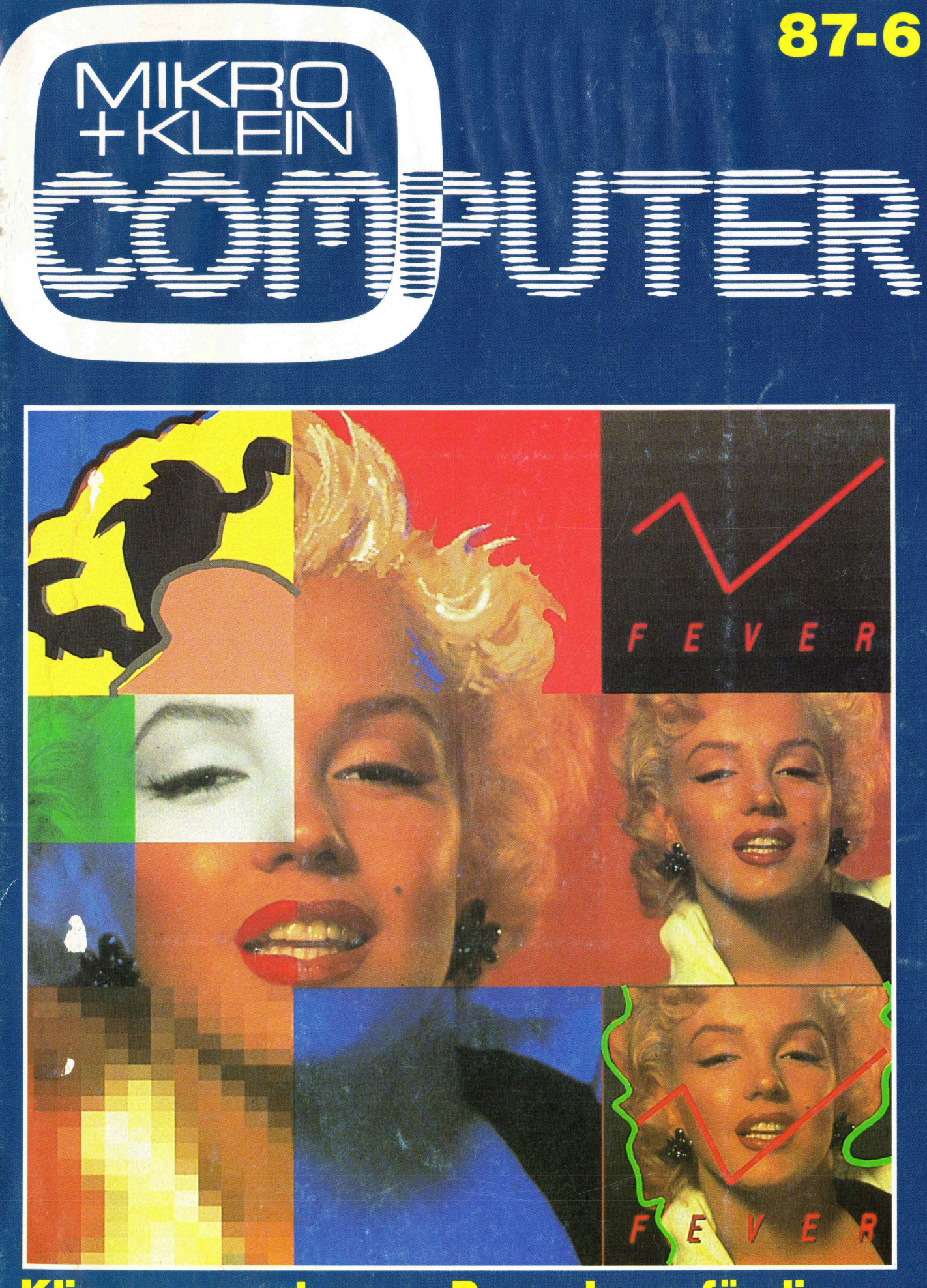

## **Klimaauswertung<br><u>in Turbo-Pascal</u>**

## <u>Prozeduren für die<br>Benutzerschnittstelle</u>

 $\sum_{i=1}^{n}$ 

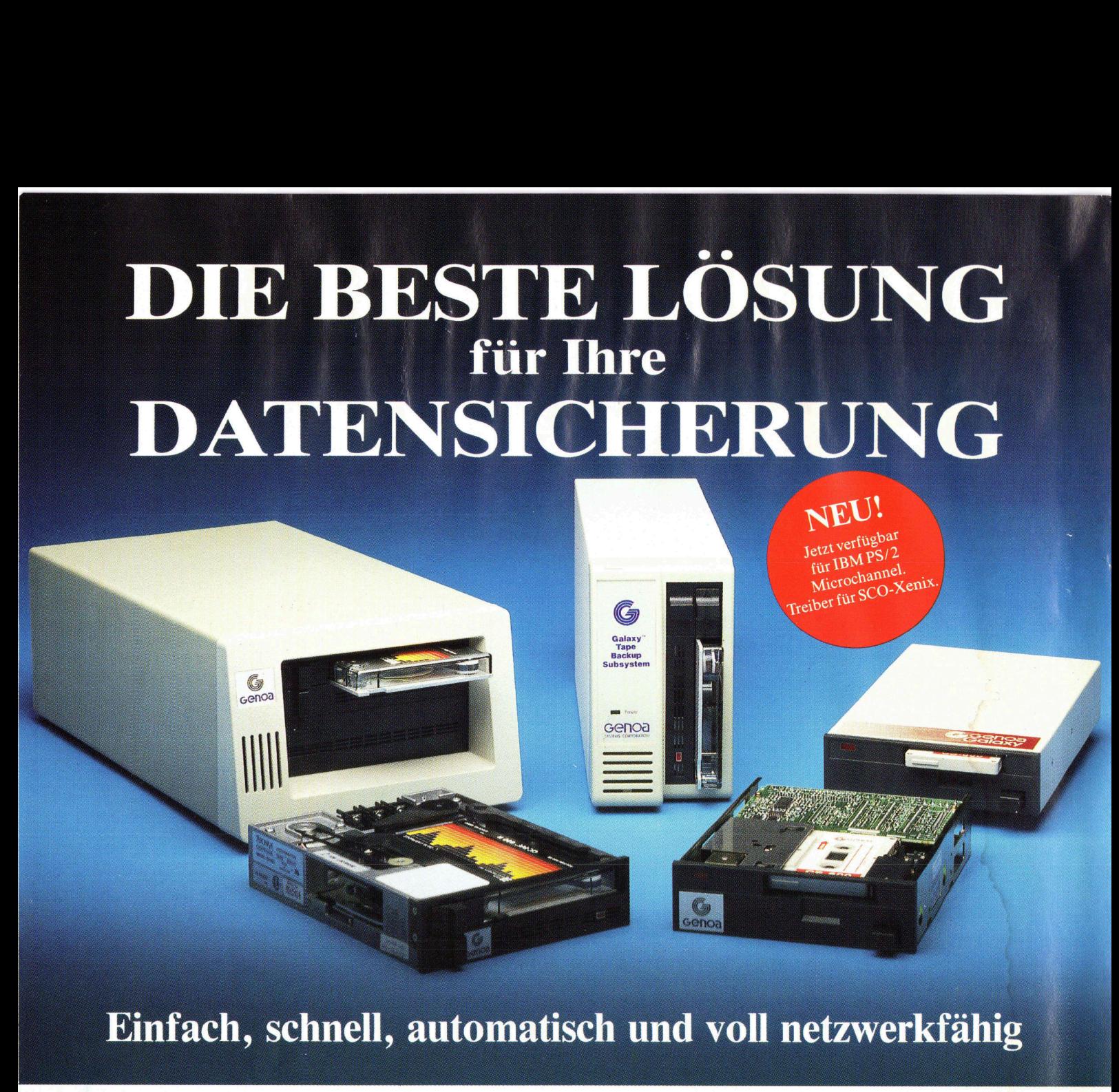

<sup>D</sup>i<sup>e</sup> GALAXY TAPE <sup>S</sup>oftwar<sup>e</sup> <sup>z</sup><sup>u</sup> <sup>d</sup>e<sup>n</sup> GENOA GALAXY Tape Backup-Systemen macht Ihre Datensicherung einfach und schnell. Wählen Sie Ihre Optionen aus dem übersichtlichen Menü, drücken <sup>S</sup>i<sup>e</sup> <sup>e</sup>i<sup>n</sup> paar Tasten und <sup>v</sup>ie<sup>r</sup> Minuten später <sup>i</sup>s<sup>t</sup> Ihre 20-MB-Festplatte vollkommen gesichert.

## **AUTOMATISCH**

Wenn <sup>S</sup>i<sup>e</sup> <sup>w</sup>ollen, macht <sup>d</sup>e<sup>r</sup> GENOA GALAXY <sup>S</sup>treame<sup>r</sup> <sup>I</sup>hr<sup>e</sup> Datensicherung von selbst, auch täglich. Falls <sup>S</sup>i<sup>e</sup> zum Zeitpunkt der automatischen Sicherung mit Ihrem Computer arbeiten, erinnert <sup>S</sup>i<sup>e</sup> <sup>d</sup>i<sup>e</sup> GALAXY <sup>S</sup>oftwar<sup>e</sup> <sup>d</sup>aran, <sup>d</sup>a<sup>ß</sup> <sup>e</sup>in<sup>e</sup> Datensicherung ansteht. <sup>S</sup>i<sup>e</sup> wartet aber auch, bis Sie mit Ihrer Arbeit fertig sind, um <sup>e</sup>rs<sup>t</sup> dann, wiederum von <sup>s</sup>elbst, Ihre Festplatte zu sichern. Dabei zeigt GALAXY <sup>j</sup>ederzei<sup>t</sup> <sup>a</sup><sup>m</sup> <sup>B</sup>ildschir<sup>m</sup> <sup>a</sup>n, was <sup>s</sup>i<sup>e</sup> macht.

## NETZWERK UPGRADE

Wollen <sup>S</sup>i<sup>e</sup> später einmal vernetzen, oder arbeiten Sie schon im Netz, dann können Sie GenWare<sup>TM</sup> zusätzlich installieren, um Ihre Daten ebenso schnell wie einfach <sup>i</sup><sup>n</sup> Ihrem NOVELL-Netzwerk <sup>z</sup><sup>u</sup>

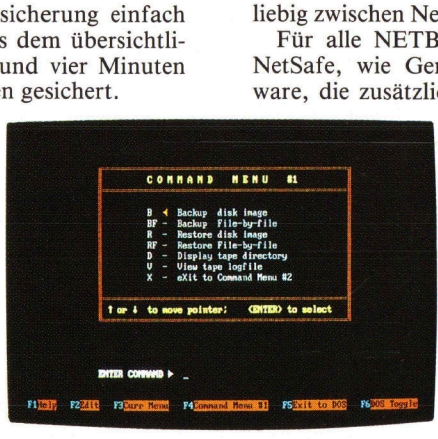

<sup>5</sup> MB <sup>p</sup>r<sup>o</sup> Minute! Genoa's menügesteuerte Software macht <sup>e</sup><sup>s</sup> Ihnen leicht!

sichern. Außerdem können Sie auf <sup>d</sup>ies<sup>e</sup> Weise <sup>I</sup>hr<sup>e</sup> Daten beliebig zwischen Netzwerk und stand-alone-PCs transportieren.

Für <sup>a</sup>ll<sup>e</sup> NETBIOS-kompatiblen Netze <sup>g</sup>ib<sup>t</sup> <sup>e</sup><sup>s</sup> außerdem NetSafe, wie GenWare eine spezielle Netzwerk-Tape-Software, die zusätzlich installiert, den Streamer zu einer vollen

Netzwerkanwendung on-line ins Netz integriert, ohne daß <sup>e</sup><sup>r</sup> irgendwelche seiner Eigenschaften dabei verliert.

GENOA hat die Antwort <sup>a</sup>u<sup>f</sup> <sup>I</sup>hr<sup>e</sup> jetzigen und zukünftigen Backup-Probleme: Eine ganze Palette von Tape-Backup-Geräten, von <sup>2</sup><sup>0</sup> bis 120 MB, die alle gleichermaßen einfach, schnell und automatisch funktionieren.

<sup>S</sup>i<sup>e</sup> <sup>e</sup>rhalte<sup>n</sup> <sup>d</sup>i<sup>e</sup> GENOA GALAXY TAPE BACKUP SYSTEME <sup>w</sup>i<sup>e</sup> <sup>u</sup>nser<sup>e</sup> anderen Produkte nur über den autorisierten PC-Fachhandel.

**Electronic M**<br>Your Swiss Dis<br>high technolog<br>53 TIx 965669 Your Swiss Distributor <sup>f</sup>o<sup>r</sup> high technology.

lectronic Marketing AG - Bahnhofstr. <sup>6</sup><sup>0</sup> - 4132 Muttenz-Basel - <sup>T</sup>el. 061-61 5353 - <sup>T</sup>I<sup>x</sup> 965669 - Fax 061-61 <sup>4</sup><sup>8</sup> 60

## Mathematik (1. <sup>T</sup>eil)

Wussten Sie, dass die Wahrscheinlichkeit, im deutschen Zahlenlotto «6 aus 49» sechs Richtige zu haben, genau 1:13'983'816 beträgt? Oder wie gross die Chance <sup>i</sup>st, dass bei 50-maligem Werfen einer Münze mindestens <sup>3</sup><sup>0</sup> Mal <sup>d</sup>i<sup>e</sup> Zahl zum Vorschein kommt? Wenn <sup>S</sup>i<sup>e</sup> diese und ähnliche Aufgabenstellungen aus dem Bereich der Wahrscheinlichkeitsrechnung und Statistik interessieren, sollten Sie jetzt weiterlesen. Auch wenn Sie keine weiteren mathematischen Kenntnisse mitbringen, können Sie allein mit dem gesunden Menschenverstand Aussagen über den Ablauf von Ereignissen machen. Und damit auch der Computer nicht zu kurz kommt, werden die Erkenntnisse natürlich <sup>i</sup><sup>n</sup> Programme umgesetzt. Diese sind <sup>i</sup><sup>n</sup> BASIC geschrieben und meist ohne Abänderung auf jedem Rechner mit BASIC-Interpreter lauffähig.

Ohne Mathematik kann man keine präzisen Aussagen über die Wahrscheinlichkeit machen. Doch keine Angst, ich möchte Sie hier nicht mit einem Formelwust belasten. Viele Gleichungen sind unmittelbar einleuchtend, <sup>d</sup>i<sup>e</sup> anderen kann man ohne allzu grosse Schwierigkeiten herleiten. **BASIC-Interpreter**<br>
Chne Mathemat<br>
präzisen Aussager<br>
scheinlichkeit mat<br>
Angst, ich möchte<br>
einem Formelwus<br>
Gleichungen sind<br>
leuchtend, die ar<br>
ohne allzu grosss<br>
herleiten.<br>
Beginnen wir n<br>
spiel. Gegeben si<br>
übliche Ohne Mathemat<br>präzisen Aussagen<br>scheinlichkeit mac<br>Angst, ich möchte<br>einem Formelwus<br>Gleichungen sind<br>leuchtend, die ar<br>ohne allzu grosse<br>herleiten.<br>Beginnen wir n<br>spiel. Gegeben si<br>ubliche Würfel. Ge<br>**Michael Sc** 

Beginnen wir mit einem Würfelspiel. Gegeben sind zwei handelsü bliche Würfel. Gefragt <sup>i</sup>s<sup>t</sup> nach der

## Michael Schlingmann

Wahrscheinlichkeit, mit einem Wurt mindestens <sup>e</sup>l<sup>f</sup> Augen <sup>z</sup><sup>u</sup> erzielen.

Damit man eine Wahrscheinlich<sup>k</sup>ei<sup>t</sup> (i<sup>m</sup> Folgenden <sup>m</sup>i<sup>t</sup> WS abgekürzt) überhaupt angeben kann, muss man <sup>s</sup>i<sup>e</sup> auf irgendein Eichmass beziehen. Die praktisch immer benutzte Definition lautet **lichael Schli**<br>scheinlichkeit, r.<br>stens elf Augen :<br>nit man eine V<br>n Folgenden mit<br>frigendein Eich<br>aktisch immer l<br>utet<br>Anzahl der güns

\_ Ä nzahl der günstigen Ereignisse WS =  $\frac{ATIZun der gansigert Lieiginssel}{Insgesamt mögliche Ereignisse}$ 

Ein günstiges Ereignis ist <sup>i</sup><sup>n</sup> unserem Fall ein Wurf mit mindestens <sup>e</sup>l<sup>f</sup> Augen, da <sup>w</sup>i<sup>r</sup> diesen ja haben wollen. Die insgesamt möglichen Ereignisse sind <sup>a</sup>ll<sup>e</sup> Zahlenkombinationen, die mit zwei Würfeln erreichbar sind. Diese hat man <sup>z</sup><sup>u</sup> berechnen, bevor man weitermachen kann.

Dazu zerlegen wir das Problem <sup>i</sup><sup>n</sup> zwei kleinere Teilprobleme: Wieviel Möglichkeiten gibt es für einen einzigen Würfeln? Sechs natürlich, werden <sup>S</sup>i<sup>e</sup> sagen. Damit haben <sup>S</sup>i<sup>e</sup> den ersten Schritt im Gebiet der Wahrscheinlichkeitsrechnung getan und der Rest sind eigentlich nur logische Folgerungen.

Wenn man annimmt, dass <sup>d</sup>e<sup>r</sup> <sup>e</sup>in<sup>e</sup> Würfel den anderen Würfel nicht beeinflusst, kann man sich dem zweiten Problem <sup>i</sup><sup>n</sup> ähnlicher Weise widmen: Für den ersten Würfel gibt es sechs Möglichkeiten. Dasselbe muss auch für den zweiten Würfel gelten. Ängenommen, der zweite Würfel <sup>z</sup>eig<sup>t</sup> eine <sup>E</sup>ins. Diese Eins kann man <sup>m</sup>i<sup>t</sup> den sechs Möglichkeiten des ersten Wür<sup>f</sup>el<sup>s</sup> kombinieren. Mit der Zwei und den folgenden Zahlen verhält <sup>e</sup><sup>s</sup> sich natürlich genauso. Insgesamt gibt <sup>e</sup><sup>s</sup> also 6\*6 = 36 Alternativen, zwei Würfel zukombinieren.

In diesen Kombinationsmöglichkeiten sind natürlich auch die Fälle eingeschlossen, dass <sup>d</sup>i<sup>e</sup> Augenzahl kleiner als <sup>e</sup>l<sup>f</sup> ist. Im Weiteren interessieren wir uns nur für die oben genannten «günstigen» Fälle. Es <sup>g</sup>ibt, wie schnell zu erkennen <sup>i</sup>st, nur drei Möglichkeiten:

 $5+6$ 

 $6 + 5$ 

 $6 + 6$ 

Die WS <sup>f</sup>ü<sup>r</sup> mindestens <sup>e</sup>l<sup>f</sup> Augen beträgt demzufolge also 3/36.

<sup>E</sup>i<sup>n</sup> Rechnerprogramm <sup>z</sup>u<sup>r</sup> Lösung des Problems zu schreiben, ist denkbar einfach: Man <sup>l</sup>äss<sup>t</sup> <sup>d</sup>i<sup>e</sup> Augenzahl eines Würfels konstant und variiert die des anderen, wobei überprüft <sup>w</sup>ird, <sup>o</sup><sup>b</sup> <sup>d</sup>i<sup>e</sup> Summe mindestens <sup>e</sup>l<sup>f</sup> <sup>i</sup>st. Dieses Beispiel <sup>i</sup>s<sup>t</sup> aber <sup>z</sup><sup>u</sup> <sup>t</sup>rivial, man kann es auch im Kopf rechnen. Hierbei umgeht man die vielen «Misserfolge» die der Rechner hat, indem man mit dem grössten Augenzahlen zuerst anfängt.

Bevor wir weitergehen, noch das gegenteilige Beispiel: Wie gross <sup>i</sup>s<sup>t</sup> <sup>d</sup>i<sup>e</sup> WS, höchstens zehn Augen <sup>z</sup><sup>u</sup> würfeln?

 legung unseres Eichmasses). Natürlich kann man auch hier wieder <sup>m</sup>i<sup>t</sup> dem Abzählen beginnen. <sup>E</sup><sup>s</sup> geht jedoch auch <sup>v</sup>ie<sup>l</sup> einfacher. Die obige Fragestellung <sup>i</sup>s<sup>t</sup> genau das Umgekehrte zu unserem schon gelösten Problem: Wenn <sup>d</sup>i<sup>e</sup> WS <sup>f</sup>ü<sup>r</sup> mindstens <sup>e</sup>l<sup>f</sup> Augen gleich 3/36 <sup>i</sup>st, muss <sup>d</sup>i<sup>e</sup> WS <sup>f</sup>ü<sup>r</sup> das Nichteintreten dieses Falls gleich 33/36 sein, da die Summe <sup>a</sup>lle<sup>r</sup> WS immer gleich <sup>E</sup>in<sup>s</sup> sein muss (gegeben durch die Fest-

Dieser Selbstverständlichkeit liegt ein sehr wichtiges Prinzip der Wahrscheinlichkeitsrechnung zugrunde: Wenn einem <sup>d</sup>i<sup>e</sup> Berechnung <sup>d</sup>e<sup>r</sup> WS eines Ereignisses <sup>a</sup>l<sup>s</sup> zu aufwendig erscheint, <sup>s</sup><sup>o</sup> versucht man <sup>d</sup>i<sup>e</sup> WS <sup>f</sup>ü<sup>r</sup> das Nichteintreten zu finden. Sei <sup>a</sup> die WS, dass das Ereignis eintritt und bezeichnet  $\bar{a}$  die WS, dass es nicht stattfindet, <sup>s</sup><sup>o</sup> <sup>g</sup>il<sup>t</sup> <sup>d</sup>i<sup>e</sup> Verknüpfung  $\alpha=1-\overline{\alpha}$ .

## Fakultäten

Bevor wir uns komplizierteren Fallstellungen zuwenden können, <sup>i</sup>s<sup>t</sup> <sup>d</sup>i<sup>e</sup> Einführung einer Rechengrösse notwendig, <sup>d</sup>i<sup>e</sup> man «Fakultät» nennt, die aber nichts mit den Lehrern an Universitäten zu tun hat.

Zur Motivation das Problem, das sich <sup>s</sup>tellt, wenn man sich <sup>v</sup>ie<sup>r</sup> neue Reifen <sup>f</sup>ü<sup>r</sup> sein Auto kauft und diese selbst montieren <sup>w</sup>ill. Für das erste Rad hat man noch <sup>v</sup>ie<sup>r</sup> Möglichkeiten <sup>z</sup>u<sup>r</sup> Montage. Nimmt man den zweiten Reifen, <sup>s</sup><sup>o</sup> sind nur noch drei Felgen frei. Gemäss den obigen Erkenntnissen gibt es bisher  $4*3 = 12$  mögliche Kombinationen. Für den dritten Reifen ind nurmehr zwei Stellen <sup>f</sup>rei, die Position des letzten Reifens <sup>i</sup>s<sup>t</sup> dan it zwangsläufig festgelegt. Insgesamt gibt es also

## $4*3*2*1 = 24: = 4!$

Möglichkeit zur Anordnung der Rei<sup>f</sup>en. Das Ausrufezeichen nennt man «Fakultät», <sup>e</sup><sup>s</sup> ist eine Kurzbezeichnung des Produktes.

Schon die Fakultät von Acht <sup>i</sup>s<sup>t</sup> eine ziemlich unübersichtliche Zahl:

## $8! = 40'320$

Hier lohnt <sup>e</sup><sup>s</sup> sich also schon eher, den Rechner einzusetzen. Ein Programm dafür <sup>i</sup>s<sup>t</sup> schnell ausgedacht, indem man eine Schleife definiert und deren Werte mit sich selbst multipli<sup>z</sup>iert. Doch merkt man bald, dass man schon bei verhältnismässig kleinen Fakultäten an die Grenzen des Computers <sup>s</sup>tösst, dessen Zahlenbereich <sup>i</sup><sup>n</sup> der Regel höchstens bis 10\*° geht.

Will man nun aber zum Beispiel berechnen, wie viele Möglichkeiten <sup>e</sup><sup>s</sup> <sup>f</sup>ü<sup>r</sup> die 200 Mitglieder des Schweizer Nationalrates gibt, sich zu setzen (geht man einmal davon aus, dass <sup>e</sup><sup>s</sup> im Nationalrat genau 200 Sitzplätze <sup>g</sup>ibt), <sup>s</sup><sup>o</sup> steht man zunächst einmal vor einem schwerwiegenden Problem: Wie bekomme <sup>i</sup>c<sup>h</sup> diese Zahl <sup>i</sup><sup>n</sup> den Rechner hinein und vor allem die Fakultät wieder heraus?

Die Lösung des Problems ist denk-

## **LEHRGÄNGE** LEHRGÄNGE

bar einfach, wenn man sich <sup>m</sup>i<sup>t</sup> den Logarithmen etwas auskennt: <sup>E</sup><sup>s</sup> <sup>g</sup>il<sup>t</sup>

$$
lg(\alpha^*b) = lg(\alpha) + lg(b)
$$

und damit

$$
lg (n!) = lg(l) + lg(2) + ... + lg(n)
$$

<sup>A</sup>l<sup>s</sup> Programm <sup>s</sup>ieh<sup>t</sup> das dann <sup>s</sup><sup>o</sup> wie in Listing 1 aus. Es gibt also die lächerliche Anzahl von etwa 10375 Kombinationsmöglichkeiten, das <sup>i</sup>s<sup>t</sup> eine Eins mit 375 Nullen hintendran.

## Das Lottospiel

Nachdem dieses Problem gemei<sup>s</sup>ter<sup>t</sup> ist, können wir uns nun tiefschürfenderen Fragen zuwenden, <sup>s</sup><sup>o</sup> zum Beispiel dem Zahlenlotto. Hier <sup>g</sup>il<sup>t</sup> <sup>e</sup>s, in einem Feld mit den Zahlen zwischen ] und <sup>4</sup><sup>9</sup> sechs Zahlen <sup>s</sup><sup>o</sup> anzukreuzen, auf dass man nach der Ziehung der Lottozahlen Millionär <sup>i</sup>st.

Betrachten wir das Problem einmal vom Stand des Theoretikers: Es <sup>l</sup>ieg<sup>t</sup> hier der Fall von <sup>n</sup> Ziehungen ohne Zurücklegen <sup>v</sup>or. Ohne Zurücklegen heisst, dass <sup>d</sup>i<sup>e</sup> Zahl aus dem Rennen ausscheidet, wenn sie einmal gezogen <sup>i</sup>st. Sie darf also nicht doppelt vorkommen.

Die Lösungsweise <sup>i</sup>s<sup>t</sup> analog <sup>z</sup><sup>u</sup> der <sup>m</sup>i<sup>t</sup> den Reifen: Am Anfang <sup>g</sup>ib<sup>t</sup> <sup>e</sup><sup>s</sup> <sup>4</sup><sup>9</sup> verschiedene Zahlen, <sup>d</sup>i<sup>e</sup> gezogen werden können usw. Das ergibt also

## 49\*48...\*44

Einige Kombinationen kommen aber mehrfach <sup>v</sup>or: Zum Beispiel <sup>i</sup>s<sup>t</sup> <sup>e</sup><sup>s</sup> egal, ob die Zwei zuerst oder ganz am Schluss gezogen wurde, Hauptsache <sup>s</sup>i<sup>e</sup> wurde gezogen. Die Fragestellung <sup>i</sup>s<sup>t</sup> gleich wie beim Reifenproblem. Hier wurde auch nicht gefragt, welcher Reifen zuerst wohin kommt, esinteressierte nur das Resultat, nämlich die Anzahl der Möglichkeiten, alle Reifen aufzuziehen. schen I und 49 sechs Zahlen so anzu-<br>kreuzen, auf dass nan nach der Zie-<br>kreuzen, auf dass man nach der Zie-<br>hung der Lottozahlen Millionär ist.<br>Betrachten wir das Problem einmal<br>vom Stand des Theoretikers: Es liegt<br>hier d verschiedene Zahlen, die gezogen<br>werdenkönnen usw. Dasergibt also<br>49\*48...\*44<br>Einige Kombinationen kommen<br>aber mehrfach vor: Zum Beispiel ist es<br>es der ganz am<br>Schluss gezogen wurde, Hauptsache<br>sie wurde gezogen. Die Frag

Beim Lotto gibt <sup>e</sup><sup>s</sup> also demzufolge <sup>6</sup>! Anordnungsmöglichkeiten der sechs Zahlen.

```
1 REM fakultät 
10 A = 020 INPUT N 
30 PRINT N"!= "; 
40 FOR I = 1 TO N
50 A = A + LOG(I)60 NEXT I 
65 A = A / LOG(10)
90 END Listing 1
70 IF A < 37 THEN PRINT INT(10°A + .5) 
80 IF A >= 37 THEN PRINT 10^{\circ} (A - INT(A)); "E"; INT(A)
```
Da <sup>e</sup><sup>s</sup> nur eine Möglichkeit gibt, sechs Richtige <sup>z</sup><sup>u</sup> haben (fün<sup>f</sup> Richtige sind zwar auch nicht schlecht, <sup>i</sup><sup>n</sup> diesem Zusammenhang aber falsch),<br>ist die WS dafür<br>1 <sup>i</sup>s<sup>t</sup> die WS dafür Da es<br>sechs Ricl<br>sind zwa<br>diesem Zi<br>ist die WS<br> $\frac{1}{49*48*47}$ 

dissent *2*dsatimstituting the terms  
\n
$$
\frac{1}{49*48*47*46*45*44} = \frac{1}{13983816}
$$
\n
$$
\frac{6*5*4*3*2*1}{6*5*4*3*2*1} = \frac{n!}{1*2*3*...*k} = \frac{1}{k!(n-k)!}
$$

Spielen Sie Lotto?

Da der obige Term etwas umfangreich <sup>i</sup>st, haben sich die Mathematiker wieder eine einfachere Schreibweise einfallen lassen: Die Binomialkoeffizienten, die wir noch einige Male brauchen werden. Esgilt

$$
\frac{n!}{k!(n-k)!} \ := \ (\begin{smallmatrix} n \\ k \end{smallmatrix})
$$

Ein Programm <sup>z</sup>u<sup>r</sup> Ermittlung der Binomialkoeffizienten nach dem Mu<sup>s</sup>te<sup>r</sup> des Fakultätsprogramms dürfte eigentlich nicht schwerfallen.

## Fussballtoto

Der Sinn des Fussballtotos <sup>i</sup>s<sup>t</sup> schnell erklärt: Es gibt insgesamt elf Spiele. Die Heimmannschatt bekommt eine <sup>E</sup>ins, wenn <sup>s</sup>i<sup>e</sup> gewinnt, eine Null bei Unentschieden und eine Zwei <sup>f</sup>all<sup>s</sup> sie verliert.

Ein solche Zahl <sup>i</sup>s<sup>t</sup> möglichst richtig <sup>i</sup><sup>n</sup> jedes der <sup>e</sup>l<sup>f</sup> Kästchen einzutragen. Hauptgewinner ist <sup>d</sup>er, der <sup>e</sup>l<sup>f</sup> Richtige erzielt hat. Wie gross <sup>i</sup>s<sup>t</sup> die Wahrscheinlichkeit dafür?

Die Verhältnisse liegen etwas anders <sup>a</sup>l<sup>s</sup> beim Lotto. Denn dieses Spiel wird Mit Zurücklegen durchgeführt. Auch wenn <sup>z</sup>.B. <sup>i</sup><sup>m</sup> Spiel <sup>1</sup> <sup>d</sup>i<sup>e</sup> Eins richtig <sup>i</sup>st, so kann <sup>s</sup>i<sup>e</sup> <sup>e</sup><sup>s</sup> im Spiel <sup>4</sup> auch wieder sein. Eine einmal gezogene Zahl scheidet also nicht aus. Betrachten wird das Spiel <sup>1</sup>:

Die Wahrscheinlichkeit, das Spiel richtig zu tippen, beträgt ein Drittel. Dasselbe <sup>g</sup>il<sup>t</sup> <sup>f</sup>ü<sup>r</sup> das zweite Spiel usw. Um weiterrechnen zu können, wenden wir einen wichtigen Satz der Wahrscheinlichkeitsrechnung an, den wir schon einige Male stillschweigend benutzt haben: Wenn zwei Ereignisse voneinander unabhängig sind, ist die WS dafür, dass beide Ereignisse eintreten, das Produkt aus den beiden Einzelwahrscheinlichkeiten. Dieses Ergebnis kann auf beliebig viele Ereignisse übertragen werden.

Nehmen <sup>w</sup>i<sup>r</sup> <sup>a</sup>n, dass <sup>d</sup>e<sup>r</sup> Ausgang eines Spiels nichts damit zu tun hat, wie eine andere Mannschatt gespielt hat, so erhalten wir für das Totospiel <sup>d</sup>i<sup>e</sup> WS

$$
\frac{1}{3} \star ... \star \frac{1}{3} = \frac{1}{3^{11}} \approx 0.0000056
$$

Das <sup>h</sup>eisst, im Durchschnitt werden von einer Million Wetten etwa sechs gewinnen.

Die beiden obigen Beispiele kann man beliebig ausbauen. <sup>S</sup>tatt der <sup>4</sup><sup>9</sup> Lottokugeln kann man auch <sup>v</sup>ie<sup>r</sup> rote und fünf grüne Kugeln <sup>i</sup><sup>n</sup> einen Topf werfen und nach der Wahrscheinlichkeit fragen, dass genau drei gezogene Kugeln <sup>r</sup>o<sup>t</sup> <sup>s</sup>ind. <sup>J</sup><sup>e</sup> nachdem, ob man eine Kugel nach der Ziehung wieder <sup>i</sup><sup>n</sup> den Topf zurücklegt oder nicht, erhält man verschiedene Ergebnisse.

Wenn <sup>S</sup>i<sup>e</sup> in einen Karton <sup>m</sup>i<sup>t</sup> Glühbirnen greifen und wissen, dass jede Zwanzigste kaputt <sup>i</sup>st, können Sie <sup>m</sup>i<sup>t</sup> den gerade gelernten Formeln die WS dafür berechnen, dass unter <sup>d</sup>re<sup>i</sup> herausgegriffenen Glühbirnen alle drei nicht funktionsfähig sind.

Wollen Sie wissen, wie hoch die WS ist, mindestens zwei ganze Glühbirnen <sup>z</sup><sup>u</sup> erwischen, brauchen <sup>S</sup>i<sup>e</sup> nur die jeweils günstigen Einzel-WS zu addieren.

<sup>Z</sup>uletz<sup>t</sup> noch <sup>e</sup>in<sup>e</sup> Warnung: Wenn <sup>S</sup>i<sup>e</sup> versuchen <sup>s</sup>ollten, <sup>d</sup>i<sup>e</sup> WS dafür <sup>z</sup><sup>u</sup> berechnen, im Lottospiel mit den ersten vier gezogenen Zahlen drei Richtige zu haben, <sup>s</sup><sup>o</sup> können Sie das auch schaffen. Allerdings <sup>i</sup>s<sup>t</sup> <sup>d</sup>i<sup>e</sup> Rechnung etwas aufwendiger <sup>a</sup>l<sup>s</sup> <sup>i</sup><sup>n</sup> den oben beschriebenen einfachen Fällen.

Vollends kompliziert wird die Sache, wenn <sup>S</sup>i<sup>e</sup> eine Münze 1'000 mal werfen und nach der WS fragen, wie <sup>o</sup>f<sup>t</sup> mindestens 388 mal Zahl erscheint. Doch dazu gibt es andere Rechenmethoden.

## Die Binomial-Verteilung

 Vielmehr handelt <sup>e</sup><sup>s</sup> sich hier um ei-Wenn Erika Hess im alpinen Ski-Worldceup durchschnittlich <sup>6</sup><sup>0</sup> % aller Rennen gewonnen <sup>h</sup>at, <sup>s</sup><sup>o</sup> <sup>h</sup>eiss<sup>t</sup> das nicht, dass <sup>s</sup>i<sup>e</sup> <sup>b</sup>e<sup>i</sup> zehn Rennen aus genau sechs <sup>a</sup>l<sup>s</sup> Siegerin hervorging.

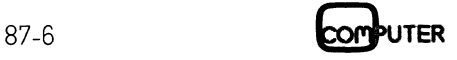

nen Durchschnittswert. Im Wettkampf werden mehr oder weniger starke Abweichungen von diesem Durchschnittswert auftreten.

Betrachten <sup>w</sup>i<sup>r</sup> das Ganze etwas mathematischer: Die WS <sup>f</sup>ü<sup>r</sup> Gewinn beträgt <sup>0</sup>.6, das WS-Experiment <sup>l</sup>äss<sup>t</sup> nur zwei Ausgänge <sup>z</sup>u: Entweder <sup>s</sup>i<sup>e</sup> gewinnt oder <sup>s</sup>i<sup>e</sup> gewinnt nicht.

Für den <sup>F</sup>all, dass <sup>d</sup>i<sup>e</sup> WS bekannt ist und <sup>f</sup>ü<sup>r</sup> den Ausgang des Ereignisses nur zwei Möglichkeiten zur Verfügung stehen, hat der Schweizer Mathematiker Jakob Bernoulli eine einfache Formel hergeleitet (die Herleitung <sup>i</sup>s<sup>t</sup> nicht schwierig):

Sei w die WS, dass das Ereignis eintritt und n die Anzahl der durchgeführten Experimente. <sup>I</sup>s<sup>t</sup> nach der WS gefragt, dass genau <sup>k</sup> Ereignisse stattfinden, sogilt

 $P(k) = {n \choose k} *w^{k}(1-q)^{n-k}$ 

Dabei <sup>i</sup>s<sup>t</sup> Pdie Wahrscheinlichkeit.

Fragt man <sup>s</sup>ic<sup>h</sup> nun also, wie gross <sup>d</sup>i<sup>e</sup> WS <sup>i</sup>st, dass Erika Hess von zehn Rennen genau sechs gewinnt, so er<sup>h</sup>äl<sup>t</sup> man <sup>a</sup>ls<sup>o</sup>

 $P(6) = {10 \choose 6}$  \*  $0.66$ \*  $0.44 = 0.251 \approx 25\%$ 

Diese WS <sup>l</sup>ieg<sup>t</sup> deutlich unter Eins (dies würde bedeuten, dass <sup>s</sup>i<sup>e</sup> grundsätzlich sechs von zehn Rennen fürsich entscheiden kann).

Dazu noch ein Beispiel aus der Praxis: Eine Firma vertreibt einen Massenartikel in Paketen zu je 15 Stück. Dabei wird vereinbart, dass Pakete mit mehr als zwei schadhatften Stücken nicht berechnet werden. Wieviel Prozent der ausgelieferten Paketen muss die Firma als unberechnet kalkulieren, wenn ihr bekannt <sup>i</sup>st, dass durchschnittlich zwei Prozent der Artikel schadhaft sind?

Es gibt nur zwei Ausgänge des Experimentes: Entweder <sup>i</sup>s<sup>t</sup> der Artikel <sup>g</sup>u<sup>t</sup> oder <sup>e</sup><sup>r</sup> <sup>i</sup>s<sup>t</sup> schadhaft. Man darf <sup>a</sup>ls<sup>o</sup> Bernoulli anwenden und erhalt

$$
P(k>2) = 1 - P(k=0) + P(k=1) + P(k=2) = 0.0323
$$

Im Durchschnitt braucht die Firma also nur etwa 3 % der Pakete als unberechnet zu kalkulieren.

Die Formel von Bernoulli wird <sup>i</sup><sup>n</sup> der Wahrscheinlichkeitsrechnung <sup>a</sup>l<sup>s</sup> «Binomial-Verteilung» bezeichnet.

## Die Poisson-Verteilung

<sup>B</sup>e<sup>i</sup> praktischen Anwendungen <sup>d</sup>e<sup>r</sup> WS-Rechnung <sup>s</sup>in<sup>d</sup> <sup>o</sup>f<sup>t</sup> Ereignisse <sup>z</sup><sup>u</sup> betrachten, die nur selten eintreten (z.B. Hühnereier mit zwei Dottern). Wenn <sup>d</sup>i<sup>e</sup> WS aber gering <sup>i</sup>st, <sup>s</sup><sup>o</sup> muss

**COMPUTER** 87-6

the contract of the contract of the contract of

man sehr viele Ereignisse betrachten um ein oder zwei günstige Ereignisse <sup>z</sup><sup>u</sup> bekommen. <sup>D</sup>i<sup>e</sup> Anwendung <sup>d</sup>e<sup>r</sup> Binomial-Verteilung <sup>i</sup>s<sup>t</sup> dann recht aufwendig. Beim Einsatz von Compu<sup>t</sup>er<sup>n</sup> bekommt man Schwierigkeiten mit der Genauigkeit, weil die meisten Potenzen aufgrund von Rundungen gleich Null werden. Man sucht deshalb nach einer Näherungsformel, die <sup>f</sup>ü<sup>r</sup> grosse Werte von <sup>n</sup> und kleine Werte von q an die Stelle der Bernoulli-Formel treten kann. Diese Ar<sup>b</sup>ei<sup>t</sup> nahm uns <sup>v</sup>o<sup>r</sup> genau <sup>1</sup>9<sup>0</sup> Jahren der Franzose S. <sup>D</sup>. Poisson ab, der <sup>f</sup>olgende Näherungslösung fand:

$$
P_{n;q}(k) \approx \frac{(nq)^k}{k!} e^{-(nq)}
$$

Dabei sollte das Produkt n\*q nicht grösser als <sup>5</sup> werden, da die Formel sonst <sup>z</sup><sup>u</sup> ungenau <sup>w</sup>ird.

Die Poisson-Verteilung wird <sup>z</sup>.B. bei der Untersuchung von radioaktiven Zerfällen angewandt.

## Die Gauss-Verteilung

Natürlich steht man auch des öfteren vor dem Problem, dass man zwar sehr <sup>v</sup>iel<sup>e</sup> Stichproben <sup>h</sup>at, <sup>d</sup>i<sup>e</sup> WS <sup>f</sup>ü<sup>r</sup> ein günstiges Ereignis aber keineswegs <sup>k</sup>lei<sup>n</sup> <sup>i</sup>st. Wenn <sup>S</sup>i<sup>e</sup> schon einmal einen Intelligenztest gemacht haben, dann werden <sup>S</sup>i<sup>e</sup> sich sicher an die glockenförmige Verteilung der verschiedenen IO erinnern: Es gibt <sup>i</sup><sup>n</sup> der Bevölkerung kaum Menschen <sup>m</sup>i<sup>t</sup> einem IQ kleiner <sup>a</sup>l<sup>s</sup> <sup>5</sup>0, aber genauso wenige, die mehr <sup>a</sup>l<sup>s</sup> IQ 150 aufweisen können. Die grösste WS <sup>f</sup>ü<sup>r</sup> den IO liegt bei dem Wert 100 (im vorliegenden Fall wurde der grössten WS willkürlich der Wert 100 gegeben, um einen Bezugspunkt <sup>z</sup><sup>u</sup> haben). gende Näherungslösung tand:<br>  $P_{n,q}(k) \approx \frac{(nq)^k}{k!} e^{i(nq)}$ <br>
Dabei sollte das Produkt n\*q nicht<br>
grösser dis 5 werden, da die Formel<br>
sonst zu ungenau wird.<br>
Die Poisson-Verteilung wird z.B. bei<br>
der Untersuchung von radioa

Vielleicht haben <sup>S</sup>i<sup>e</sup> auch schon von den sogenannten Vertrauens-

intervallen gehört, bei denen bei Kenntnis des Mittelwerts und der Varianz (das ist die mittlere quadratische Abweichung, <sup>w</sup>i<sup>r</sup> kommen noch darauf <sup>z</sup><sup>u</sup> sprechen) eine Äussage über bestimmte WS gemacht werden kann.

Die obigen Probleme werden <sup>m</sup>i<sup>t</sup> einer sehr globalen Wahrscheinlichkeitsverteilung gelöst, dieC.F. Gauss <sup>a</sup>l<sup>s</sup> Erster beschrieben hat. Ihm zu Ehren wurde <sup>s</sup>i<sup>e</sup> «Gauss-Verteilung» benannt.

Je universeller eine Formel einsetzbar <sup>i</sup>st, umso schwieriger <sup>i</sup>s<sup>t</sup> <sup>s</sup>i<sup>e</sup> <sup>i</sup><sup>n</sup> der Regel herzuleiten und zu beweisen. Deshalb <sup>s</sup>oll auf die Herleitung der Gauss-Formel verzichtet werden, man kann <sup>s</sup>i<sup>e</sup> aber <sup>i</sup><sup>n</sup> jedem guten Statistik-Buch nachlesen, sollte aber dabei mindestens schon einmal etwas von Integralrechnung gehört haben.

<sup>D</sup>i<sup>e</sup> Anwendung <sup>d</sup>e<sup>r</sup> Gauss-Formel gelingt aber auch dem Nichtmathematiker.

Vor Einführung der Gauss-Formel (si<sup>e</sup> wird auch <sup>o</sup>f<sup>t</sup> «Normalverteilung» genannt) muss aber noch ein anderer Begriff geklärt werden: Die Varianz.

## Varianz

Wenn man ein Experiment durchführt und Messwerte aufnimmt, <sup>s</sup><sup>o</sup> werden <sup>s</sup>i<sup>e</sup> selten auf einer Geraden liegen, wie es die Theorie vorhersagt. Vielmehr streuen sie mehr oder weniger <sup>s</sup>tark. Man <sup>i</sup>s<sup>t</sup> daher bestrebt, eine Gerade <sup>s</sup><sup>o</sup> durch <sup>d</sup>i<sup>e</sup> Messwerte <sup>z</sup><sup>u</sup> legen, dass <sup>s</sup>ic<sup>h</sup> <sup>d</sup>i<sup>e</sup> (unter Umständen statistischen) Messfehler weitgehend herausmitteln. Mathematisch geschieht das mit Hilfe der «Linearen Regression», von der in einem anderen Beitrag die Rede sein wird. Zu deren Berechnung muss man natürlich wissen, wie weit die Messwerte vom

```
10 REM BINOMIALVERTEILUNG 
20 INPUT "Anzahl der Würfe: "; Q 
30 INPUT "Untergrenze Anzahl der günstigen Ereignisse: ";U 
40 INPUT "Obergrenze Anzahl der günstigen Ereignisse: ",O 
50 INPUT "Wahrscheinlichkeit für günstiges Ereignis: ";P 
60 A = 070 FOR Y = U TO O 
80 UU = Y 
90 A2 = 1100 I = Q - UU + 1105 IF UU = 0 THEN GOTO 160
110 II = UU 
120 A2 = A2 * I / II
130 I = I + 1140 II = II - 1
150 IF I <= Q GOTO 120<br>160 A = A + A2 * P ^ UU * ( 1 - P ) ^ ( O - UU )
170 NEXT Y 
180 PRINT "Wahrscheinlichkeit = "; A 
190 END 
Listing2
```
## LEHRGÄNGE **LEHRGÄNGE** LEHRGÄNGE

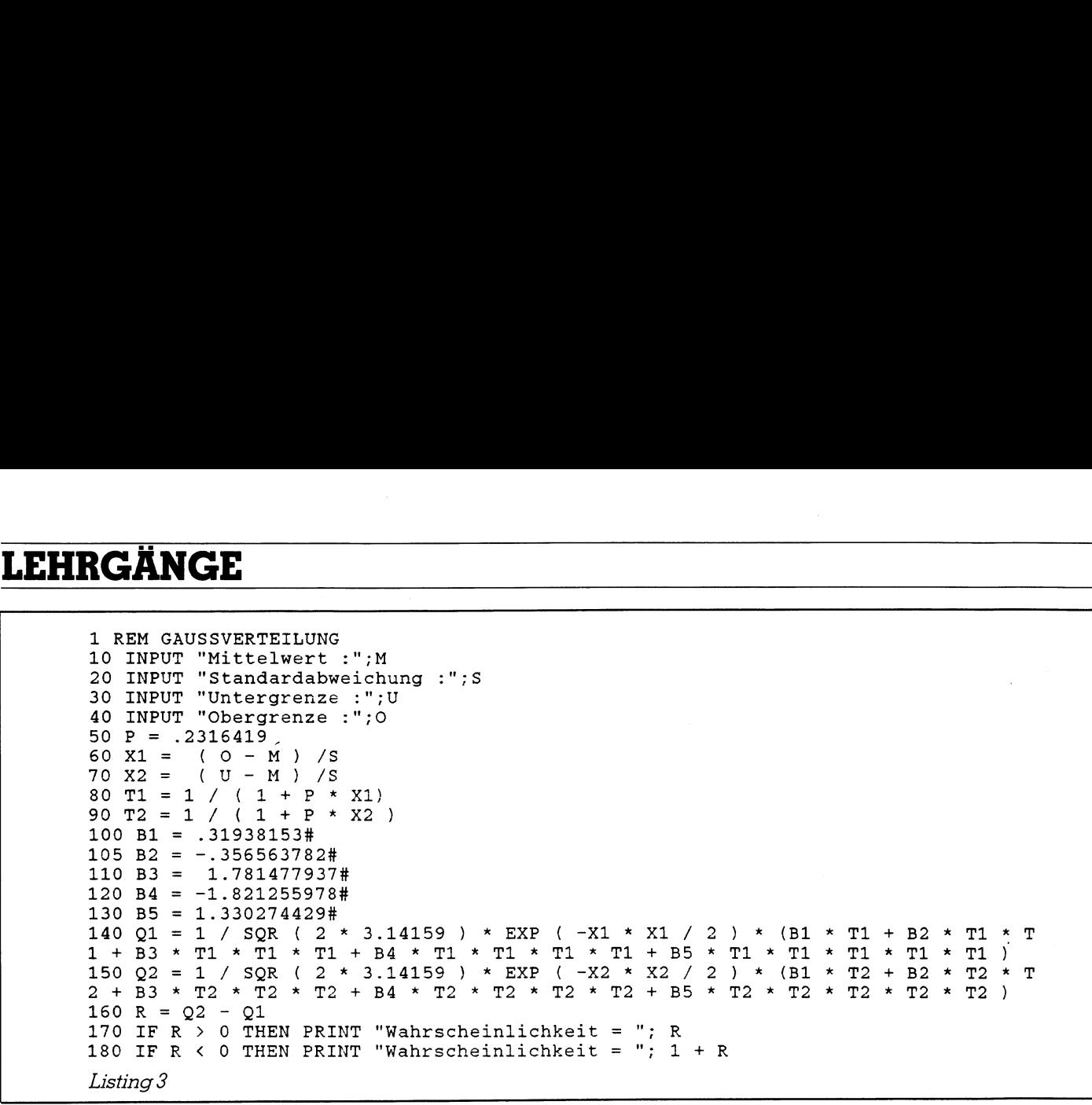

eigentlichen Mittelwert entfernt liegen. Ein Mass dafür die die Varianz, <sup>d</sup>i<sup>e</sup> manchmal auch <sup>d</sup>i<sup>e</sup> «mittlere quadratische Abweichung» genannt wird.

Sie wird <sup>i</sup><sup>n</sup> der Regel definiert durch

$$
s2 = \frac{1}{n-1} \sum_{i=1}^{n} (\overline{x} - x(i))^2
$$

 $\overline{\phantom{a}}$  . The contract of the contract of the contract of the contract of the contract of the contract of the contract of the contract of the contract of the contract of the contract of the contract of the contract of

Dabei sind  $\bar{x}$  der eigentliche Mittelwert und n die Anzahl der Messwerte. Es werden hier also die Abweichungen vom Mittelwert aufsummiert und durch die Anzahl der Messungen ge<sup>t</sup>eilt. Das Quadrat <sup>i</sup>s<sup>t</sup> notwendig, da <sup>s</sup>ic<sup>h</sup> sonst Äbweichungen in verschiedene Richtungen gegenseitig aufheben würden. Auf den Faktor -] ergibt sich aus der Theorie und <sup>e</sup><sup>s</sup> kann an dieser Stelle nicht näher darauf eingegangen werden.

Die Quadratwurzel aus der Varianz heisst übrigens «Standardabweichung». <sup>E</sup>i<sup>n</sup> gutes Programm <sup>z</sup>u<sup>r</sup> Berechnung der Varianz wurde <sup>i</sup><sup>n</sup> M+K 87-2 (Schnellere Statistik) abgedruckt.

Wie Laplace zeigte, kann man <sup>d</sup>i<sup>e</sup> Binomialverteilung bei grossen Werten von n durch folgende Näherungsformel approximieren:

 $P(k) \approx \frac{1}{\sigma} \varphi (\frac{k-\bar{x}}{\sigma})$ 

<sup>p</sup> heisst «Gauss-Funktion«. Ihre Werte kann man <sup>i</sup><sup>n</sup> mathematischen Tabellenwerken nachlesen. Den Mittelwert $\bar{x}$  berechnet man durch

 $x=n^{\star}q$ 

 $\sigma = SQR(n^*q(1-q))$  ist die Standardabweichung.

Die Formel <sup>g</sup>il<sup>t</sup> <sup>i</sup><sup>n</sup> guter Naherung  $f \circ n > 9/(q^*(1-q))$ 

Dieses Ergebnis kann man auch <sup>m</sup>i<sup>t</sup> verhältnismässig wenig Aufwand durch explizite Berechnung der Binomialverteilung erzielen. Ihren wahren Nutzen zeigt die Gauss-Formel <sup>e</sup>rst, wenn über mehrere k summiert werden <sup>s</sup>oll. Die Gauss-Formel geht dann über <sup>i</sup><sup>n</sup> das Integral

$$
\sum_{k=k_1}^{k=k_2} P(k) \approx \int_{x_1}^{x^2} \varphi(t) dt
$$
  
mit x1 =  $\frac{k_1 \cdot 0.5 - \overline{x}}{0}$   
und x2 =  $\frac{k_2 \cdot 0.5 - \overline{x}}{0}$ 

Das Integral von Hand zu berechnen, ist ein fast hoffnungsloses Unterfangen. Auch die numerische Integration <sup>m</sup>i<sup>t</sup> dem Computer <sup>f</sup>tihr<sup>t</sup> <sup>i</sup><sup>n</sup> der Regel <sup>z</sup><sup>u</sup> keinem guten Ergebnis (das liegt an der Exponentialfunktion, die sehr schlecht konvergiert). Deshalb behelfen wir uns mit einer Näherungsformel, die zwar nicht ganz einsichtig erscheinen wird, aber trotzdem ganz gute Ergebnisse <sup>l</sup>iefert. Das entsprechende Programm <sup>z</sup>eig<sup>t</sup> das Listing <sup>3</sup>.

Ein Beispiel zur Illustration: Jemand behauptet, dass <sup>e</sup><sup>s</sup> in der Bevölkerung <sup>2</sup><sup>0</sup> % Brillenträger <sup>g</sup>ibt. Wenn diese Behauptung <sup>z</sup>utrifft, wie gross <sup>i</sup>s<sup>t</sup> dann die WS, dass die Zahl der Brillenträger zwischen 170 und 230 <sup>l</sup>ieg<sup>t</sup> (1'000 Personen werden dazu willkürlich ausgewählt)?

Es ist also  $k = 170$  und damit

$$
x1 = \frac{170-0.5 - 200}{\sqrt{160}} \approx -2.41
$$

<sup>M</sup>i<sup>t</sup> analoger Rechnung erhält man  $x2 = +2.41$ 

 $G(2.41)$ -G( - 2.41) = 0.9840 So ergibt sich  $P(170 \le k \le 230)$  =

Ein ähnliches Ergebnis bringt auch unsere Näherungsformel im Listing. Man erhält <sup>h</sup>ie<sup>r</sup> <sup>0</sup>.999.

Die Formel im Listing sollte mit Vor<sup>s</sup>ich<sup>t</sup> behandelt werden. Wenn eine WS grösser <sup>a</sup>l<sup>s</sup> <sup>|</sup> herauskommt, <sup>i</sup>s<sup>t</sup> das Ergebnis natürlich unbrauchbar. WS im Bereich zwischen 0.05 und 0.95 kommen <sup>d</sup>e<sup>r</sup> Realität aber <sup>m</sup>eis<sup>t</sup> sehr nahe. Ein anniches Er<br>unsere Näherung<br>Man erhält hier 0.9<br>Die Formel im Li<br>sicht behandelt w<br>WS grösser als l h<br>Ergebnis natürlich<br>mereich zwisc<br>kommen der Real:<br>nahe.<br>Wie man das Informel explizit bein Integral über.<br>Sie in ein

Wie man das Integral in der Gauss-Formel explizit behandelt (und was ein Integral überhaupt <sup>i</sup>st) erfahren Sie in einer der nächsten Ausgaben. O

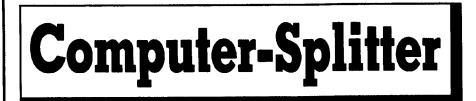

## Intelligentes Computerzubehör

<sup>D</sup>i<sup>e</sup> Firma Wiesmann <sup>+</sup> <sup>T</sup>heis, <sup>i</sup><sup>n</sup> der Schweiz vertreten durch die Firma Weber <sup>+</sup> <sup>C</sup>o., zählt <sup>z</sup><sup>u</sup> den führenden Herstellern von intelligentem Computerzubehör. Computerzubehör wie Buffer, Umschalter, Leitungstreiber <sup>u</sup>sw., <sup>s</sup>oll <sup>i</sup><sup>n</sup> <sup>d</sup>e<sup>r</sup> Anwendung einfach und problemlos sein. Die meisten Geräte werden komplett mit allen notwendigen Verbindungen, Netzteilen und einer 3-sprachigen (D,F,E) Bedienungsanleitung geliefert. Weitere Informationen finden Sie im neu erschienenen kostenlosen Gesamtkatalog. Neben den Produktebeschreibungen mit Anwendungsbeispielen, umfasst der Katalog einen technischen Teil mit Anschlussbildern, Schnittstellenbeschreibungen, Codetabellen und Fehlersuchplanen für die wichtigsten Schnittstellen. Info: Weber <sup>+</sup> Co. Mühlestrasse <sup>3</sup>2, 8623  $W$ etzikon 3, Tel. 01/930'20'03.  $\Box$ 

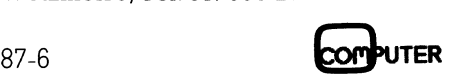

## Von Prozessen, Tasks und Coroutinen (2. Teil)

Der <sup>e</sup>rst<sup>e</sup> <sup>T</sup>ei<sup>l</sup> dieser Artikelserie (M+K 87-5) war der Einführung und der Begriffsbestimmung gewidmet. <sup>I</sup><sup>n</sup> diesem abschliessenden <sup>T</sup>ei<sup>l</sup> wenden wir uns nun den Koordinierungskonzepten <sup>z</sup>u. (Red. Wie Sie sicher bemerkt haben, sind irrtümlich bereits im 1. Teil die Abbildungen Sa <sup>b</sup>i<sup>s</sup> <sup>1</sup><sup>0</sup> abgedruckt worden. Zum besseren Verständnis werden wir aber diese Abbildungen <sup>i</sup><sup>n</sup> diesem <sup>2</sup>. Teilnochmals bringen).

## Koordinationskonzepte

Schliesst man Time-Sharing-Systeme und ähnliches aus, so erfolgt die Prozesskoordination über Objekte (Prozeduren, Änweisungen), die das jeweilige Konzept zu Verfügung <sup>s</sup>tellt. Ein Beispiel:

## SEND meldung TO nachbar\_prozess

Diese Objekte spezifizieren nicht die Ärt und Weise, wie Prozesse umzuschalten sind (vgl. <sup>m</sup>i<sup>t</sup> Coroutinen), sondern drücken eine Funktion aus, in unserem Beispiel das Senden einer Meldung zu einem Nachbarprozess. Der Anwender muss dabei gar nicht wissen, dass diese Funktion koordinierende Massnahmen <sup>d</sup>e<sup>s</sup> Schedulers <sup>z</sup>u<sup>r</sup> Folge h <sup>a</sup>t. Für ihn <sup>i</sup>s<sup>t</sup> <sup>e</sup><sup>s</sup> lediglich eine Anweisungen, <sup>d</sup>i<sup>e</sup> <sup>e</sup><sup>r</sup> ge **sicher bemerkt haben, sinder bemerkt haben, sinder besteren Verständning Santarbildungen in diesem 2.<br><b>Zum besseren Verständning Abbildungen in diesem 2.**<br>**Koordinationskonzepte**<br>Schliesst man Time-Shariaus, so erfolgt di **Zum besseren Verständningen in diesem 2.**<br> **Zum besseren Verständningen in diesem 2.**<br> **Koordinationskonzepte**<br>
Schliesst man Time-Shari<br>
aus, so erfolgt die Prozesskoo<br>
zeduren, Anweisungen), die die digung stellt. Ein B

## Andreas Pichler

nau gleich wie konventionelle Anweisungen brauchen kann. Er wird damit aus der Verantwortung für das Prozess-Management entlassen und kann <sup>s</sup>ic<sup>h</sup> <sup>v</sup>oll seiner eigentlichen Arbeit widmen. Zudem garantiert die Abstraktheit dieser Objekte, dass <sup>i</sup><sup>n</sup> der Prozessdefinition keine spezifische Implementierungsform präjudiziert wird. Das einzige Zugeständnis bezüglich Parallelverarbeitung <sup>i</sup>s<sup>t</sup> <sup>d</sup>i<sup>e</sup> Verpflichtung, diese Objekte auch <sup>z</sup><sup>u</sup> gebrauchen. Mit anderen Worten: Will er etwa einen Systemdrucker benut<sup>z</sup>en, so <sup>h</sup>a<sup>t</sup> er die entsprechenden Anweisungen oder Prozeduren <sup>z</sup><sup>u</sup> verwenden und darf keinesfalls direkt auf den Drucker zugreifen, da sonst das gesamte System korrumpiert würde!

Wir verfügen nun über genügend Rüstzeug, um uns endlich mit den einzelnen Koordinierungskonzepten befassen zu können. Beginnen wir mit dem ältesten hier vorgestellen Konzept: dem Semaphorenkonzept.

## Semaphoren

Das Semaphorenkonzept wurde 1968 von E.W. Dijkstra <sup>i</sup><sup>n</sup> seiner inzwischen schon klassisch gewordenen Arbeit [l] eingeführt. Der ursprüngliche Ausdruck Semaphor stammt aus der Eisenbahnsignalisierung. <sup>E</sup>i<sup>n</sup> Semaphor <sup>i</sup><sup>m</sup> Sinne von Dijkstra <sup>i</sup>s<sup>t</sup> dagegen nichts weiter <sup>a</sup>l<sup>s</sup> <sup>e</sup>i<sup>n</sup> Flag, auf das nur mittels zweier privilegierter Prozeduren P(s) und V(s) zugegriffen werden kann. P(s) wird bei Eintritt <sup>i</sup><sup>n</sup> den kritischen Abschnitt aufgerufen, V(s) bei Verlassen. Da die beiden Prozeduren als eine Art Codeklammerung angesehen werden können, gehört das Semaphorenkonzept zur Kategorie des sogenannten «code locking»

Betrachten wir uns die Implementierung dieser beiden privilegierten Prozeduren:

```
P(s) : BEGIN 
           WHILE (s = 0) DO (* Siesta *) END;<br>s := s - 1
         END; 
Vis) : BEGIN 
          s := s + 1<br>END;
```
Bemerkung:

- <sup>1</sup>) Die Abkürzungen <sup>f</sup>ü<sup>r</sup> <sup>d</sup>i<sup>e</sup> Prozeduren stammen aus dem niederländischen und bedeuten:
	- -P: Proberen <sup>=</sup> Probieren
	- -V: Verhogen =Erhöhen
- 2) Zu Beginn der Ausführung muss das Semaphor <sup>s</sup> initialisiert werden. Der Initalwert ergibt sich dabei aus der maximalen Anzahl von Prozessen, <sup>d</sup>i<sup>e</sup> den kritischen Abschnitt gleichzeitig benützen dürfen.

Kehren <sup>w</sup>i<sup>r</sup> zurück zu unserer Ändenbahn. P(s) entspricht unseren (unteilbaren) Operationen:

- Schale prüfen, und wenn leer (d.h.  $s < >0$ !) - Stein suchen und <sup>i</sup><sup>n</sup> Schale legen

und V(s) der Operation:

- Stein aus Schale entfernen.

Damit sieht ein typisches Zugführerleben etwa wie folgt aus:

```
LOOP (* Zugführerleben *) 
 P(s) 
"gahre durch kritischen Abschnitt" 
V(s) 
"Fahre restliche Strecke" 
END (* Zugführerleben *)
```
Da nur jeweils ein Zug den kritischen Abschnitt gleich<sup>z</sup>eiti<sup>g</sup> passieren <sup>d</sup>arf, muss das Semaphor <sup>s</sup> <sup>z</sup><sup>u</sup> Beginn der Ausführung auf den Wert <sup>1</sup> <sup>i</sup>nitialisier<sup>t</sup> worden <sup>s</sup>ein. Nun mag man <sup>e</sup><sup>s</sup> <sup>j</sup><sup>a</sup> einem Zugführer durchaus gönnen, dass <sup>e</sup><sup>r</sup> von Zeit <sup>z</sup><sup>u</sup> Zeit Siesta halten kann, aber in einem Prozesssystem <sup>i</sup>s<sup>t</sup> die Konstruktion

WHILE  $(s = 0)$  DO  $(*$  Siesta \*) END

the contract of the contract of the contract of the contract of the contract of the contract of the contract of

sehr ineffizient, da <sup>s</sup>i<sup>e</sup> den Prozessor zu 100% mit Nichtstun (Idl<sup>e</sup> loop) belegt. <sup>E</sup><sup>s</sup> ist daher sinnvoll, wenn wir uns wieder an <sup>d</sup>i<sup>e</sup> nun <sup>j</sup><sup>a</sup> bereits wohlbekannten Warteschlangen erinnern und wartende Prozesse suspendieren, anstatt <sup>s</sup>i<sup>e</sup> in nutzlosen Warteschleifen kreiseln zu lassen. Wir erhalten dann die folgende Formulierung für die beiden Prozeduren:

```
P(s) : BEGIN<br>IF (s = 0) THEN "in Warteschlange einreihen" END<br>s := s - 1
         END 
V(s) : BEGIN<br>s:= s + 1<br>"nächsten Prozess in Warteschlange aktivieren"<br>END
```
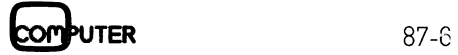

## **LEHRGÄNGE** LEHRGÄNGE

Erlaubt der kritische Abschitt nur die gleichzeitige Benutzung durch einen einzigen Prozess, so kann eine Sonderform, nämlich das sogenannte binäre Semaphor, verwendet werden:

- allgemeines Semaphor

 $s \in \text{CARDINAL}$  [0..max. mögl. gleichzeitige Benutzung]

- binäres Semaphor

- $s \in \{0,1\}$  bzw.
- $s \in$  {FALSE, TRUE} bzw.
- $s \in \{unbenutzt,benutzt\}$  bzw.
- $s \in \{$ free, used $\}$  usw.

Abb.5 zeigt <sup>e</sup>ine<sup>n</sup> <sup>v</sup>ollstandige<sup>n</sup> <sup>B</sup>ibliotheksmodu<sup>l</sup> <sup>f</sup>ü<sup>r</sup> <sup>b</sup>i<sup>n</sup>är<sup>e</sup> <sup>S</sup>emaphoren. <sup>F</sup>ü<sup>r</sup> <sup>d</sup>i<sup>e</sup> <sup>P</sup>rozesszustandsumschaltun<sup>g</sup> <sup>s</sup>orge<sup>n</sup> <sup>O</sup>bjekt<sup>e</sup> <sup>a</sup>u<sup>s</sup> <sup>d</sup>e<sup>m</sup> <sup>M</sup>odu<sup>l</sup> <sup>P</sup>rocesse<sup>s</sup> (Anmerkung: <sup>I</sup><sup>n</sup> <sup>d</sup>e<sup>r</sup> <sup>d</sup>iese<sup>m</sup> <sup>M</sup>odu<sup>l</sup> <sup>z</sup>ugrund<sup>e</sup> <sup>l</sup>iegende<sup>n</sup> <sup>O</sup>riginalversio<sup>n</sup> aus [1] wurd<sup>e</sup> <sup>d</sup>i<sup>e</sup> <sup>F</sup>rag<sup>e</sup> <sup>n</sup>ac<sup>h</sup> <sup>d</sup>e<sup>r</sup> <sup>A</sup>r<sup>t</sup> <sup>u</sup>n<sup>d</sup> <sup>W</sup>eis<sup>e</sup> <sup>d</sup>e<sup>r</sup> <sup>P</sup>rozesszustandsumschaltun<sup>g</sup> <sup>o</sup>ffengelassen, <sup>d</sup><sup>a</sup> <sup>s</sup>i<sup>e</sup> <sup>f</sup>ü<sup>r</sup> <sup>d</sup>i<sup>e</sup> <sup>E</sup>rklärung der Funktionsweise der Semaphoroperationen ir<sup>r</sup>elevan<sup>t</sup> <sup>i</sup>st!). <sup>S</sup>innvollerweis<sup>e</sup> <sup>w</sup>urd<sup>e</sup> <sup>d</sup>i<sup>e</sup> <sup>z</sup>u<sup>m</sup> <sup>S</sup>emapho<sup>r</sup>

```
DEFINITION MODULE BinSema;
 EXPORT QUALIFIED SEMAPHORE, InitSemaphore, P, V;
 TYPE SEMAPHORE;
 "<br>
PROCEDURE InitSemaphore(VAR s : SEMAPHORE);<br>
(* Initialisiere Semaphor s *)
 PROCEDURE P(VAR s : SEMAPHORE);<br>(* Semaphor-Operation "Proberen" *)
 PROCEDURE V(VAR s : SEMAPHORE);
       Semaphor-Operation "Verhogen" *)
END BinSema.
```
Abb. <sup>5</sup>a: Definitions-Modul BinSema

```
INPLEMENTATION MODULE DINERAT<br>
FROM SYSTEM IMPORT TAILOCATI<br>
FROM STORE IMPORT ALLOCATI<br>
FROM Processes IMPORT SIGNAL,<br>
TYPE SEMAPHORE = POINTER TO 1<br>
SEGIN<br>
PROCEDURE InitSemaphore(VAR 1<br>
(* Initialisiere Semaphore)<br>
MITH
                                                                                                                                                                                                                                                                                                                                              : SIGNAL
  PROCEDURE InitSemaphore(VAR
1* Initialisiere Semaphore)<br>
BEGIN<br>
BEGIN<br>
BEGIN<br>
ALLOCATE(s,TSIZE(Semaphore)<br>
WITH 3 DO<br>
CriticalSection := free;<br>
Init(BecomeFree)<br>
END InitSemaphore;<br>
PROCEDURE P(VAR s : SEMAPHOR<br>
(* Semapho
```
Abb. 5b: Implementations-Modul Bin-Sema

gehörende Warteschlange <sup>i</sup><sup>n</sup> die Semaphor-Definition miteingeschlossen. Die Prozedur InitSemaphore() sorgt <sup>f</sup>ü<sup>r</sup> die Bereitstellung von Speicher und die korrekte Initialisierung des Semaphores. Desweiteren wird darin auch <sup>d</sup>i<sup>e</sup> Warteschlange <sup>f</sup>ü<sup>r</sup> <sup>d</sup>i<sup>e</sup> Suspendierung (Ereignis: BecomefFree) <sup>i</sup>nitialisiert. Die Ready-Queue wird bereits beim Import des Modul Processes aufgebaut. Das Semaphorenkonzept <sup>s</sup>tell<sup>t</sup> das meiner Meinung nach subtilste Werkzeug für <sup>d</sup>i<sup>e</sup> Prozesskoordination <sup>d</sup>ar. Sämtliche Koordinierungsgründe, also Synchronisierung, Kommunikation und gegenseitiger Ausschluss, lassen sich damit sehr elegant und sehr spezifisch programmieren. Leider erweist es <sup>s</sup>ic<sup>h</sup> <sup>i</sup><sup>m</sup> täglichen Gebrauch aber als nahezu unbrauchbar, da sich die im ganzen Code verstreuten P's und V's bei schon vergleichsweise geringer Komplexität des Prozesssystemes kaum mehr überblicken lassen. Auch ist <sup>e</sup><sup>s</sup> dem Compiler nicht möglich, <sup>d</sup>i<sup>e</sup> paarweise Verwendung vonP(s) und V(s) zu überprüfen, da damit ein Grossteil von Anwendungsmöglichkeiten (asymetrische Zustandsumschaltung) ausgeschlossen würde. Die Problematik <sup>b</sup>e<sup>i</sup> der Verwendung von Semaphoren <sup>w</sup>eis<sup>t</sup> grosse Aehnlichkeit <sup>m</sup>i<sup>t</sup> der GOTO-Problematik <sup>a</sup>uf: was <sup>a</sup>u<sup>f</sup> den ersten Blick als subtil erscheint, erweist sich auf den zweiten als zu subtil, zu freiztigig, zu unkontrollierbar, mit einem Wort: unbrauchbar. Aus diesem Grund vermochten <sup>s</sup>ic<sup>h</sup> Sprachen <sup>m</sup>i<sup>t</sup> integriertem Semaphorenkonzept <sup>i</sup><sup>m</sup> allgemeinen auch nicht durchzusetzen.

## **Monitore**

Die Monitortheorie basiert auf den Arbeiten von P. Brinch-Hansen und wurde 1974 von C.A.R. Hoare [2] zu ihrer heutigen Form ausgearbeitet. Ein Monitor ist eine Einheit, welche Datenstrukturen und die dazugehörigen Zugriffsprozeduren verkapselt:

MODULE Monitor [7]

```
(* Deklaration der Datenstrukturen *)
```
(\* Deklaration <sup>d</sup>e<sup>r</sup> Zugriffsprozeduren \*)

BEGIN

(\* Monitor-Initialisierung \*)

END Monitor

Der Zugriff auf die Monitor-internen Datenstrukturen erfolgt ausschliesslich via Aufruf der im Monitor deklarierten Zugriffsprozeduren. Im Gegensatz zum Semaphorkonzept, wo die beiden Prozeduren P() und V() einen Codeteil schützen, schützt der Monitor eine Datenstruktur. Man nennt diese Schutzeinrichtung deshalb «data locking». Der gesamte Monitor befindet sich auf privilegiertem Niveau, d.h. nur jeweils ein Prozess kann auf den Monitor zugreifen. Offensichtlich haben wir damit ein Instrument für die Handhabung des gegenseitigen Ausschlusses.

ist. Eine ähnliche Situation findet man im umgekehrten Da die den Monitor benutzenden Prozesse nur die Zugriffsprozeduren - nicht aber die eigentliche Datenstruktur - sehen, obliegt dem Monitor bzw. den Zugriffsprozeduren die Verwaltung der Datenstruktur. Betrachten wir dazu einen Monitor mit einem Buffer und den beiden Zugritisprozeduren append() für das Ablegen von Objekten im Buffer und remove() für das Abholen von Objekten aus dem Buffer. Selbstverständlich kann ein append() aufrufender Produktionsprozess nur dann sein Objekt im Buffer hinterlegen, wenn darin noch genügend Platz vorhanden ist. Ist das nicht der Fall, so muss append() dafür sorgen, dass der Prozess wartet, bis wieder genügend Platz vorhanden

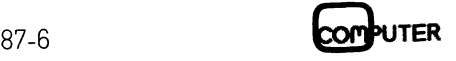

 man sie solange suspendiert, bis der jeweilige Blockie-Fall vor, wo ein remove() aufrufender Konsumationsprozess möglicherweise warten muss, <sup>b</sup>i<sup>s</sup> im Buffer wieder ein Objekt zur Verfügung steht, das er abholen kann. Nun wissen wir natürlich mittlerweilen, dass man Prozesse nicht einfach <sup>i</sup><sup>n</sup> einer Warteschleife kreiseln lässt, sondern dass rungsgrund hinfällig geworden <sup>i</sup>st.

Der Monitor buffer im folgenden Beispiel verwaltet einen Buffer, der N Objekte aufnehmen kann. Eine Monitor-lokale Variable n beinhaltet den Füllgrad des Buffers. Es gilt:

```
n=0: Buffer ist leer
n= N: Buffer ist voll
```
Damit ergibt sich folgende mögliche Monitor-Implementierung, wobei PO <sup>d</sup>i<sup>e</sup> Warteschlange bezeichnet, <sup>i</sup><sup>n</sup> der Produzenten eingereiht werden, wenn der Buffer <sup>v</sup>oll <sup>i</sup>s<sup>t</sup> und KO die Warteschlange <sup>f</sup>ü<sup>r</sup> Konsumenten, <sup>d</sup>i<sup>e</sup> aufihr Konsumationsobjekt warten:

MONITOR buffer

(\* Deklaration des Buffers sowie lokaler Datenobjekte \*) PROCEDURE append () BEGIN IF n = N THEN "Produzent in PQ einreihen" END<br>"Buffer-Operation"<br>"Höchst priorisierten Konsument in KQ deblockieren" END PROCEDURE remove () BEGIN <sup>I</sup><sup>F</sup> <sup>n</sup> <sup>=</sup> <sup>0</sup> THEN "Konsument <sup>i</sup><sup>n</sup> <sup>K</sup><sup>Q</sup> einreihen" END "Buffer-Operation" "Höchst priorisierten Produzent <sup>i</sup><sup>n</sup> <sup>P</sup><sup>Q</sup> deblockieren" END BEGIN (\* Monitor-Init \*)<br>n := 0 n := <sup>0</sup> "Initialisiere <sup>P</sup><sup>Q</sup> und KQ" "Initialisiere Monitor-lokale Variablen" END<sup>1</sup>

Der geneigte Leser wird sich spätestens <sup>j</sup>etz<sup>t</sup> wieder an <sup>d</sup>i<sup>e</sup> Semaphoren erinnert fühlen. Noch offensichtlicher dürfte die Verwandtschaft mit der (schematisierten) Wiedergabe des Monitors «single resource» aus [2] werden:

```
MODULE SingleResource [7] 
         VAR busy 
                     BecomeFree : 
SIGNAL 
                                              : BOOLEAN (* single resource *) 
         PROCEDURE append () 
         BEGIN 
            IF busy THEN WAIT(BecomeFree) END 
busy := TRUE 
         END append 
         PROCEDURE remove() 
         BEGIN 
           busy := FALSE 
         SEND (BecomeFree) 
END remove 
      BEGIN 
        busy := FALSE
       Dusy := FALSE<br>Init(BecomeFree)<br>END SingleResource
Der geneigte Leser wird si<br>
die Semaphoren erinnert fü<br>
dürfte die Verwandtschaft m<br>
dergabe des Monitors «single<br>
module singleResource [7]<br>
var busy : BOOLEAN (* BecomeFree : SIGNAL<br>
PROCEDURE append()<br>
BEGIN<br>
IF busy :=
MODULE SingleResource [7]<br>
VAR busy : BOOLEAN (* BecomeFree : SIGNAL<br>
PROCEDURE append()<br>
BEGIN<br>
IF busy THEN WAIT(BecomeFree busy := TRUE<br>
END append<br>
PROCEDURE remove()<br>
BEGIN<br>
busy := FALSE<br>
SEND (BecomeFree)<br>
END remov
```
## Schliisselbegriffe

MODULA-2, Prozesse, Tasks, Coroutinen, Semapho<sup>r</sup>en, Monitore, Message Passing, Rendez-Vous, Interrupts, Prioritäten, Konflikte, Deadlock, Synchronisa t io n, Kommunikation, gegense i t i g er Ausschluss.

Durch die Reduzierung der Datenstruktur auf eine boolesche Variable vereinfachen sich die Bufferoperationen <sup>z</sup><sup>u</sup> simplen Zuweisungen. Äuch entfällt <sup>i</sup><sup>n</sup> remove() die Abfrage nach dem Zustand der Variablen, da diese bei folgerichtiger Anwendung (Produzent kommt vor Konsument) <sup>j</sup><sup>a</sup> nur TRUE sein kann. Doch auch <sup>i</sup><sup>m</sup> umgekehrten Fall (Konsument vor Produzent) <sup>i</sup>s<sup>t</sup> die Abfrage unnötig, da sich nach dem ersten Aufruf die richtige Reihenfolge von alleine einstellt und die Zuweisung nur einer neuerlichen Initialisierung gleichkommt.

Vergleichen Sie nun diesen Monitor mit Abb. 5. Offensichtlich stellt SingleResource nichts weiter als einen binären Semaphor <sup>d</sup>ar, wobei append() <sup>f</sup>ü<sup>r</sup> <sup>P</sup>() und remove() für V() steht. Natürlich verfolgt man mit einem Monitor normalerweise ein anderes <sup>Z</sup>iel, nämlich den Schutz einer (ausgedehnten) Datenstruktur. Das Beispiel <sup>s</sup>oll lediglich zeigen, dass man auch <sup>m</sup>i<sup>t</sup> reinen Monitorsprachen wie etwa PORTAL <sup>e</sup>i<sup>n</sup> Semaphorenkonzeptrealisieren kann.

Im folgenden werden wir uns eine typische Monitoranwendung etwas eingehender betrachten. Die Beschreibung <sup>f</sup>olg<sup>t</sup> dabei im wesentlichen [6], da <sup>s</sup>i<sup>e</sup> verständlicher <sup>a</sup>l<sup>s</sup> <sup>d</sup>i<sup>e</sup> Originalversion <sup>i</sup><sup>n</sup> [2] <sup>i</sup>s<sup>t</sup> und zudem auch keinen Fehler enthält (vgl. [2], \$.553, <sup>B</sup>sp. Bounded <sup>B</sup>uffer!). Der Monitor BoundedBuffer schützt einen zyklischen Buffer (Ringbuffer) <sup>m</sup>i<sup>t</sup> Namen <sup>b</sup>uffer. <sup>E</sup><sup>r</sup> kann <sup>N</sup> Objekte vom Typ portion aufnehmen. Die lokale Variable n bezeichnet wiederum denjeweiligen Füllgrad des Buffers und die beiden Zeiger <sup>i</sup><sup>n</sup> und out die Stelle innerhalb des Buffers, wo der Produktionsprozess seine Objekte hinterlegen und von wo der Konsumationsprozess seine Objekte abholen kann (i<sup>n</sup> [2] wird nur ein Zeiger lastpointer benutzt und <sup>n</sup> heisst dort count). <sup>S</sup>i<sup>e</sup> rufen dazu <sup>d</sup>i<sup>e</sup> schon bekannten Prozeduren append() undremove() <sup>a</sup>uf. Ist der Buffer <sup>f</sup>ü<sup>r</sup> <sup>d</sup>i<sup>e</sup> beabsichtigte Operation nicht bereit, werden die aufrufenden Prozessein Warteschlangen eingereiht. Dabeigilt:

```
- Ereignis: nonfull für Produktionsprozesse, 
           wenn der Buffer voll ist. 
- Ereignis: nonempty für Konsumationsprozesse, 
           wenn der Buffer leer ist.
```
In Modula-2 formuliert erhalten wir für die beiden Prozeduren folgende mögliche Implementierung:

```
PROCEDURE append (x : portion); 
 BEGIN 
   IF n = N THEN WAIT(nonfull) END;<br>INC(n);<br>buffer(in) := x;<br>in := (in + 1) MOD N;
   SEND(nonempty) 
 END append; 
PROCEDURE remove (VAR x : portion) 
 BEGIN 
      n = 0 THEN WAIT(nonempty) END;
   DEC(n); 
   x := bufferlout]; 
out := (out + 1) MOD N; 
SEND(nonfull)
```
END remove;

Diese Prozeduren funktionieren zwar einwandfrei, haben aber den Nachteil, dass bei jeder Bufferoperation ein Signal gesendet wird. Effizienter wäre hingegen, wenn nur jeweils dann ein Signal gesendet würde (und damit eine relativ zeitintensive Prozesszustandsumschaltung aus<sup>l</sup>öst), wenn auch wirklich <sup>e</sup>i<sup>n</sup> anderer Prozess auf dieses Signal wartet. Eine Verbesserung der Situation erhält man, indem man den Wertebereich der Variablen n ausdehnt:

## **LEHRGÄNGE** LEHRGÄNGE

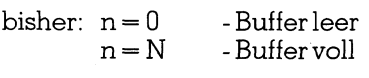

neu:  $n < 0$  - Buffer leer,  $\ln K$ onsumenten warten  $n \in [0..N]$ -n Objekte in Buffer, kein Prozess wartet  $N < n$  - Buffer voll, n - N Produzenten warten

Unter Berücksichtigung dieses Wertebereiches können wir die beiden Prozeduren neu folgendermassen formulieren:

```
PROCEDURE append (x : portion); 
  BEGIN 
    INC(n):IF n > N THEN WAIT(nonfull) END;<br>buffer[in] := x;<br>in := (in + 1) MOD N;<br>IF n <= 0 THEN SEND(nonempty) END
  END append; 
PROCEDURE remove (VAR x : portion) 
  BEGIN 
    DEC(n);<br>IF n < 0 THEN WAIT(nonempty) END;<br>x := buffer[out];<br>out := (out + 1) MOD N;<br>IF n >= N THEN SEND(nonfull) END
 END remove:
```
<sup>I</sup><sup>n</sup> Abb. 6 finden Sie einen vollständig auscodierten Monitor <sup>i</sup><sup>n</sup> Form eines lokalen Modules, der <sup>f</sup>ü<sup>r</sup> die beiden Prozeduren die oben gezeigte Implementierungsform verwendet.

Wie bereits erwähnt, ist das Monitorkonzept <sup>i</sup><sup>n</sup> erster <sup>L</sup>i<sup>n</sup>i<sup>e</sup> <sup>e</sup>i<sup>n</sup> Instrument <sup>f</sup>ü<sup>r</sup> <sup>d</sup>i<sup>e</sup> Handhabung des gegenseitigen Ausschlusses. Das Beispiel des Monitors SingleResource zeigt aber auch, dass das Konzept flexibel genug für andere Anwendungen (Implementierung von Semaphoren) ist.

Der grösste Vorteil des Konzeptes ist dessen Blockstruk<sup>t</sup>ur. Kernstück eines Monitors ist <sup>j</sup><sup>a</sup> der Datensatz; die Zugriffsprozeduren sind nur Mittel zum Zweck. Obschon Aufrufe dieser Zugriffsprozeduren - gleich wie <sup>d</sup>i<sup>e</sup> Semaphoroperationen - im ganzen Code verstreut sind, konzentriert sich doch die eigentliche Interaktion auf einen einzigen, wohldefinierten <sup>O</sup>rt: dem Monitor; <sup>b</sup>e<sup>i</sup> Semaphoren wird

```
MODULE BoundedBuffer [7];<br>
EXPORT append,remove;<br>
IMPORT SIGNAL,SEND,WAIT,Init,portion;<br>
CONST N = AnyValue;<br>
VAR buffer : ARRAY [0..N]] OF portion;<br>
n,out : [0..N];<br>
nonfull : SIGNAL;<br>
nonempty : SIGNAL;<br>
nonempty : SIGNA
```
Abb. <sup>6</sup>: Lokaler Monitor-Modul BoundedBuffer

dieser Ort durch das Konzept nicht bestimmt. Zwar schränkt eine derartige Zentralisierung den Anwendungsbereich sowohl logisch (Software) als auch maschinell (Rechnerarchitekturen) ein, doch gewonnen wird der nicht zu unterschätzende Vorteil der automatischen Ueberprüfung des korrekten Gebrauches durch den Compiler. Desweitern sind Fehlerquellen viel leichter aufzufinden. So braucht man etwa beim Testen mit Debuggern oder In-Circuit Emulatoren nur den Monitor, nicht aber den gesamten Code (Semaphoren) zu verfolgen!

Grösster Nachteil des Monitors ist die vom Konzept her bedingte Sequentialisierung von Prozessen, die in dieser Strenge nicht immer notwendig ist. So wäre es beispielsweise unnötig, zwei lesenden Prozessen den gleichzeitigen Zugriff auf den Datensatz zu verwehren. Bei falscher oder ungenügender Modellierung kann es sogar vorkommen, dass ein Prozesssystem durch die verwendeten Monitore zu einem sequentiellen Programm degeneriert. Selbstverständlich ist man solchen Gefahren auch bei der Verwendung von Semaphoren ausgesetzt. Allerdings erlaubt das flexiblere Semaphorenkonzept schon beim Erkennen möglicher Flaschenhälse (Reduktion des Parallelitätsgrades durch erzwungene Sequentialisierung) deren Umgehung durch geeignete Programmierung (Unterscheidung lesend/schreibend, gleichzeitiger Zugriff usw.). Bei Monitoren sind die Programm-technischen Möglichkeiten selbst dann eingeschränkt, wenn die Flaschenhälse schon zum Voraus erkannt wurden. Dennoch existieren heute mehr Sprachen, die das Monitorkonzept in ihrem Sprachumfang integriert haben, als solche, die das Semaphorenkonzept verwenden.

Ein weiteres Indiz dafür, dass zu subtile Konzepte gar nicht gefragt sind, da die damit verbundenen Schwierigkeiten die Vorteile solcher Konzepte in den weitaus meisten Fällen mehr als nur aufheben.

## Message Passing

Die Betrachtungen zum Message Passing erfordern eine einführende Erläuterung, wie die Begriffe lose und eng gekoppelt im vorliegenden Kontext <sup>z</sup><sup>u</sup> verstehen sind:

- Lose gekoppelte Prozesse verkehren miteinander über statisch vorhandene Datensätze (Semaphoren, Monito<sup>r</sup>e). Kennzeichnend <sup>f</sup>ü<sup>r</sup> lose Kopplung ist, dass <sup>d</sup>i<sup>e</sup> Prozesse beim Informationsaustausch nicht unbedingt synchronisiert werden müssen.
- Eng gekoppelte Prozesse verkehren miteinander über dynamische Datenlinks, <sup>d</sup>i<sup>e</sup> eigens <sup>f</sup>ü<sup>r</sup> <sup>d</sup>i<sup>e</sup> Interaktion aufgebaut werden. Das nur zeitlich begrenzte Vorhandensein eines solchen (logischen) Datenlinks impliziert eine Synchronisierung der beteiligten Prozesse. Im allgemeinen wird ein Datenlink nur zwischen zwei Prozessen errichtet; die Interaktion bleibt damit auf zwei Prozesse beschränkt und ein gleichzeitiger Zugriff mehrerer Prozesse auf kritische Abschnitte ausgeschlossen.

Bitte beachten Sie, dass diese Erläuterung einen gewissen Blickwinkel voraussetzt. Eine Definition <sup>i</sup><sup>n</sup> dieser Form deckt nicht <sup>a</sup>ll<sup>e</sup> Aspekte der Kopplung <sup>a</sup>b, genügt aber <sup>f</sup>ü<sup>r</sup> die weiteren Betrachtungen.

 vorhergehende Synchronisierung bedingt. Abb. <sup>7</sup> zeigt Den Austausch von Informationen über einen dynamischen Datenlink nennt man Message Passing. <sup>I</sup><sup>n</sup> der Regel wird dabei pro Interaktion eine Meldung von einem Senderprozess <sup>z</sup><sup>u</sup> einem Empfängerprozess übertragen. Beide Prozesse müssen <sup>f</sup>ü<sup>r</sup> den Austausch bereit <sup>s</sup>ein, was eine

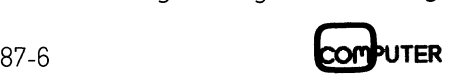

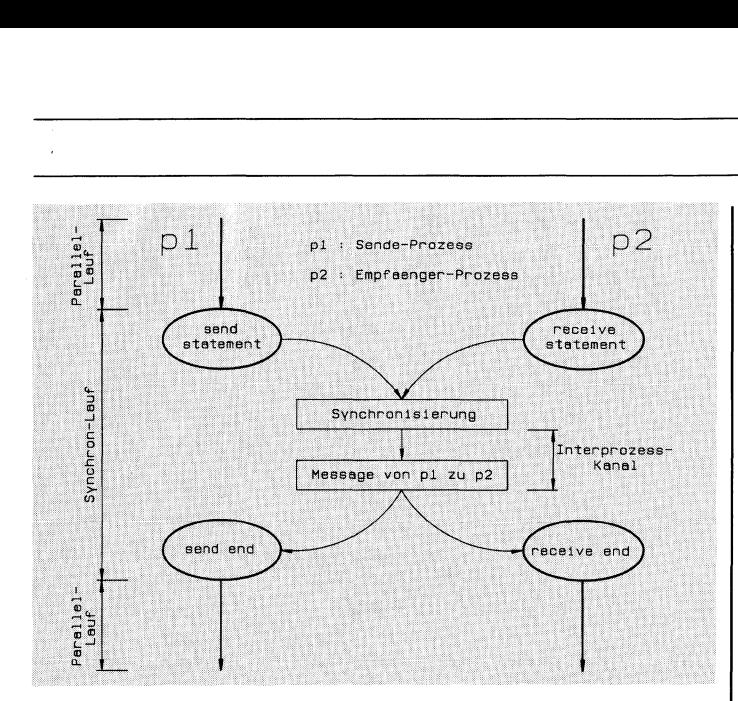

Abb. <sup>7</sup>: Message Passing

grafisch, wie man sich eine solche Interaktion vorzustellen hat. In einer fiktiven Sprache formuliert, könnten die beiden Prozesse etwa wie folgt aussehen:

```
Senderprozess: producer() 
   LOOP 
     "Generiere Meldung message" 
    SEND message TO consumer 
     "Restliche Arbeit ausführen" 
   END 
Empfängerprozess : consumer() 
   LOOP 
     RECEIVE message FROM producer<br>"Verarbeite Meldung message"<br>"Restliche Arbeit ausführen"
   END
```
Verwendet man <sup>s</sup>tatt des dynamischen Datenlinks eine funktionsgleiche statische Struktur als Link zwischen den Prozessen, gelangt man zum sogenannten Mailbox-Kon<sup>z</sup>ept. Im Gegensatz zum dynamischen Datenlink, der eine Synchronisierung erfordert, erreicht man mittels Mailboxen eine völlige Entkopplung der Prozesse. Eine Zustandsumschaltung <sup>i</sup>s<sup>t</sup> nur dann erforderlich, wenn der Sender <sup>i</sup><sup>n</sup> eine volle Mailbox schreiben oder der Empfänger aus einer leeren Mailbox lesen will. Da die Mailbox erstens statischer Natur <sup>i</sup>s<sup>t</sup> und zweitens <sup>i</sup><sup>n</sup> der Regel von mehreren Prozessen benutzt wird, koppelt <sup>s</sup>i<sup>e</sup> Prozesse auf unsere Erklärung bezogen lose. Abb. 8 zeigt grafisch einen Informationsaustausch via Mailbox und der folgende Programmausschnitt fragmentarisch und schematisch eine mögliche Formulierung:

```
VAR mbx : MAILBOX 
Senderprozess: producer() 
  LOOP 
     "Generiere Meldung message" 
    SEND message TO mbx 
"Restliche Arbeit ausführen" 
  END 
Empfängerprozess : consumer() 
  LOOP 
    RECEIVE message FROM mbx 
"Verarbeite Meldung message" 
    "Restliche Arbeit ausführen" 
  END
```
Natürlich <sup>i</sup>s<sup>t</sup> eine Mailbox nichts weiter <sup>a</sup>l<sup>s</sup> ein versteckt betriebener Monitor. Unterschiedlich ist einzig, dass Meldungen nur einmal gelesen werden können und dass <sup>d</sup>i<sup>e</sup> Verwaltung der Mailbox, meist <sup>a</sup>l<sup>s</sup> FIFO organisiert, nicht unter der Kontrolle des Anwenders <sup>s</sup>teht, sondern <sup>f</sup>es<sup>t</sup> von der Implementierung vorgegeben wird. Diese zwei Griinde lassen <sup>e</sup><sup>s</sup> als sinnvoll erscheinen, die beiden Konzepte, trotz Verwandtschaft, als ebenbürtige Koordinierungsmittel zu führen. So kennt beispielsweise CHILL [5,10,11] die Konzepte REGION, im wesentlichen ein Monitor, der allerdings nur die Deklarationen enthält, aber nicht initialisiert werden kann, und den Datentyp BUFFER sowie die Anweisungen (das eigentliche Message Passing wird <sup>i</sup><sup>n</sup> CHILLSIGNAL-Konzept genannt).

Das Message Passing <sup>i</sup>s<sup>t</sup> <sup>i</sup><sup>n</sup> erster Linie <sup>e</sup>i<sup>n</sup> Konzept <sup>f</sup>ü<sup>r</sup> <sup>d</sup>i<sup>e</sup> Kommunikation, <sup>i</sup><sup>m</sup> Falle des eigentlichen Message Passing mit impliziter, im Falle von Mailboxen mit möglicher Synchronisierung. Nachteilig an dem Konzept <sup>i</sup>st, dass Meldungen nur einmal gelesen werden können und damit mögliche Anwendungen ausschliessen oder zumindest sehr erschweren. So braucht es beispielsweise regelrechte Zubringerprozesse, um <sup>a</sup>u<sup>f</sup> gemeinsame globale Datenstrukturen zuzugreifen. Die dabei oftmals notwendigen Prozesszustandsumschaltungen verschlechtern <sup>d</sup>i<sup>e</sup> Leistungsfähigkeit des Prozesssystemes, insbesondere dann, wenn <sup>e</sup><sup>s</sup> auf Einzelrechnersystemen abläuft. Nun wurde das Konzept natürlich nicht für Einzelrechnerarchitekturen entwickelt. Message Passing eignet sich besonders <sup>f</sup>ü<sup>r</sup> Interaktionen über Bussysteme, wo <sup>i</sup><sup>n</sup> der Regel nur Steuerinformationen zwischen den einzelnen Prozessorsystemen ausgetauscht werden müssen. Vorteilhaft wirkt sich dabei auch noch die Tatsache aus, dass sehr <sup>v</sup>iel<sup>e</sup> Bussysteme das Message Passing <sup>m</sup>i<sup>t</sup> <sup>i</sup>hre<sup>r</sup> Hardware unterstützen. Es fördert damit besser als jedes andere Koordinierungsmittel auch auf logischer Ebene dezentrale Rechnerarchitekturen.

## Rendez-Vous

Das letzte Koordinierungsmittel, das wir uns betrachten werden, ist sprachspezifisch. Lediglich ADA, die im Auftrag des amerikanischen Verteidigungsministeriums DoD entwickelte Sprache, kennt dieses Konzept [3].

<sup>B</sup>e<sup>i</sup> einem Rendez-Vous fordert <sup>e</sup>i<sup>n</sup> Klient-Prozess mittels eines sogenannten ENTRY-Calls eine Dienstleistung eines Bediener-Prozesses an. Der Bediener-Prozess erwartet <sup>i</sup><sup>n</sup> einer ACCEPT-Anweisung den Aufruf des Klienten-Prozesses und führt nach erfolgter Synchronisation die im ACCEPT-Statement codierte Dienstleistung aus. Am Einund Ausgang des Rendez-Vous können dabei Parameter <sup>v</sup>i<sup>a</sup> Message Passing übertragen werden. Abb. <sup>9</sup> zeigt den Versuch, ein derartiges Rendez-Vous grafisch zu verdeutlichen.

Bei den Dienstleistungen des Bediener-Prozeses han<sup>d</sup>el<sup>t</sup> es <sup>s</sup>ic<sup>h</sup> natürlich um <sup>d</sup>i<sup>e</sup> bereits wohlbekannten kritischen Aktionen. Betrachten wir uns dazu das folgende

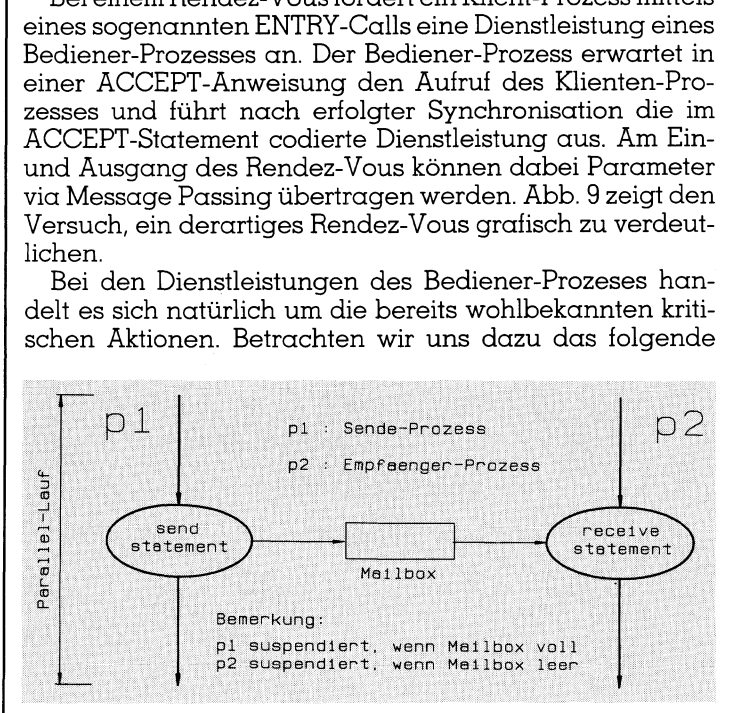

Abb. <sup>8</sup>: Mailbox-Konzept

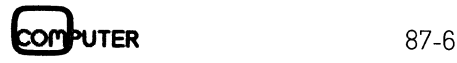

## LEHRGÄNGE **LEHRGÄNGE**

Programmfragment <sup>m</sup>i<sup>t</sup> einem Editor <sup>a</sup>l<sup>s</sup> Klient-Prozess und einem Drucker-Driver <sup>a</sup>l<sup>s</sup> Dienstleistungs-Prozess, wobei hier <sup>f</sup>ü<sup>r</sup> einmal nicht ein Datensatz, sondern ein Drucker das zu koordinierende Objekt <sup>i</sup>st:

```
Klient-Prozess : editor() 
 LOOP 
    "Dokument doc.txt editieren und abspeichern"<br>ENTRY printer_driver.print (OUT doc.txt; IN confirmation)<br>IF confirmation <> okay THEN "Sonderbehandlung" END
 END 
Bediener-Prozess : printer _driver() 
 LOOP 
   ACCEPT print (IN text_file; OUT confirmation) DO<br>"Dokument text_file prüfen"<br>"confirmation gemäss Resultat der Prüfung aufsetzen"
   END ACCEPT
   IF Okay THEN "Dokument text_file ausdrucken" END
   N
D
```
Absicht zu einem Rendez-Vous mit dem Printer-Driver-Der Editor-Prozess bekundet mit dem ENTRY-Call seine Prozess, um diesem das fertiggestellte Dokument zum Ausdrucken <sup>z</sup><sup>u</sup> übergeben. <sup>D</sup>e<sup>r</sup> Printer-Driver-Prozess <sup>s</sup>einer- | deren Worten: Was <sup>b</sup>e<sup>i</sup> <sup>d</sup>e<sup>n</sup> Semaphoren und Monitoren <sup>S</sup>in<sup>d</sup> beide Prozesse zum Rendez-Vous <sup>b</sup>ereit, <sup>d</sup>.<sup>h</sup> <sup>d</sup>e<sup>r</sup> <sup>E</sup>di- | im Rendez-Vous-Konzept <sup>e</sup>ine<sup>n</sup> regelrechten Dienstlei<sup>t</sup>o<sup>r</sup> <sup>f</sup>ühr<sup>t</sup> <sup>e</sup>ine<sup>n</sup> ENTRY-Call <sup>a</sup>u<sup>s</sup> und <sup>d</sup>e<sup>r</sup> <sup>P</sup>rinter-Drive<sup>r</sup> <sup>|</sup> <sup>s</sup>tungs- <sup>o</sup>de<sup>r</sup> Zubringerprozess, <sup>d</sup>e<sup>r</sup> <sup>k</sup>ritisch<sup>e</sup> Aktionen <sup>i</sup><sup>n</sup> <sup>w</sup>arte<sup>t</sup> <sup>b</sup>ereit<sup>s</sup> <sup>i</sup><sup>m</sup> ACCEPT-Statement, kommt es <sup>z</sup>u<sup>r</sup> <sup>S</sup>yn- <sup>|</sup> <sup>s</sup>eine<sup>r</sup> ACCEPT-Anweisung schützt. Die folgenden Prochronisation. Der <sup>E</sup>dito<sup>r</sup> übermittelt dem Printer-Driver das | grammfragmente <sup>s</sup>olle<sup>n</sup> <sup>d</sup>ie<sup>s</sup> verdeutlichen: Dokument (meistens <sup>i</sup><sup>n</sup> Form der Bufferadresse oder des Filenamens), welches von diesem nach verschiedenen | <sup>V</sup>A<sup>R</sup> <sup>G</sup>emeinsameDate<sup>n</sup> : <sup>B</sup>UFFE<sup>R</sup> Kriterien überprüft wird. Am Schluss der Ueberprüfung | PROCEDURE zugriff (\* zugriffsprozedur für GemeinsameDaten \*) übermittelt <sup>e</sup><sup>r</sup> das Ergebnis an den Editor und druckt, so fern alles in Ordnung ist, das Dokument aus. Der Editor erk ennt am Innhalt der Rückmeldung, ob das Dokument vom der Buffer und Zugriff global deklariert<br>Rennt am Innhalt der Rückmeldung, ob das Dokument vom der der der und Zugriff lokal in Monitor M deklariert<br>Rennt am Innhalt d Printer-Driver akzeptiert worden ist oder ob es noch einer nachträgliche Korrektur unterzogen werden muss.

Die ACCEPT-Anweisung lässt sich in gewisser Weise mit den Semaphor-Operationen P() und  $V($ ) vergleichen, die ja ebenfalls einen kritischen Abschnitt einschliessen. Aus Abb. 10 ist ersichtlich, dass sich mit dem Rendez-Vous-Konzept sogar ein Monitor realisieren lässt. Dennoch unterscheidet es sich doch recht erheblich von diesen beiden.  $\vert$  b) Monitor-Konzept Der Unterschied resultiert hauptsächlich aus der Tat- 1: Loop 2: Loop sache, dass beim Rendez-Vous-Konzept der kritische Ab- in werden werden werden werden werden werden in werden<br>schnitt in Prozesse verpackt wird. Dies bedingt, dass man in werden werden werden werden werden werden werden schnitt in Prozesse verpackt wird. Dies bedingt, dass man in ADA eine spezielle Klasse von Prozessen benötigt, wel- FRADIEND END END che die Benutzung des jeweiligen Mediums oder den Zugriff auf die entsprechenden Datensätze gestatten. Mit an- | c) Rendez-Vous-Konzept

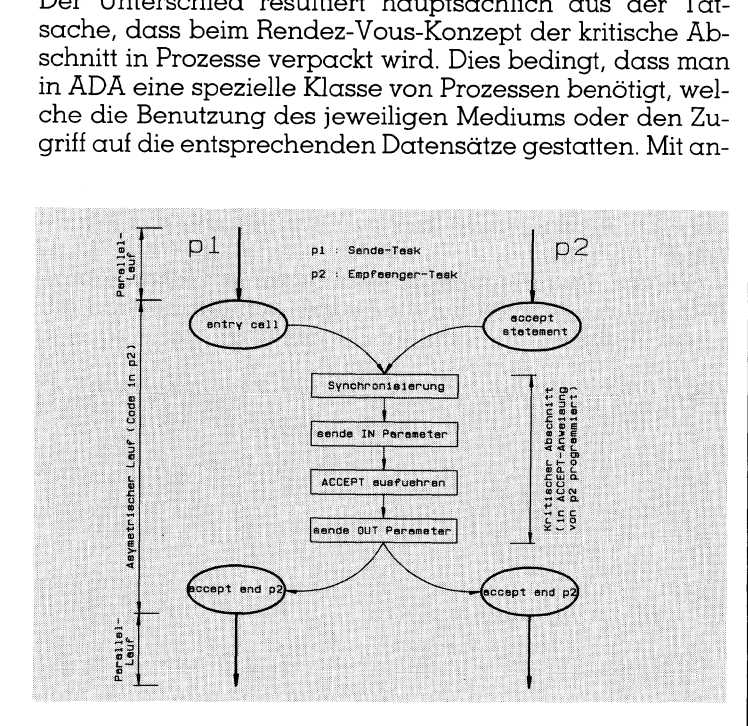

Abb. 9: Rendez-vous-Konzept

```
task body BoundedBuffer is<br>
National integer := AnyValue;<br>
Duffer: array (0...N-1) of Portion;<br>
out : integer := 0;<br>
out : integer := 0;<br>
the integer := 0;<br>
begin<br>
loop<br>
select<br>
when \wedge N =><br>
when \wedge N =><br>
when
```
mit einem simplen Prozeduraufruf erreicht wird, erfordert

<sup>a</sup>) Semaphor-Konzept:

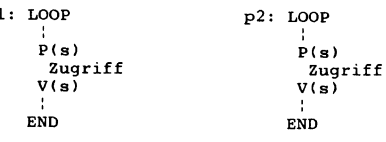

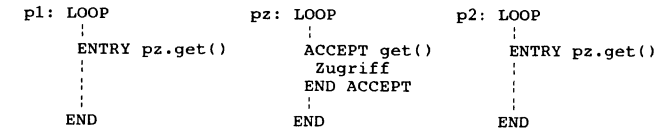

Das Rendez-Vous-Konzept in ADA <sup>s</sup>tell<sup>t</sup> einen Kompromiss dar. Es eignet sich speziell für dezentralisierte Rechnerarchitekturen, wobei <sup>e</sup><sup>s</sup> das reine Message Passing einschliesst und für diese Art Architektur vorteilhaft erwei<sup>t</sup>ert. Ansonsten, zumal auf einem Einprozessorsystem, sind <sup>d</sup>i<sup>e</sup> gleichen Schwachstellen wie beim Message Passing <sup>z</sup><sup>u</sup> bemängeln, also oftmals unnötige Synchronisierung und Zeiteinbussen beim Zugriff auf globale Datensätze oder Medien durch die Verkapslung <sup>i</sup><sup>n</sup> aktive Elemente wie Dienstleistungsprozesse. Allerdings wirken sich solche Dienstleistungsprozesse positiv auf die Les-, Test- und Wartbarkeit aus, da Prozessinteraktionen auf wohldefinierte Orte konzentriert werden. Im Uebrigen gestattet das Konzept <sup>e</sup>in<sup>e</sup> weitgehende Prüfung <sup>d</sup>e<sup>r</sup> Anwendung durch den Compiler.

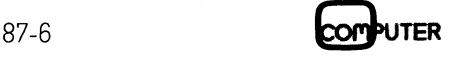

 Zusammengelasst darf gesagt werden, dass das Rendez-Vous-Konzept alle Koordinierungsgründe unter Einschluss grösstmöglicher Compiler-Ueberprüfung der Änwendung beherrscht. Unbestritten <sup>h</sup>a<sup>t</sup> <sup>e</sup><sup>s</sup> damit Vorteile gegenüber dem Semaphorenkonzept (fehlende Ueberprüfungsmöglichkeiten), dem Monitorkonzept (beschränktes Anwendungsteld) und dem Message Passing (Subset des Rendez-Vous-Konzeptes). Nachteilig <sup>i</sup>st, dass <sup>n</sup>ich<sup>t</sup> alle Anwendungen derart effizient abgedeckt werden können, wie das <sup>m</sup>i<sup>t</sup> dem dazu besten Konzept <sup>z</sup><sup>u</sup> erreichen wäre. Doch auch dies <sup>i</sup>s<sup>t</sup> nicht unbedingt ein Nachteil, wenn man bedenkt, dass eine Sprache wie CHILL zwar praktisch alle Konzepte integriert hat und deshalb noch von ein paar wenigen Profis in ihrer Gesamtheit beherrscht wird. endung benerrscht. Unbes<br>egenüber dem Semaphorr<br>eifungsmöglichkeiten), d<br>chränktes Anwendungsfeld<br>subset des Rendez-Vous-Ko<br>cicht alle Anwendungen de<br>en können, wie das mit dem<br>ichen wäre. Doch auch (achteil, wenn man bede

## Schlussbetrachtung

Es <sup>i</sup>s<sup>t</sup> nicht <sup>t</sup>rivial, Prozesse derart zu koordinieren, dass <sup>s</sup>i<sup>e</sup> harmonisch zusammenwirken. Im vorliegenden Artikel wurden einige Techniken aufgezeigt, mit denen sich Konfliktsituationen prinzipiell meistern lassen. Nicht gezeigt wurde allerdings, wie Prozesssysteme <sup>z</sup><sup>u</sup> modellieren sind. Di eses Gebiet wurde ausgespart, da <sup>e</sup><sup>s</sup> keine allgemeinen

## Literatur

- [1] E.W. Dijkstra; Co-operating Sequential Processes, Programming Languages, Academic Press, 1968
- [2] C.A.R. Hoare; Monitors: An Operating System Structuring Concept, Communication <sup>o</sup><sup>f</sup> <sup>t</sup>h<sup>e</sup> ACM, <sup>V</sup>ol. <sup>1</sup>7, Number <sup>1</sup>0, October 1974
- [3] <sup>P</sup>. Wegner, A.S. Smolka; Processes, Tasks, and Monitors: A Comparative Study <sup>o</sup><sup>f</sup> Concurrent Programming Primitives, IEEE Transaction on software Engineering., Vol. SE-9, No. <sup>4</sup>, July 1983
- [4] W. Reisig, Petrinetze; Eine Einführung Springer Verlag, 1986 (2. Auflage)
- [5] CHILL A Self-Introduction Manual <sup>V</sup>ol. LILIU Philips, 1983
- [6] <sup>N</sup>. Wirth; Programming <sup>i</sup><sup>n</sup> Modula-2, Third corrected edition, Springer Verlag, 1985
- [7] Modula-2/86 User's Manual Logitech SA, 1984
- [8] Disk Operating System Version 3.00 Technical Reference International Business Machines Corp., 1984
- [9] Personal Computer Technical Reference International Business Machines Corp., 1983
- [10] Introduction <sup>t</sup><sup>o</sup> CHILL CCITT, Study Croup <sup>X</sup>I, 1980
- [11] CHILL Language Definition \ CCITT, Rec. Z.200 (1984), 1984

Modellierungsmethoden oder -vorschriften <sup>g</sup>ibt, sondern nur Richtlininien <sup>i</sup><sup>n</sup> Bezug auf mögliche Deadlocks. So hängt <sup>e</sup><sup>s</sup> auch heute noch ganz einfach von der Erfahrung und Intuition des jeweiligen Programmierers ab, ob das Programm <sup>l</sup>etztlic<sup>h</sup> <sup>d</sup>i<sup>e</sup> geforderten Leistungsmerkmale erbringen wird oder nicht. Offengelassen wurde auch die Frage, wie Prozesssysteme auf Konsistenz geprüft werden können. Wohl existieren Verfahren <sup>f</sup>ü<sup>r</sup> die Ueberprüfung des korrekten Zusammenwirkens von Prozessen, diese sind allerdings derart umfangreich und komplex, dass <sup>s</sup>i<sup>e</sup> den Rahmen dieses Artikels <sup>b</sup>e<sup>i</sup> weitem gesprengt hätten. Modellierungsmethoden ode<br>nur Richtlininien in Bezug c<br>hängt es auch heute noch ga<br>und Intuition des jeweiligen<br>Programm letztlich die gefa<br>erbringen wird oder nicht. Of<br>Frage, wie Prozesssysteme at<br>können. Wohl existieren Frage, wie Prozesssysteme are<br>
können. Wohl existieren Ver<br>
des korrekten Zusammenwi<br>
sind allerdings derart umfanden<br>
Rahmen dieses Artikels b<br>
Fach<br>
M+K-Leser sind Top-Fac<br>
56,8% sind ETH/HT<br>
60,3% haben eine te<br>
59,0% h

 $\Box$ 

## **Fachleute**

findet man <sup>d</sup>ort, wo Fachleute zuhause sind... M+K-Leser <sup>s</sup>in<sup>d</sup> Top-Fachleute!

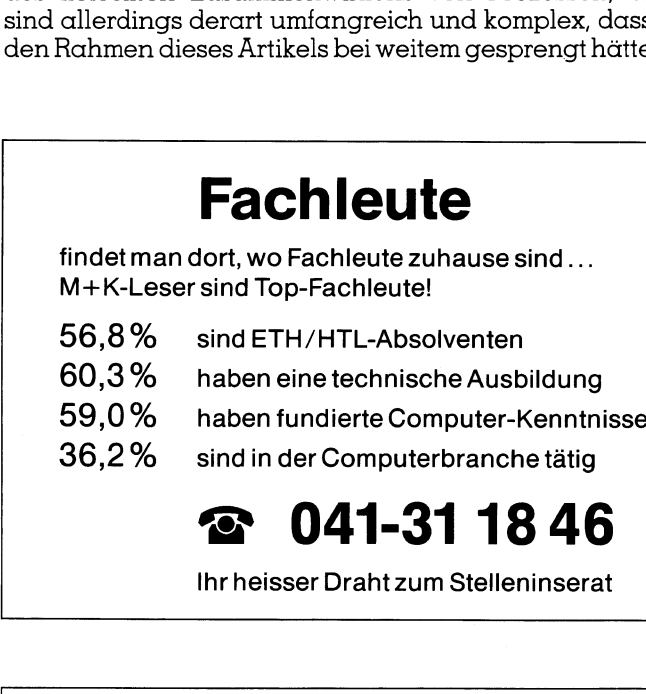

= 041-31 1846

<sup>I</sup>h<sup>r</sup> heisser Draht zum Stelleninserat

## Reizt Sie eine nicht alltägliche Aufgabe?

Möchten Sie an einem anspruchsvollen Grosspro<sup>j</sup>ek<sup>t</sup> <sup>m</sup>i<sup>t</sup> neuester Datenverarbeitungs-Technologie entscheidend mitarbeiten?

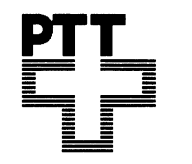

 $\overline{\phantom{0}}$ 

J)

Die Generaldirektion PTT bietet Ihnen <sup>i</sup><sup>n</sup> Bern <sup>f</sup>ü<sup>r</sup> die gesamtschweizerische Automation der Postcheckdienste die Stelle eines

## Datenbankspezialisten

<sup>f</sup>ü<sup>r</sup> <sup>d</sup>i<sup>e</sup> technische Planung, Einführung und Be treuung einer über mehrere Rechenzentren verteil<sup>t</sup><sup>e</sup> Datenbank <sup>a</sup>n.

Wir erwarten Interessenten mit gründlichen EDV-Kenntnissen (geeignete Analytiker/Programmierer werden weitergeschult), guter Allgemeinbildung, rascher Auffassungsgabe, Kenntnissen einer zwei<sup>t</sup>e<sup>n</sup> Amtssprache und des Englischen.

Für <sup>e</sup>i<sup>n</sup> erstes Gespräch steht Ihnen Herr Gattlen von der Hauptabteilung Postcheckdienste gerne zur Verfügung (Telefon 031/62 44 39).

Schriftliche Offerten sind mit den üblichen Unterlagen <sup>a</sup><sup>n</sup> <sup>d</sup>i<sup>e</sup> nachstehende Adresse <sup>z</sup><sup>u</sup> richten.

<u> 1980 - Jan Stern Stern Stern Stern Stern Stern Stern Stern Stern Stern Stern Stern Stern Stern Stern Stern Stern Stern Stern Stern Stern Stern Stern Stern Stern Stern Stern Stern Stern Stern Stern Stern Stern Stern Stern</u> Generaldirektion PTT Hauptabteilung Personaldienste 3030 Bern

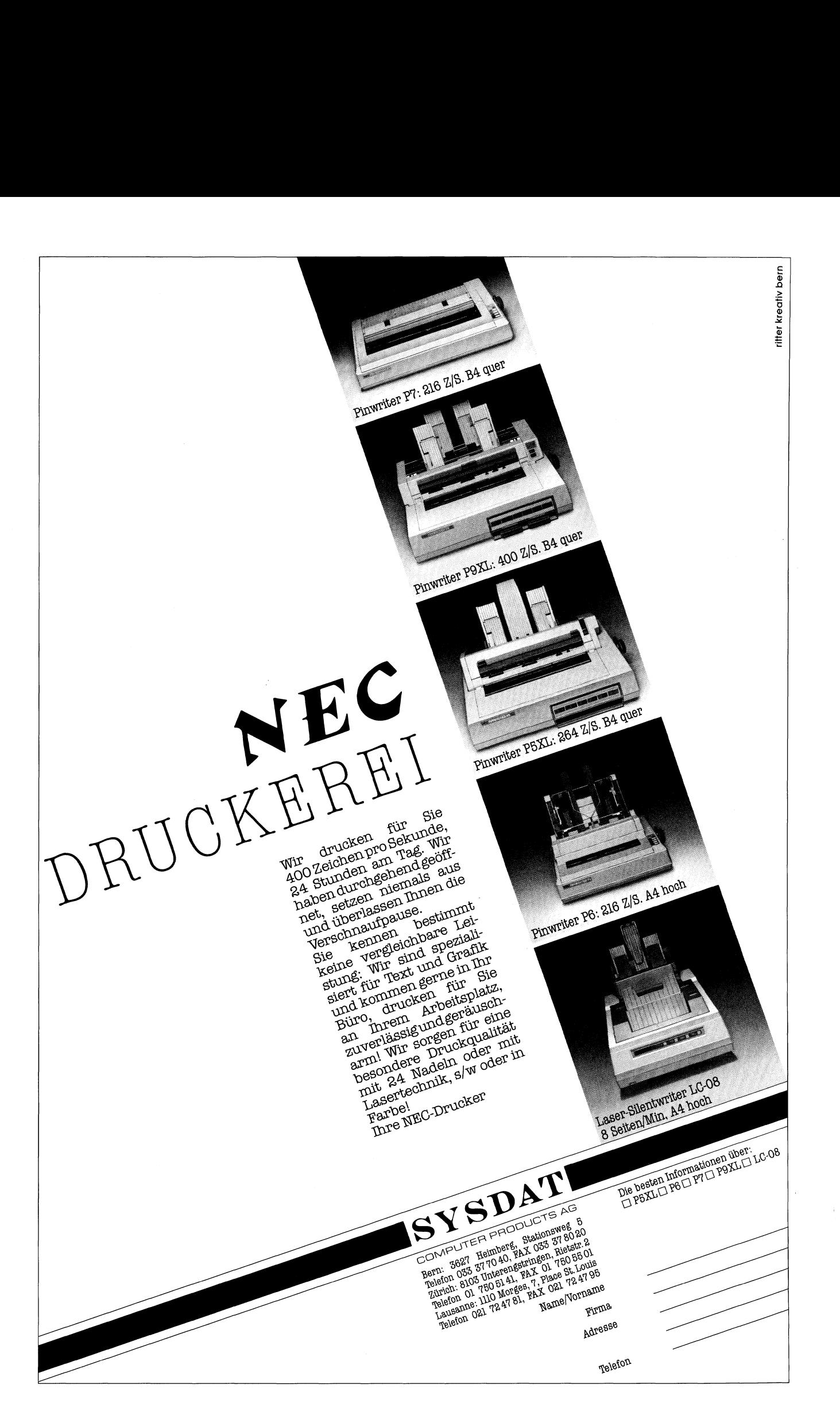

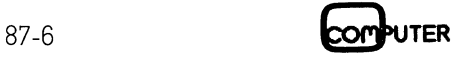

## Vom Umgang <sup>m</sup>i<sup>t</sup> dBase III PLUS (5)

 wurde, näher betrachtet. Die verschiedenen Techniken und Befehle zum Editieren von Datensätzen haben <sup>w</sup>i<sup>r</sup> <sup>i</sup><sup>n</sup> M+K <sup>8</sup>7-<sup>5</sup> grundlegend besprochen. Nachdem so alle Voraussetzungen geschaffen sind, werden wir nun die erarbeiteten Befehle <sup>z</sup><sup>u</sup> einem kompletten Programm miteinander verknüpfen und ein komiortables Mutationsprogramm erstellen. Im zweiten <sup>T</sup>ei<sup>l</sup> dieses Beitrags wird dann die Funktionsweise des Clipper, der am Anfang dieses Lehrgangs erwähnt Die verschiedenen Techt<br>Editieren von Datensätzer<br>grundlegend besprochen.<br>setzungen geschaffen sine<br>arbeiteten Befehle zu eine<br>miteinander verknüpfen<br>Mutationsprogramm erst<br>dieses Beitrags wird dann<br>Clipper, der am Anfang Editieren von Datensatzei<br>grundlegend besprochen.<br>setzungen geschaffen sine<br>arbeiteten Befehle zu eine<br>miteinander verknüpfen<br>Mutationsprogramm erst<br>dieses Beitrags wird dan<br>Clipper, der am Anfang d<br>wurde, näher betrachtet

## Mutationsprogramm

Das Editieren von Datensätzen umfasst: Suchen nach einem Schlüsselbegriff (Namen), Auswahl aus einer Reihe gleichartiger Schlüsselbegriffe, Mutieren der Datenfelder, eventuelles Löschen der Datensätze, Äbspeichern der mutierten Datensätze und Rückkehr zum Menü.

Da dBase III PLUS weder einen Sprungbefehl noch Subroutinen im Sinne des BASIC kennt, sondern dBase-Proze duren strukturiert aufgebaut <sup>s</sup>ind, muss das Programm <sup>g</sup>u<sup>t</sup>

g eplant sein, um unnötige Programmschritte zu vermeiden. Das nebenstehende Flowchart zeigt das Mutationsprogramm.

Im Programm erübrigt sich eine Beschreibung der Einzelbefehle, da diese bereits <sup>i</sup><sup>n</sup> der letzten Folge eingehend erläutert worden sind.

## <sup>l</sup>. Zeile

Remark

## 2. Zeile

Initialisierung der Datenbank «Mitglied» und der Indexdatei «NAMIND»

## <sup>3</sup>. Zeile

Einlesen von Variablen aus der Memorydatei «DATEN», essind <sup>d</sup>ie<sup>s</sup> <sup>d</sup>i<sup>e</sup> Vorbelegungen <sup>d</sup>e<sup>r</sup> RÄNGE

## 4. Zeile

Beginn der DO... .WHILE-Schleife zu Zeile <sup>1</sup>6<sup>1</sup> <sup>5</sup>. Zeile

<sup>D</sup>efinitio<sup>n</sup> <sup>d</sup>e<sup>r</sup> Variablen SNAME <sup>m</sup>i<sup>t</sup> <sup>4</sup><sup>0</sup> Leerzeichen <sup>6</sup>. Zeile

<sup>D</sup>efinitio<sup>n</sup> <sup>d</sup>e<sup>r</sup> Variablen «ANTWORT»

## 7..42. Zeile

Bildschirmaske. Diese Maske wurde aus dem Eingabeprogramm kopiert und <sup>i</sup>s<sup>t</sup> <sup>m</sup>i<sup>t</sup> diesem identisch.

## 43.-45. Zeile

<sup>I</sup><sup>n</sup> der Bildschirmzeile Mitgliedername wird <sup>m</sup>i<sup>t</sup> GET SNAME <sup>d</sup>e<sup>r</sup> Schlüsselbegriff, <sup>i</sup><sup>n</sup> diesem <sup>F</sup>all <sup>d</sup>e<sup>r</sup> Name, erfragt und <sup>m</sup>i<sup>t</sup> READ übernommen.

## 46. Zeile

FIND <sup>s</sup>uch<sup>t</sup> <sup>a</sup>u<sup>f</sup> Grund <sup>d</sup>e<sup>r</sup> Indexdatei NAMIND nach dem ersten Schlüsselbegriff. Wird vor den Schlüsselbegriff ein «&» Zeichen gesetzt, <sup>s</sup><sup>o</sup> werden <sup>a</sup>ll<sup>e</sup> Datensätze dieses Schlüsselbegriffs gesucht.

## 47. Zeile

<sup>I</sup>F... ENDIF-Schleife zu Zeile <sup>8</sup>9. Mit dieser Routine wird die Suche abgebrochen, sofern das Dateiende erreicht <sup>i</sup>st, also EOF gleich .T. wird.

## 48. Zeile

Wird der gesuchte Schlüsselbegriff <sup>b</sup>i<sup>s</sup> zum Erreichen des

**INDIANA NA SA NA SA** UTER  $87-6$  Dateiendes nicht gefunden, erfolgt die entsprechende Meldung.

## 49. Zeile

DO...WHILE-Schleife <sup>z</sup>u<sup>r</sup> Rückkehr <sup>i</sup>n<sup>s</sup> Menü «M», oder Neubeginn «N», <sup>b</sup>e<sup>i</sup> anderen Eingaben wird die Schleife erneut durchlaufen. Zu dieser Schleife gehört der ENDDO-Befehl <sup>i</sup><sup>n</sup> Zeile <sup>6</sup>0.

## 50.-51. Zeile

Eingabe von «N» Neubeginn, oder «M» für die Menüwahl. 52.-59. Zeile

DO...CASE-Routine zur obigen Abfrage. Wird mit «M» <sup>d</sup>i<sup>e</sup> Menüwahl <sup>g</sup>etätigt, <sup>k</sup>ehr<sup>t</sup> das Programm <sup>m</sup>i<sup>t</sup> RETURN zum Hauptmenü zurück (Zeil<sup>e</sup> <sup>5</sup>3-54). <sup>B</sup>e<sup>i</sup> einem Neubeginn <sup>m</sup>i<sup>t</sup> «N» (Zeil<sup>e</sup> <sup>5</sup>3-54) verlässt das Programm <sup>d</sup>i<sup>e</sup> <sup>D</sup>O... WHILE Schleife und kehrt durch den LOOP-Befehl <sup>i</sup><sup>n</sup> <sup>Z</sup>eil<sup>e</sup> 61 zum Anfang des Programms zurück. <sup>A</sup>ll<sup>e</sup> anderen <sup>E</sup>ingaben werden <sup>i</sup>gnoriert, indem das Programm <sup>m</sup>i<sup>t</sup> <sup>Z</sup>eil<sup>e</sup> 57-58 die Schleife wiederholt.

## 62. Zeile

Wird <sup>e</sup>i<sup>n</sup> Name gefunden und ist das Dateiende <sup>n</sup>ich<sup>t</sup> <sup>e</sup>r<sup>r</sup>eicht, verzweigt das Programm <sup>m</sup>i<sup>t</sup> ELSE <sup>i</sup><sup>n</sup> <sup>Z</sup>eil<sup>e</sup> <sup>6</sup><sup>2</sup> nach Zeile 63.

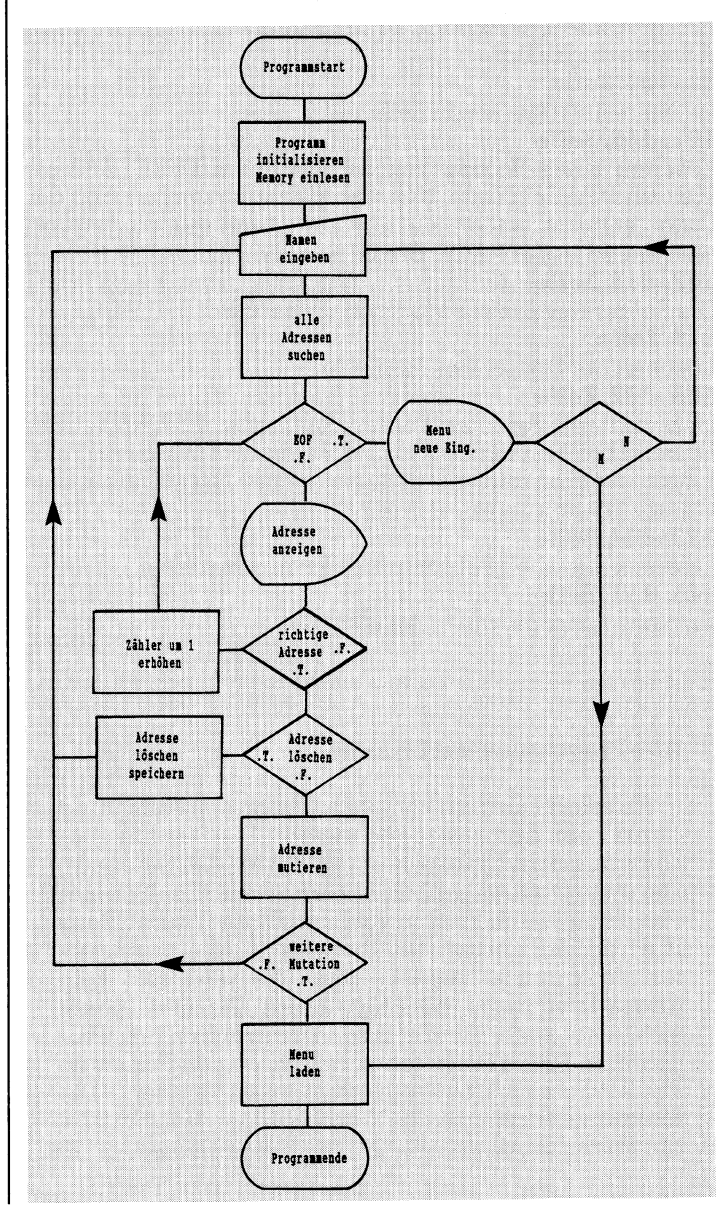

## 63. Zeile

Diese DO...WHILE-Schleife ist an zwei Bedingungen <sup>g</sup>eknüpft, nämlich dass der gesuchte Schlüsselbegriff SNAME gefunden <sup>w</sup>urde, <sup>a</sup>ls<sup>o</sup> SNAME=NAME <sup>i</sup>s<sup>t</sup> <sup>u</sup>n<sup>d</sup> EOF ungleich. <sup>T</sup>. <sup>i</sup>st.

## 64.-75. Zeile

Darstellung aller Felder auf dem Bildschirm.

## 76.-82. Zeile

Sofern der Schlüsselbegriff nicht eindeutig ist, also der gesuchte Name mehrfach vorkommt, kann <sup>h</sup>ie<sup>r</sup> <sup>e</sup>i<sup>n</sup> weiterer Record aufgerufen werden. Diese DO... WHILE-Schleife bewirkt eine Ja/Nein-Abfrage und die entsprechenden Verzweigung. Dieser Programmteil <sup>i</sup>s<sup>t</sup> <sup>m</sup>i<sup>t</sup> den Zeilen 93-100 und 145-151 identisch. Es handelt sich um eine <sup>D</sup>O... WHILE-Schleife <sup>m</sup>i<sup>t</sup> <sup>d</sup>e<sup>r</sup> Bedingung ANTWORT <> «J» <sup>o</sup>de<sup>r</sup> <> «N». <sup>I</sup>s<sup>t</sup> <sup>d</sup>i<sup>e</sup> Antwort «J» <sup>o</sup>de<sup>r</sup> «N», <sup>w</sup>ir<sup>d</sup> <sup>d</sup>i<sup>e</sup> Schleife mit der IF...ENDIF-Verzweigung und dem EXIT-Befehl verlassen.

## 83. Zeile

Im Falle einer «Ja»-Antwort wird die DO... WHILE-Schleife in <sup>Z</sup>eil<sup>e</sup> <sup>8</sup><sup>5</sup> verlassen und das Programm in <sup>Z</sup>eil<sup>e</sup> <sup>9</sup><sup>3</sup> <sup>f</sup>ortgesetzt.

## 87. Zeile

Bei einer «Nein»-Äntwort wird der Recordzähler um 1 <sup>e</sup>r<sup>h</sup>öht. Wird EOF()= .T. kehrt das Programm <sup>i</sup><sup>n</sup> <sup>Z</sup>eil<sup>e</sup> <sup>88</sup> <sup>z</sup><sup>u</sup> Zeile 4 zurück, wird der gleiche Schlüsselbegriff noch einmal gefunden, wird nach Zeile <sup>6</sup><sup>3</sup> verzweigt und die neue Adresse angezeigt.

## 93.-100. Zeile

Ja/Nein-Abtrage, wie <sup>i</sup><sup>n</sup> Zeile 76-82.

## 101.-106. Zeile

Löschen eines Records <sup>m</sup>i<sup>t</sup> den Befehlen DELETE (Zeil<sup>e</sup> <sup>1</sup>02) und PACK (Zeil<sup>e</sup> <sup>1</sup>03). <sup>D</sup>i<sup>e</sup> Records werden aus <sup>d</sup>e<sup>r</sup> Datei entfernt; sollen <sup>s</sup>i<sup>e</sup> nur zur Löschung vorgemerkt werden, soist der PÄCK-Befehl <sup>z</sup><sup>u</sup> entfernen. dresse angezeigt.<br> **3.-100. Zeile**<br>
1/ Nein-Abfrage, wie in Zeile<br>
1/ Nein-Abfrage, wie in Zeile<br>
1/ Nein-Abfrage, wie in Zeile<br>
12) und PACK (Zeile 103).<br>
12) und PACK (Zeile 103).<br>
13. Zeile<br>
19. Zeile<br>
13. Zeile<br>
20.-13

## 107.-118. Zeile

Die Felder werden zur Mutation umbenannt.

## 119. Zeile

Löschen der Bildschirm-Fusszeile.

## 120.-132. Zeile

Uebernahme <sup>d</sup>e<sup>r</sup> <sup>a</sup>lte<sup>n</sup> <sup>F</sup>eldinhalt<sup>e</sup> <sup>m</sup>i<sup>t</sup> <RETURN> <sup>o</sup>de<sup>r</sup> Ueberschreiben mit dem neuen Feldinhalt, die alten Feldinhalte werden auch dann übernommen, wenn <sup>s</sup>i<sup>e</sup> mitdem Cursor übersprungen werden.

 $\sqrt{2}$ 

## 133.-144, Zeile

Ersetzen des alten Feldinhaltes durch den neuen.

## 145.-151. Zeile

Ja/Nein-Abtrage, wie <sup>i</sup><sup>n</sup> Zeile 76-82.

## Alle Programme <sup>a</sup>u<sup>f</sup> Diskette

Ab <sup>s</sup>ofor<sup>t</sup> kann <sup>d</sup>i<sup>e</sup> komplette Programmsammlung direkt beim Autor bezogen werden. Die Sendung be<sup>s</sup>teh<sup>t</sup> aus zwei Disketten <sup>i</sup><sup>m</sup> 360 KB MS-DOS-Format. Die erste Diskette enthält alle abgedruckten Source-Programme und läuft sowohl mit dBase III und dBase III PLUS. Auf der zweiten Diskette sind die compilier<sup>t</sup>e<sup>n</sup> Programme abgespeichert. <sup>E</sup><sup>s</sup> wird <sup>a</sup>ls<sup>o</sup> <sup>k</sup>ei<sup>n</sup> dBase-Interpreter benötigt, diese Diskette eignet <sup>s</sup>ic<sup>h</sup> <sup>a</sup>ls<sup>o</sup> auch für <sup>d</sup>i<sup>e</sup> reinen Anwender des <sup>P</sup>rogramms. Beide Disketten benötigen einen Printer im ESC/P-Format. Das Programm <sup>i</sup>s<sup>t</sup> selbststartend. <sup>D</sup>i<sup>e</sup> Lieferung erfolgt gegen Voreinzahlung von Fr. <sup>5</sup>0.--  $\alpha$ uf Postscheckkonto 60-42710-5, Heinz Kastien.  $\Box$ 

## 152.-160. Zeile

DO...CASE-Routine. Die Abfrage «Ja» kehrt <sup>z</sup><sup>u</sup> Zeile 4 <sup>z</sup>uruck und <sup>l</sup>eite<sup>t</sup> eine neue Mutation <sup>e</sup>in. Mit der Antwort «Nein» schliesst das Programm <sup>d</sup>i<sup>e</sup> Datei und <sup>k</sup>ehr<sup>t</sup> <sup>m</sup>i<sup>t</sup> RETURN zum Menü zurück.

## 161. Zeile

ENDDO <sup>z</sup><sup>u</sup> DO...WHILE <sup>a</sup>u<sup>s</sup> <sup>Z</sup>eil<sup>e</sup> <sup>4</sup>.

Der Programmablauf <sup>s</sup>elbs<sup>t</sup> bedarf keiner weiteren Erklärungen, da er mit den notwendigen Kommentaren <sup>v</sup>ersehen ist. Das Programm <sup>s</sup>ollte, wie auch <sup>a</sup>ll<sup>e</sup> anderen <sup>b</sup>isher beschriebenen Programmteile, immer vom Menü aufgerufen werden, <sup>d</sup><sup>a</sup> <sup>s</sup>ons<sup>t</sup> ECHO, STATUS und HEADING <sup>a</sup>kti<sup>v</sup> <sup>s</sup>ind. Das Indexregister NAMIND <sup>w</sup>ir<sup>d</sup> automatisch nachgeführt.

## Compiler

Schon zu Beginn dieses Lehrganges wurde die Compilierung von Programmen erwähnt. Grundsätzlich versteht man hierunter <sup>d</sup>i<sup>e</sup> Uebersetzung einer Hochsprache, also <sup>i</sup><sup>n</sup> diesem Fall dBase, <sup>i</sup><sup>n</sup> Maschinensprache. Im dBase übernimmt ein Interpreter diese Aufgabe. Nach dem Programmstart übersetzt der Interpreter Zeile <sup>f</sup>ü<sup>r</sup> Zeile das dBase-Programm in den Maschinencode, <sup>d</sup>e<sup>r</sup> dann ausgeführt <sup>w</sup>ird. Liegen <sup>i</sup><sup>m</sup> dBase-Programm Syntax-Fehler vor, so werden diese erst bei Erreichen der entsprechenden Zeile auf dem Bildschirm angezeigt und das Programm abgebrochen. Dies <sup>i</sup>s<sup>t</sup> umso ärgerlicher, <sup>j</sup><sup>e</sup> später der Fehler <sup>i</sup><sup>m</sup> Äblauf eines langen Programms <sup>a</sup>uftritt. Ausserdem <sup>i</sup>s<sup>t</sup> diese Methode sehr Zeit-aufwendig, da <sup>d</sup>i<sup>e</sup> Uebersetzung während jedes Programmablaufes neu vorgenommen <sup>w</sup>ird. Der <sup>V</sup>ortei<sup>l</sup> dieser Sourceprogramme <sup>i</sup>s<sup>t</sup> die leichte Editierbarkeit. Beim Auftreten eines Fehlers kann dieser <sup>m</sup>i<sup>t</sup> dem Editor behoben und das Programm neu gestartet werden. <sup>D</sup>i<sup>e</sup> dBase-Programme benötigen also auch beim reinen Programmablauf <sup>d</sup>i<sup>e</sup> Anwesenheit des Interpreters.

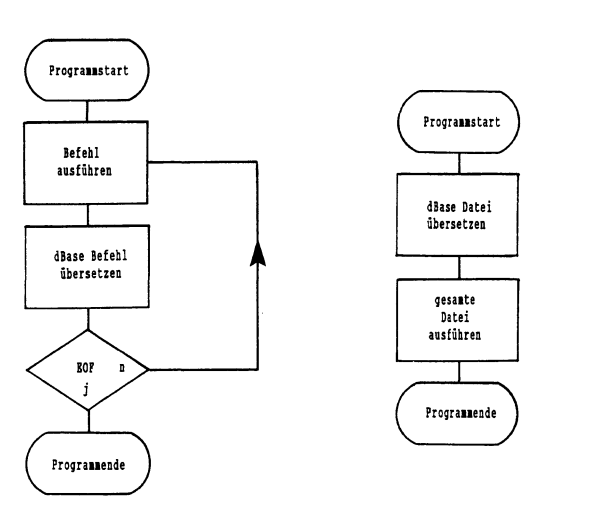

J

Interpreter Compiler

 ein derartig compiliertes Programm sehr grosse Kenntnis-Der Compiler unterscheidet sich vom beschriebenen Interpreter wesentlich, zwar übersetzt auch er die Hochsprache in den Maschinencode, jedoch erfolgt <sup>d</sup>i<sup>e</sup> Uebersetzung unabhängig vom Programmablauf. Meist wird das gesamte Programm <sup>i</sup><sup>n</sup> eine Quelldatei geschrieben und nach deren Test compiliert. Durch die Compilierung <sup>l</sup>ieg<sup>t</sup> schon beim Programmstart <sup>e</sup>i<sup>n</sup> Maschinenprogramm vor, dadurch erhöht sich die Geschwindigkeit der Programmausführung um <sup>e</sup>i<sup>n</sup> Vielfaches. Ausserdem verlangt

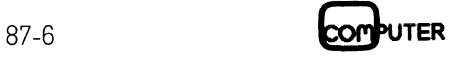

 $\setminus$ 

 <sup>s</sup>e, um <sup>e</sup><sup>s</sup> lesen zu können, daher sind die compilierten Programm <sup>v</sup>o<sup>r</sup> unbefugtem <sup>Z</sup>ugriff <sup>f</sup>as<sup>t</sup> hundertprozentig geschützt. Der Clipper verfügt über einen Debugger, derin das Programm eingebunden werden kann. Der Debugger erlaubt: Eine Untersuchung von Speichervariablen und deren Inhalt; Veränderung des Inhaltes der Speichervariablen; Anzeige des Status <sup>d</sup>e<sup>r</sup> Programmumgebung; Unterbrechungspunkte setzen; Ausdrücke betrachten und verändern; Umleiten von Debuggerausgaben an den Drucker.

Obwohl der Debugger eine Reihe von Veränderungen <sup>d</sup>e<sup>r</sup> compilierten Programmversion <sup>z</sup>ulässt, <sup>i</sup>s<sup>t</sup> <sup>d</sup>e<sup>r</sup> Umgang mit dieser Option relativ kompliziert und <sup>e</sup><sup>s</sup> ist daher empfehlenswert, das Sourceprogramm aufzubewahren und bei erforderlichen Aenderungen, diese am Sourceprogramm vorzunehmen und dieses anschliessend neu <sup>z</sup><sup>u</sup> compilieren. Der Compiler ist selbsttragend, <sup>d</sup>.h. <sup>e</sup><sup>r</sup> benö<sup>t</sup>ig<sup>t</sup> zur Ausführung keinen zusätzlichen Editor. Clipper verfügt jedoch noch über eine ganze Reihe von Eigenschaften, die denen des dBase klar überlegen sind. Während dBase II] PLUS 256 Speichervariablen und maximal <sup>1</sup>2<sup>8</sup> Felder pro Datenbank zulässt, beschränkt der Clipper <sup>d</sup>i<sup>e</sup> maximale Anzahl der Speichervariablen auf 64'000 und die Anzahl der Felder pro Datenbank <sup>a</sup>u<sup>f</sup> <sup>1</sup>'024. <sup>E</sup><sup>s</sup> <sup>g</sup>ib<sup>t</sup> aber noch eine ganze Reihe weiterer Vorteile, die die Änschaffung des Clippers rechtfertigen, <sup>s</sup><sup>o</sup> <sup>i</sup>s<sup>t</sup> es möglich, selbstentwortene Hilfsprogramme <sup>z</sup><sup>u</sup> verwenden, die vom Anwender im Bedarfsfall leicht aufgerufen werden können. Ausserdem können MEMO-Felder, deren Bearbeitung im dBase nicht ganz problemlos ist, <sup>i</sup><sup>n</sup> Stringvariablen umgewandelt werden. Der Anwender kann darüber hinaus eigene Funktionen definieren und die Funktionsbibliothek <sup>i</sup><sup>m</sup> Linklauf <sup>i</sup><sup>n</sup> das Programm einbauen. Wichtige dBase-Befehle, <sup>w</sup>i<sup>e</sup> CREATE, LABEL und REPORT <sup>s</sup>in<sup>d</sup> beim Clipper <sup>i</sup><sup>n</sup> eigenen Hilfprogrammen <sup>i</sup>nstalliert. Einige

dBase-Befehle werden vom Clipper nicht unterstützt, dies sind vor allem die interaktiven Befehle

- ASSIST und HELP

- BROWSE, CHANGE, <sup>E</sup>DIT, INSERT und
- MODIFY COMMAND
- SET, SET HELP, SET HEADING, SET MENU,
- SETSAFETY undSET TALK
- RETURN TO MASTER

Ausserdem haben einige wenige Befehle, wie DISPLAY, <sup>L</sup>IST, AVERAGE und SUM einen anderen Befehlssyntax.

Normalerweise wird <sup>e</sup>i<sup>n</sup> Programm <sup>s</sup>ofor<sup>t</sup> nach seiner Fertigstellung compiliert. Die Compilierung erfolgt <sup>i</sup><sup>n</sup> zwei Stufen. In der ersten Stufe wird das ASCII-File in ein Maschinencode-dhnliches Objektfile umgewandelt. Hierbei werden alle Syntax-Fehler, die noch im Programm enthalten sind, erkannt und entweder auf dem Bildschirm angezeigt, oder <sup>i</sup><sup>n</sup> eine Fehlerdatei auf Disk geschrieben. Das Objektfile ist aber für sich allein noch nicht lauffähig, sondern muss noch <sup>i</sup><sup>n</sup> einem zweiten Arbeitsgang mit einem Laufzeitmodul versehen werden. Diesen Vorgang, der Linken genannt wird, wandelt das Objekttile in ein .EXE-Programm um, das <sup>d</sup>irek<sup>t</sup> aus der Betriebssystemebene gestartet wird. Gleichzeitig bindet der Linkvorgang auch zusammengehörige Programmteile <sup>e</sup>in, <sup>s</sup><sup>o</sup> werden <sup>z</sup>.B. <sup>a</sup>ll<sup>e</sup> Programmteile, <sup>d</sup>i<sup>e</sup> <sup>s</sup>ic<sup>h</sup> vom Menü aufrufen lassen, in einem einzigen Programm verknüpft. Die gelinkten Programme können sehr gross werden, <sup>v</sup>o<sup>r</sup> allem wenn man bedenkt, dass z.B. ein einziger IF...-Befehl bis zu 20 Maschinenbefehlen entspricht. Werden <sup>d</sup>i<sup>e</sup> Programme <sup>z</sup><sup>u</sup> gross oder wird diese Technik nicht gewünscht, <sup>s</sup><sup>o</sup> können OVERLAY-Dateien erstellt werden. Bei dieser Programmiertechnik wird nur <sup>e</sup>i<sup>n</sup> Teilprogramm in den Arbeitsspeicher geladen und <sup>a</sup>ll<sup>e</sup> anderen Programmteile, <sup>j</sup><sup>e</sup>

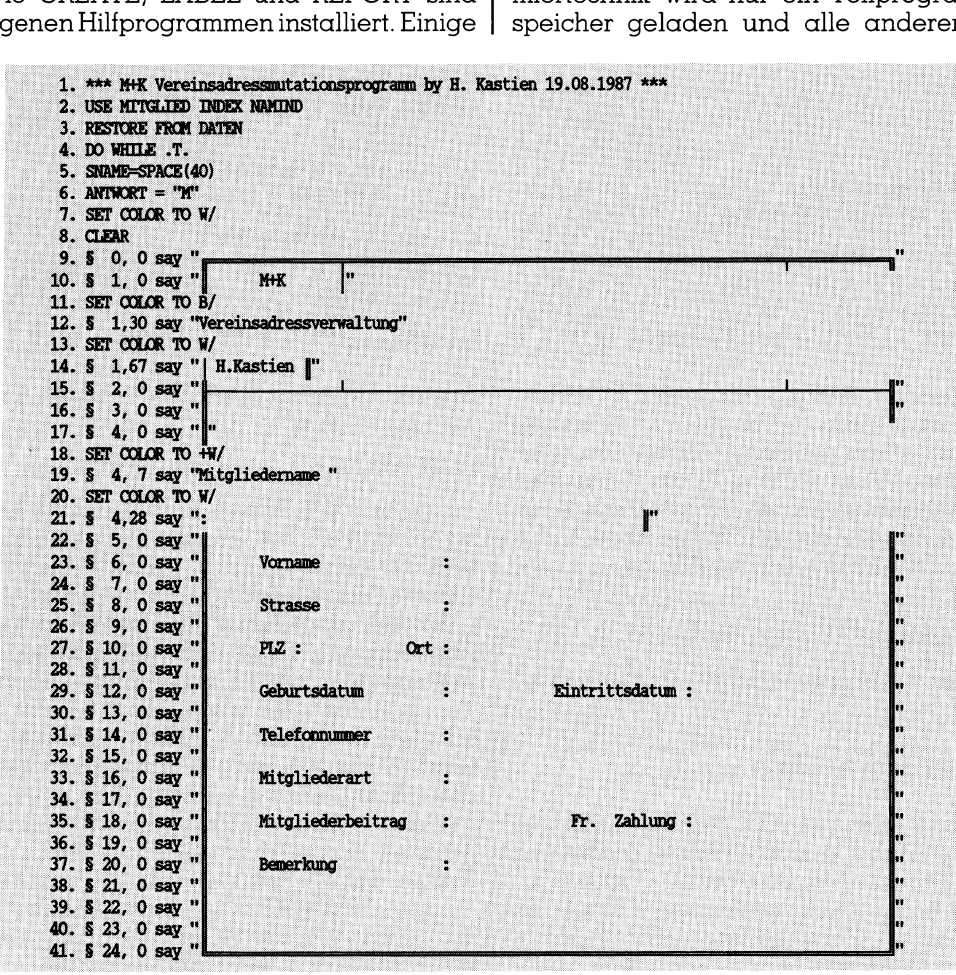

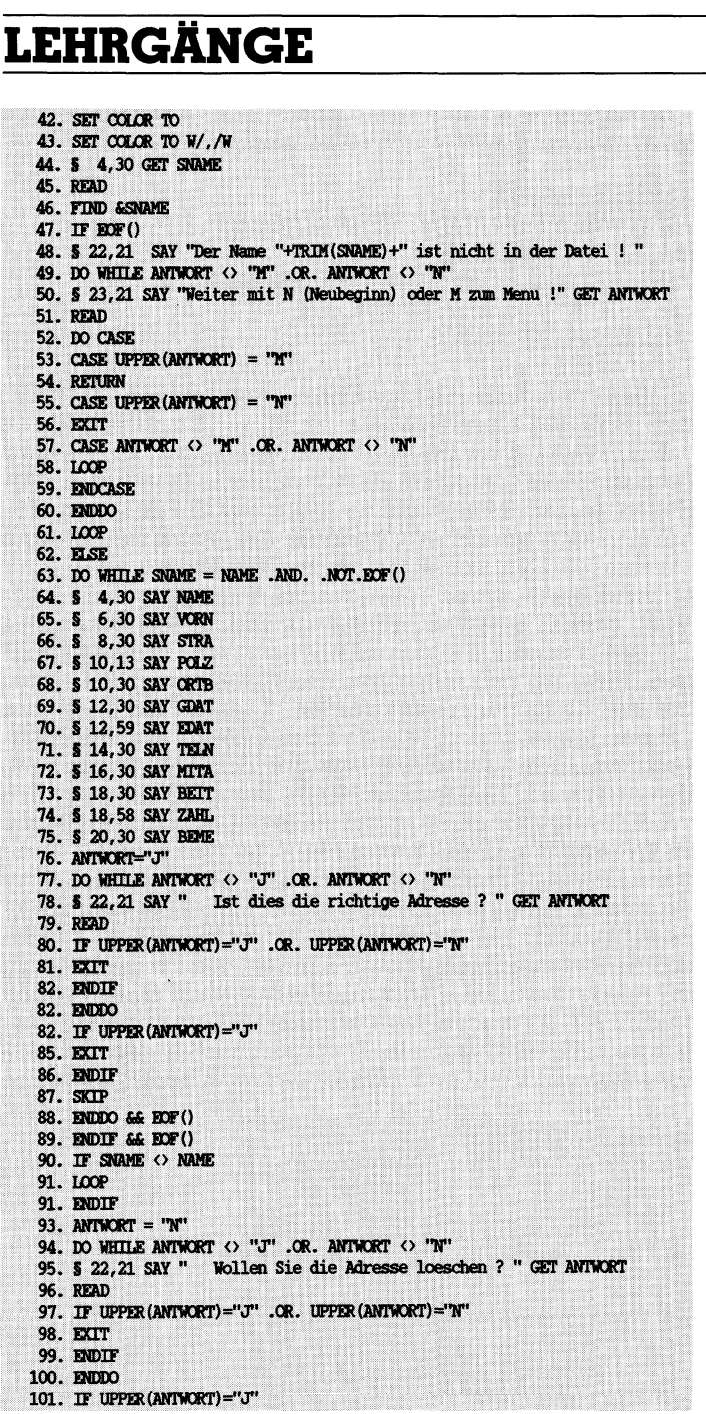

nach Bedarf zugeladen. An den eigentlichen .DBF-Dateien wird nichts geändert, diese liegen <sup>i</sup><sup>n</sup> der unveränderten Form <sup>v</sup>or. Der Clipper <sup>i</sup>s<sup>t</sup> ein spezieller dBase-Compiler. Die Prozeduren müssen aber nicht unbedingt <sup>m</sup>i<sup>t</sup> dem dABase-Texteditor geschrieben sein, es eignet sich jede beliebige Textverarbeitung, die ein ÄSCII-File erstellt. Zur Umwandlung <sup>i</sup><sup>n</sup> das Objektfile wird <sup>d</sup>e<sup>r</sup> Clipper aus <sup>d</sup>e<sup>r</sup> MS-DOS-Ebene <sup>m</sup>i<sup>t</sup>

## CLIPPER «Programmname»

aufgerufen. Die Fehlermeldungen erfolgen <sup>i</sup><sup>n</sup> diesem <sup>F</sup>all auf dem Bildschirm.

CLIPPER «Programmname» > Fehler

schreibt die erkannten Fehler bei der Compilierung <sup>i</sup><sup>n</sup> die Datei «Fehler» auf der Disk. Nach erfolgter Compilierung liegt auf der Disk neben dem Sourcefile «Programmname».PRG, <sup>e</sup>i<sup>n</sup> Objektfile «Programmname».OBJ] <sup>v</sup>or. <sup>B</sup>e<sup>i</sup> Fehlermeldungen wird die Compilierung nicht abgebrochen, jedoch muss das Sourceprogramm nach dem Editie-

104. ANTWORT=CHR(13) 105. LOOP 106. ENDIF 107. ENAME=NAME 108. EVORN-VORN 109. EPOLZ=POLZ 110. EXRTB=ORTB 111. ESTRA=STRA 112. ECDAT=CDAT 113. EEDAT=EDAT 114. ETELN-TELN 115. ЕМІТА=МІТА 116. EBETT-BETT 117. ЕДАНИ = ДАНИ. 118. EBEME-BEME 119. § 22.21 SAY SPACE(40) 120. 5 4, 30 GET ENAME 122. § 8,30 GET ESTRA 123. § 10,13 GET EPOLZ RANGE POLZMIN, POLZMAX 124. § 10,30 GET EORTB 125. § 12,30 GET EGDAT 126. § 12,59 GET EEDAT 127. \$ 14.30 GET ETELN 128. \$ 16.30 GET EMITA 129. § 18,30 GET EBEIT RANGE BEITMIN, BEITMAX 130. § 18,58 GET EZAHL 131. § 20,30 GET EBEME 132. READ 133. REPLACE NAME WITH ENAME 134. REPLACE VORN WITH EVORN 135. REPLACE STRA WITH ESTRA 136. REPLACE POLZ WITH EPOLZ 137. REPLACE ORTB WITH EORTB 138. REPLACE GDAT WITH EGDAT 139. REPLACE EDAT WITH EEDAT 140. REPLACE BENE WITH EBENE 141. REPLACE TELN WITH ETELN 142. REPLACE MITA WITH EMITA 143. REPLACE BETT WITH EBETT 144. REPLACE ZAHL WITH EZAHL 145. DO WHILE ANTWORT <> "J" .OR. ANTWORT <> "N" 146. § 22, 21 SAY " Wollen Sie weitere Mutationen (j/n)" GET ANTWORT 147. READ 148. IF UPPER (ANTWORT) = "J" .OR. UPPER (ANTWORT) = "N" 149. EXIT 150. ENDIF 151. ENDDO 152. DO CASE 153. CASE IPPER (ANTWORT)=".T" 154. SNAME=SPACE(40) 155. LOOP 156. CASE UPPER (ANTWORT) = 'N' 157. USE 158. RETURN 159. FNDCASE 160. LOOP 161. ENDDC

102. DELETE 103. PACK

ren der Fehler neu compiliert werden. Das Linken des Objektfiles wird mit

## PLINK86 FILE «Name des Objektfiles»

ausgelöst. Auf Grund der wesentlich höheren Ablaufgeschwindigkeit, des grösseren Feldvolumens der Dateien und der anderen, oben geschilderten Vorteile, kann zur Anschaffung eines Clippers nur geraten werden.

 $|$  erschienen ist, unseren dBase-Lehrgang abrunden.  $\qquad \Box$ Mit der nächsten Folge beenden <sup>w</sup>i<sup>r</sup> unseren dBase Kurzlehrgang. Es <sup>i</sup>s<sup>t</sup> einleuchtend, dass <sup>i</sup><sup>n</sup> dieser kurzen Beschreibung nicht alle Feinheiten des dBase erklärt werden konnten. Vor allem mussten die speziellen Eigenschaften des dBase III PLUS <sup>i</sup><sup>n</sup> Netzwerken vernachlässigt werden. Dies <sup>s</sup>oll jedoch <sup>i</sup><sup>n</sup> späteren Ausgaben innerhalb einer Beschreibung von Netzwerken nachgeholt werden. In <sup>d</sup>e<sup>r</sup> abschliessenden Folge in M+K <sup>88</sup>-<sup>1</sup> <sup>f</sup>olg<sup>t</sup> <sup>e</sup>in<sup>e</sup> <sup>s</sup>tatistische Auswertung der Datei nach der Mitgliederart, Anzahl der Mitgliedsjahre und Kontrolle der Beitragszahlungen. Schliesslich <sup>s</sup>oll noch die grafische Darstellung der erwähnten Statistiken, die völlig neu auf dem Markt

## **Effiziente Prozedurer<br>Benutzerschnittstelle** ffiziente Prozeduren <sup>f</sup>ü<sup>r</sup> die

Wer <sup>o</sup>f<sup>t</sup> <sup>m</sup>i<sup>t</sup> verschiedenen Änwendungsprogrammen <sup>a</sup>u<sup>f</sup> Computern gearbeitet hat, weiss um die höchst unterschiedlichen Benutzerschnittstellen. Dass <sup>e</sup>i<sup>n</sup> Programm Fehlbedienungen erkennen und entsprechende Fehlermeldungen ausgeben <sup>s</sup>oll, <sup>i</sup>s<sup>t</sup> heute eigentlich selbstverständlich. Bei kommerziellen Softwarepaketen wird diesem Grundsatz im allgemeinen gut nachgelebt, denn nur ein leicht zu bedienendes Programm <sup>l</sup>äss<sup>t</sup> <sup>s</sup>ic<sup>h</sup> <sup>b</sup>e<sup>i</sup> der heutigen Konkurrenzsituation noch vermarkten.

program proc(input, output);<br>(Prozeduren fuer Ein- und Ausgabe von E. Pfenninger) const  $be11 - ^6;$ Chewirkt Warnton) Clastencode von Cursor nach oben)<br>(Tastencode von Cursor nach unten)<br>(Tastencode der ENTER-Taste)  $u = #5$ : up-#3;<br>down=#24;<br>enter=#13; cassence as the die Befehle erscheinen)<br>(Zeile, auf welcher die Befehle erscheinen)<br>(Zeile, auf der die Fehlermeldungen erscheinen) befehlsZeile=23;  $error2e11e=24$ : version='5.8.1986'; (nur fuer Demoprogramm verwendet) tupe  $str17 - str1$ ng[13] strip stringthou,  $var$ (nur fuer Demoprogramm verwendet) .<br>zahlText: str13; wert, funktion: integer; (pur fuer Demonrogramm verwendet) realWert: real; (nur fuer Demoprogramm verwendet) abbruch: boolean; (nur fuer Demoprogramm verwendet) procedure befehl(text:str80); procession successive surface and die Befehlszeile geschrieben.)<br>(Der Inhalt von 'text' wird auf die Befehlszeile geloescht.) begin end: (befehl) procedure error(text:str00);<br>
(her inhalt von 'text' uird auf die Error<br>
(der Warnton wird ausgegeben.)<br>
(der Warnton wird ausgegeben.)<br>
16 die Versichle 'text' leer, wird die 16<br>
16 die Versichle 'text' leer, wird die 16<br>  $\Omega$ 

Bei privaten Programmen, welche <sup>i</sup><sup>n</sup> der Problemlösung <sup>o</sup>f<sup>t</sup> <sup>e</sup>i<sup>n</sup> sehr hohes Niveau erreichen, wird diesem Punkt oft <sup>z</sup><sup>u</sup> wenig Beachtung geschenkt. Meist fehlt dort die Zeit oder das Interesse, dem Benutzer einen gewissen Komfort bei der Bedienung und allfälligen Bedienungsfehlern zu bieten. Dabei wäre mit geringem Zusatzaufwand die Benutzerschnittstel<sup>l</sup><sup>e</sup> zu verbessern. Im folgenden stellen wir einige Prozeduren <sup>i</sup><sup>n</sup> Pascal <sup>v</sup>or, welche <sup>i</sup><sup>n</sup> allen Programmen <sup>l</sup>eich<sup>t</sup> eingebaut werden können und <sup>d</sup>i<sup>e</sup> Handhabung der Software erleichtern. Gleichzeitig kann auf diese Weise eine einheitlichere Bedienung erreicht werden, indem sowohl innerhalb des Programmes wie im Vergleich zu anderen Programmen dieselben Bedienungsprozeduren auft reten. bieten. Dabei wärende bieten. Dabei wärende Bieten. Dabei wärende Bieten bieten Independente Bieten verden Handhabung der tern. Gleichzeitig kas eine einheitlich reicht werden, include Bieten Bedienung gleich zu anderen se le zu verbessern. Ir<br>wir einige Prozedu<br>welche in allen F<br>eingebaut werder<br>Handhabung der<br>tern. Gleichzeitig k<br>se eine einheitlich<br>reicht werden, inc<br>halb des Progran<br>gleich zu anderen<br>selben Bedienung<br>treten.<br>**Ernst Pfe** 

## Ernst Pfenninger

Die Vorteile von Pascal zeigen sich hier deutlich, denn <sup>e</sup><sup>s</sup> lassen sich Funktionen und Prozeduren festlegen, welche eine klar definierte Schnittstelle nach aussen aufweisen und daher leicht einzubauen sind. Der innere Aufbau interessiert später nicht mehr, <sup>j</sup><sup>a</sup> <sup>e</sup><sup>r</sup> kann sogar geändert werden ohne weitere Auswirkungen, falls dabei die Schnittstelle gleich bleibt. Das Listing zeigt einen Satz von Prozeduren <sup>i</sup><sup>n</sup> Turbo-Pascal, welche jedem Programm beigeftigt werden können - zum Beispiel <sup>a</sup>l<sup>s</sup> Include-Datei. Durch <sup>d</sup>i<sup>e</sup> Verwendung dieser bewährten Prozeduren reduziert sich auch der Aufwand <sup>b</sup>e<sup>i</sup> der Erstellung eines neuen Programmes erheblich.

## Die Prozeduren

Für die Eingabe wird eine Befehlszeile definiert, auf welcher die Änweisungen an den Benutzer erscheinen. Es wird die Zeile <sup>2</sup><sup>3</sup> verwendet; dieser Wert kann bei Bedarf geändert werden. Die Prozedur «befehl» löscht die Befehlszeile und beschreibt <sup>s</sup>i<sup>e</sup> mit der als Parameter übergebenen Zeichenkette. Besteht der Parameter auseiner Zeichenkette der Länge Null, wird die Befehlszeile nur gelöscht.

Für Fehlermeldungen wird eine eigene Zeile reserviert. Dies <sup>i</sup>s<sup>t</sup> die Zeile <sup>2</sup>4. Auch dieser Wert kann angepasst werden. Die Prozedur «error» funktioniert im übrigen wie die Funktion «befehl«, <sup>m</sup>i<sup>t</sup> dem Unterschied, dass jedesmal das Glockenzeichen mit ausgegeben wird. Dies natürlich <sup>n</sup>ur,

falls auch eine Fehlermeldung übergeben wurde.

Eine weitere Prozedur zur Vereinfachung der Ausgabe <sup>i</sup>s<sup>t</sup> <sup>d</sup>i<sup>e</sup> Prozedur «format». Sie bewerkstelligt die Umwandlung einer beliebigen reellen Zahl <sup>i</sup><sup>n</sup> eine formatierte Zeichenkette. Dies <sup>i</sup>s<sup>t</sup> eine <sup>o</sup>f<sup>t</sup> benötigte Funktion, denn Pascal bietet leider nur wenig Möglichkeiten, die Ausgabe von Zah<sup>l</sup>e<sup>n</sup> ansprechend <sup>z</sup><sup>u</sup> gestalten. Eine reelle Zahl <sup>s</sup>oll eine <sup>f</sup>ix<sup>e</sup> Anzahl Ziffern aufweisen, um die Genauigkeit sicherzustellen. Der Exponent <sup>s</sup>ollt<sup>e</sup> ein Vielfaches der Zahl drei sein, denn nur solche Werte können vernünftig interpretiert werden. In der Elektrotechnik wird beispielsweise mit den Grössen Mikro; <sup>M</sup>illi, <sup>K</sup>ilo, Mega usw. gerechnet, <sup>s</sup><sup>o</sup> dass <sup>e</sup>i<sup>n</sup> Progrmm <sup>d</sup>i<sup>e</sup> Werte ebenfalls <sup>i</sup><sup>n</sup> dieser Reihe - <sup>a</sup>llerdings <sup>a</sup>l<sup>s</sup> Exponent - angeben <sup>s</sup>oll. Die Prozedur erhält <sup>a</sup>l<sup>s</sup> Parameter die Ausgangszahl des Typs «Real», worauf dem zweiten Parameter die Zeichenkette der formatierten Zahl übergeben wird. Dieser <sup>i</sup>s<sup>t</sup> vom Typ «String[13]».

Die Funktion «menuWahl» dientzur leichten Generierung eines Menüs. Die Menüeinträge müssen zuerst ab der dritten Zeile zeilenweise auf den Bildschirm gebracht werden. Die Zeilen <sup>1</sup> und <sup>2</sup> können <sup>f</sup>ü<sup>r</sup> den Menütitel verwendet werden. Am rechten Rand sind die Spalten <sup>1</sup>-<sup>6</sup> <sup>f</sup>re<sup>i</sup> zu lassen, denn dort plaziert die Funktion «menuWahl» den Zeiger. Wenn <sup>d</sup>i<sup>e</sup> Menüeinträge auf dem Bildschirm <sup>s</sup>ind, muss <sup>d</sup>i<sup>e</sup> Funktion «menuWahl» aufgerufen werden. Als Parameter <sup>i</sup>s<sup>t</sup> die Anzahl Menüeinträge zu übergeben. Die Funktion liefert als Wert die Nummer des gewählten Eintrages. Die Auswahl des Eintrages geschieht durch die Plazierung des Zeigers neben dem gewünschten Eintrag, was die Wahrscheinlichkeit von Fehleingaben klein <sup>h</sup>ält. Der Benutzer hat den gewählten Eintrag vor Augen und kann beliebig korrigieren, was wesentlich einfacher ist als die Eingabe einer blossen Zahl.

Die Prozedur «warteAufTaste» macht nichts anderes als zu warten, bis eine beliebige Taste betätigt wird. Die Funktion «positiveÄntwort» <sup>i</sup>s<sup>t</sup> nützlich, falls eine Frage mit «ja» oder «nein» beantwortet werden soll. Zu<sup>e</sup>rs<sup>t</sup> <sup>i</sup>s<sup>t</sup> auf dem Bildschirm <sup>d</sup>i<sup>e</sup> Frage anzuzeigen. Danach wird die Funktion «positiveÄntwort» aufgerufen. Sie schreibt die beiden Antwortmöglichkeiten auf den Bildschirm und wartet danach <sup>a</sup>u<sup>f</sup> <sup>d</sup>i<sup>e</sup> Eingabe von «j» oder «n». Falls die Taste «j» gedrückt wird, <sup>i</sup>s<sup>t</sup> der Wert der Funktion TRUE, bei Betätigung der Taste «n»

```
function menuWahl(anz:integer):integer;
runction menuwanitanz:integer):integer;<br>(Die Funktion gibt die Nummer des gewaehlten Menueintrages als)<br>(Wert zurueck. Es sind 'anz' Menueintrage insgesamt vorhanden.)<br>(Diese sind vorgaengig auf den Bildschirm zu bringen a
      eingabe: char;
begin
   befehl('Cursor fuer auf, ab
                                                 ENTER fuer Wahl'):
   zah1:-1; altZahl:=zah1;repeat
      ppeat<br>gotoXY(1,altZahl+2); write('    '); altZahl:=zahl;<br>gotoXY(1,zahl+2); write('--->'); gotoXY(00,zahl+2);
      read(kbd, eingabe);<br>error('');
      error('case eingabe of
        ase eingebe on<br>up: if zahl>1 then zahl:=pred(zahl);<br>down: if zahl<anz then zahl:=succ(zahl);
         enter: begin end:
      else
         error('Nur Cursortasten fuer auf, ab und ENTER-Taste sind erlaubt!');
      end;\{case\}until eingabe=enter;<br>menuWahl:=zahl;
end:CmenuWahl)
 procedure warteAufTaste;
 (Die Prozedur wartet auf die Eingabe einer beliebigen Taste.)
 var zeichen: char:
 begin
   befehl('Weiter mit beliebiger Taste! ');
    read(KBD, zeichen);<br>befehl('');
   herph1end; CwarteAufTaste)
 function positiveAntwort: boolean;
 (Die Funktion verlangt nach der Eingabe von 'j' oder 'n'.
 (Falls 'j' eingegeben wird, ist der Wert der Funktion TRUE.)
 var zeichen: char;
      ok: boolean;
 heqin
   egin<br>write('(j/n) ');<br>repeat
      speat<br>read(KBD,zeichen);<br>ok:=(upCase(zeichen) in ['J','N']);
           not ok then write(bell);
       \mathbf{f}until ak:write(zeichen);
    positiveAntwort:=(upCase(zeichen)='J');
         (positiveAntwort)
 end:function inputInteger(uGrenze, oGrenze, zeile, spalte: integer): integer<br>(Es wird eine ganze Zahl zwischen 'uGrenze' und 'oGrenze' als Eingab
                                                                                     als Eingabe)
care with the Eingabe erfolgt bei den Bildschirmkoordinaten)<br>('zeile', 'spalte'. Der Wert der Funktion ist gleich der eingegebenen)
 (zah1.3)var zahl: integer:
      ok: boolean;
begin
   befehl('Eingabe einer ganzen Zahl');
   repeat
      potoXY(spalte,zeile); write(' '); gotoXY(spalte,zeile);<br>bufLen:=6; ($I-) read(zahl) ($I+);<br>ok:=((IOResult=0) and (zahl)=uGrenze) and (zahl<=oGrenze));
      gotoXY(1,errorZeile);
      if not ok then
      becin
         write(bell, 'Die Zahl muss zwischen ', uGrenze, ' und ', oGrenze,
                     liegen(');end
      else clrEol;
   until ak;<br>befehl('');
   end;(inputInteger)
function inputReal(uGrenze, oGrenze: real; zeile, spalte: integer): real
contained the reality Zahl zwischen 'uGrenze' und 'oGrenze' als Eingabe)<br>(Es wird eine reality Zahl zwischen 'uGrenze' und 'oGrenze' als Eingabe)<br>('zeile', 'spalte'. Der Wert der Funktion ist gleich der eingegebenen)
(zah1.3)var zahl: real;
     ok: boolean
     zahlText: str13;
begin
  befehl('Eingabe einer reellen Zahl');
  repeat
     gotoXY(spalte,zeile); write('
                                                                          \cdot,
     gotoXY(spalte,zeile);<br>bufLen:=17; ($I-) read(zahl) ($I+);<br>ok:=((IOResult=0) and (zahl)=uGrenze) and (zahl<=oGrenze));
     gotoXY(1,errorZeile);<br>if not ok then
```
 $\frac{4}{\pi}$ 

the contract of the contract of the

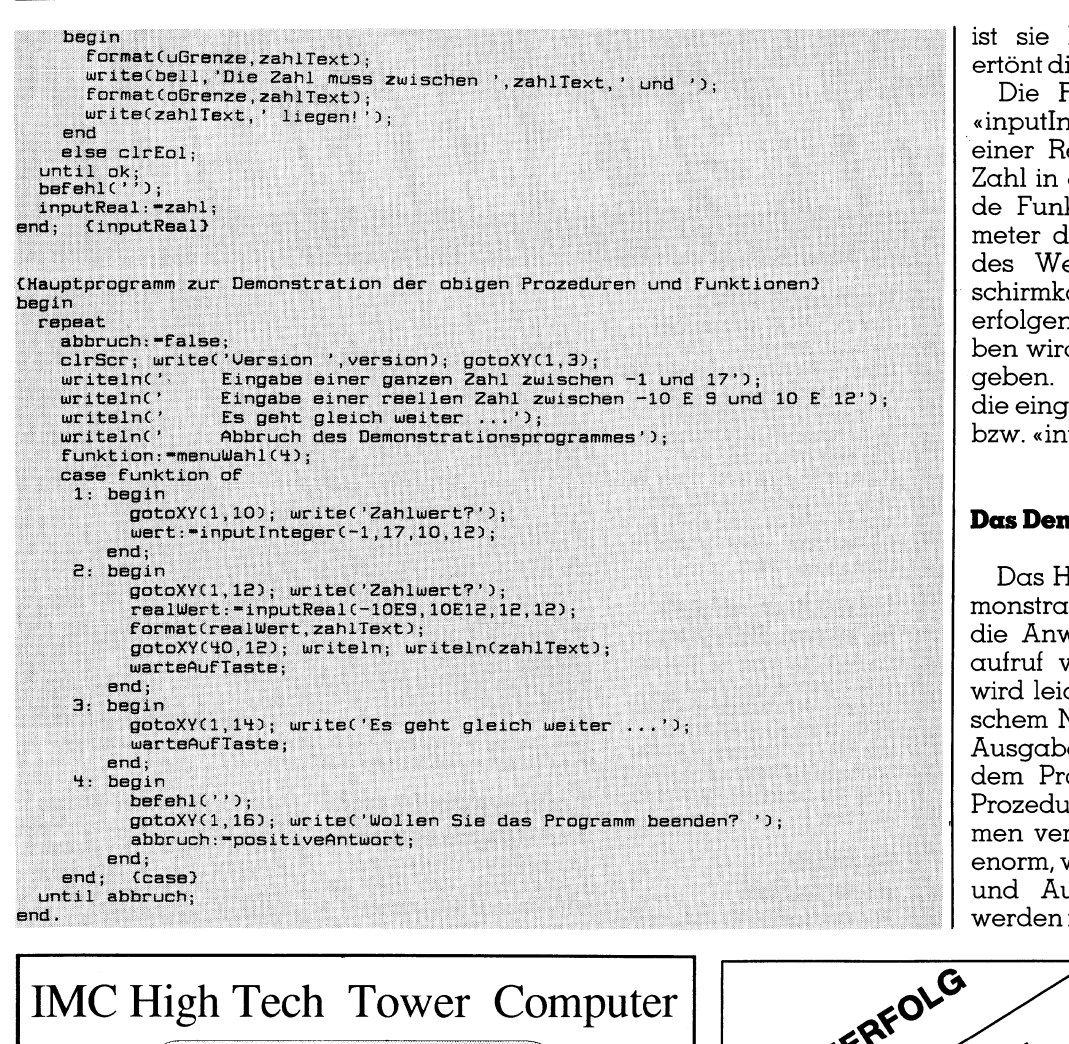

<sup>i</sup>s<sup>t</sup> <sup>s</sup>i<sup>e</sup> FALSE. Bei Fehlereingaben ertönt die Glocke.

Die Funktionen «inputReal» und «inputiInteger» dienen zur Eingabe 8einer Real-Zahl bzw. einer Integer-Zahl in einem gewissen Bereich. Beide Funktionen verlangen als Parameter die untere und obere Grenze des Wertes sowie den Ort (Bild schirmkoordinaten), wo die Eingabe erfolgen soll. Bei fehlerhaften Eingaben wird eine Fehlermeldung ausgegeben. Der Wert der Funktionen <sup>i</sup>s<sup>t</sup> <sup>d</sup>i<sup>e</sup> eingegebene Zahl vom Typ «real» bzw. «integer».

## Das Demoprogramm

Das Hauptprogramm dient zur Demonstration aller Prozeduren und <sup>s</sup>oll die Anwendung und den Prozeduraufruf veranschaulichen. Der Leser wird leicht Anwendungen mit praktischem Nutzen finden, denn Ein- und Ausgabe sind zentrale Punkte in jedem Programm. Der Autor hat <sup>d</sup>i<sup>e</sup> Prozeduren schon in vielen Programmen verwendet; <sup>d</sup>i<sup>e</sup> Zeitersparnis <sup>i</sup>s<sup>t</sup> enorm, wenn nicht jedesmal neue Einund Ausgaberoutinen geschrieben werden müssen.  $\Box$ 

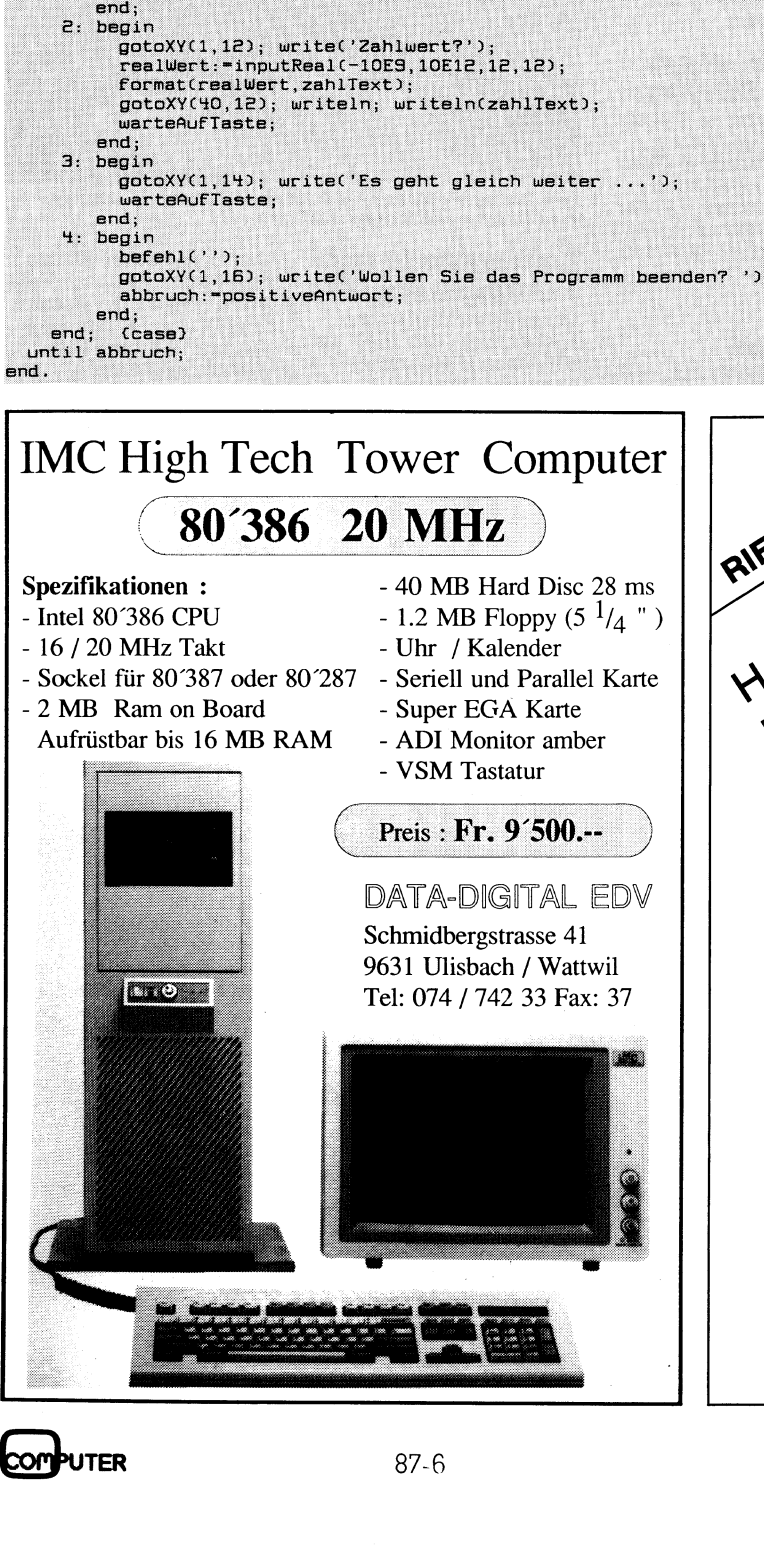

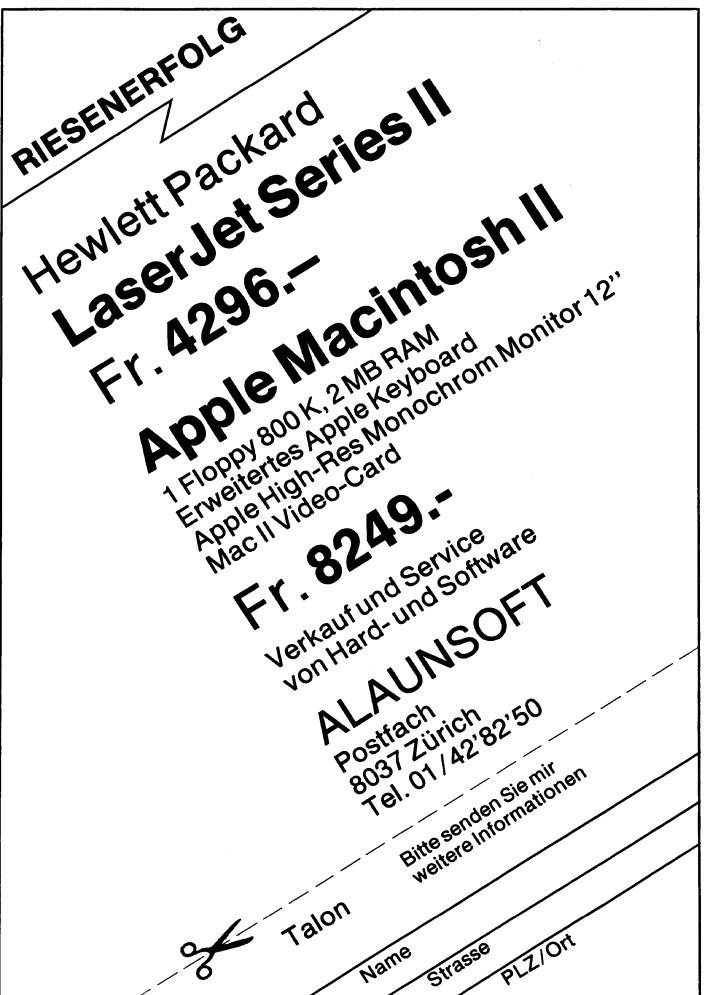

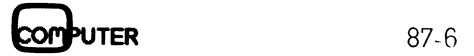

## EPSON Laserdrucker GQ-3500

## EP! EPSON ist der für<br>EPSON ist der für<br>Hersteller. Mit der ESC/P Star<br>Standard Code fo GO-3 CO-35 **EPSON Laserdrucker GO-35 EU al GESCATE**

EPSON is<br>Hersteller<br>lichen ES<br>Standard<br>EPSON d:<br>mit dem<br>und Com<br>damit en<br>Mit dem<br>verwirklic<br>freundlich<br>Was die ! EPSON ist <sup>d</sup>e<sup>r</sup> führende Drucker-Hersteller. Mit dem weltweit verbindlichen ESC/P Standard (EPSON Standard Code <sup>f</sup>o<sup>r</sup> Printers) erreichte EPSON <sup>d</sup>i<sup>e</sup> <sup>t</sup>otal<sup>e</sup> Kompatibilität mit dem Industriestandard der Softwareund Computerhersteller und setzte damit entscheidende Akzente. EPSON ist der fülf<br>Hersteller. Mit de<br>lichen ESC/P Star<br>Standard Code fo<br>EPSON die totale<br>mit dem Industrie<br>und Computerher<br>damit entscheide<br>Mit dem neuen Li<br>verwirklicht EPSC<br>freundliche Lasert<br>Was die Zukunft<br>EPSON immer

Mit dem neuen Laserdrucker GO-3500 verwirklicht EPSON jetzt benutzerfreundliche Lasertechnologie. Was <sup>d</sup>i<sup>e</sup> Zukunft noch offen <sup>l</sup>ässt, <sup>i</sup>s<sup>t</sup> bei EPSON immer bereits vorprogrammiert. Im Laserdrucker GO-3500, zum Beispiel durch <sup>d</sup>i<sup>e</sup> EPSON Memory-Karte. Damit erhalten <sup>S</sup>i<sup>e</sup> <sup>d</sup>i<sup>e</sup> unbeschränkte Laser-Drucker- Technologie <sup>i</sup><sup>n</sup> die eigene Hand. Standard<br>EPSON d:<br>mit dem :<br>und Com<br>damit en<br>Mit dem<br>werwirklie<br>freundlich<br>Was die :<br>EPSON ir<br>Im Lasere<br>durch die<br>Damit erh mit dem<br>
und Com<br>
damit en<br>
Mit dem<br>
verwirklic<br>
freundlich<br>
freundlich<br>
Was die<br>
EPSON ir<br>
Im Laserc<br>
durch die<br>
Damit er<br>
Laser-Dru<br>
Haser-Dru<br>
Haser-Dru freun<br>Was<br>EPSC<br>Im Lá<br>durch<br>Dami<br>Laser<br>Hand<br>Das i<br>dami verwirklid<br>freundlich<br>freundlich<br>Was die :<br>EPSON ir<br>Im Laserce durch die<br>Damit erhand.<br>Laser-Dru<br>Hand.<br>Das ist de damit Sie<br>nicht verj Im La<br>durch<br>Dami<br>Laser<br>Hand<br>Das i<br>dami!<br>nicht<br>nicht was die .<br>EPSON ir<br>Im Laserc<br>durch die<br>Damit erh<br>Laser-Dru<br>Hand.<br>Das ist de damit Sie<br>nicht verj Im Laserd<br>durch die<br>Damit erl<br>Laser-Dru<br>Hand.<br>Das ist de<br>damit Sie<br>nicht verj

Das <sup>i</sup>s<sup>t</sup> der Unterschied von EPSON, damit <sup>S</sup>i<sup>e</sup> den Anschluss an die Zukunft nicht verpassen. dal<br>nic<br>  $\frac{\text{dami}}{\text{nicht}}$ nicht nicht very

REAL PROPERTY.

**PARTICULAR DESCRIPTION OF DESCRIPTION** 

## Kompakt <sup>l</sup>eis<sup>e</sup>

Der GQ-3500 kommt <sup>b</sup>e<sup>i</sup> keinem Einsatz <sup>i</sup><sup>n</sup> die Quere. Weder durch seinen Platzbedarf, noch durch störende Arbeitsgeräusche. Mit seinen Abmessungen, <sup>2</sup>1<sup>5</sup> mm <sup>h</sup>och, <sup>6</sup>4<sup>0</sup> mm <sup>b</sup>reit, <sup>4</sup>0<sup>5</sup> mm <sup>t</sup>ief, <sup>l</sup>äss<sup>t</sup> <sup>e</sup><sup>r</sup> sich neben jedem PC plazieren. Dort arbeitet er so flüsterleise, dass er fast übersehen wird.

## Gestochen scharf in vielen Schriften

Sieben eingebaute Schriften ergeben gestochen scharfe Schriftbilder. Uber EPSON Memory-Karten können <sup>i</sup><sup>n</sup> Zukunft aus der Softwarebibliothek laufend weitere Schriften gewählt werden.

## Rundum kompatibel

Punkto Kompatibilität verwirklicht der EPSON Laserdrucker GO-3500 kühnste Wünsche. <sup>K</sup>lar, dass <sup>e</sup><sup>r</sup> mit seinem ESC/P (EPSON Standard Code <sup>f</sup>o<sup>r</sup> Printers) mit weitgehend jeder Software zusammenarbeitet. Neu, dass <sup>e</sup><sup>r</sup> mit den EPSON Memory-Karten auch den HP Laser Jet plus und den Diablo 630 emuliert. Mit diesen Memory-Karten lassen sich verschiedene Betriebssysteme individuell ansteuern und nachträglich laufend neue Schriften entwickeln.

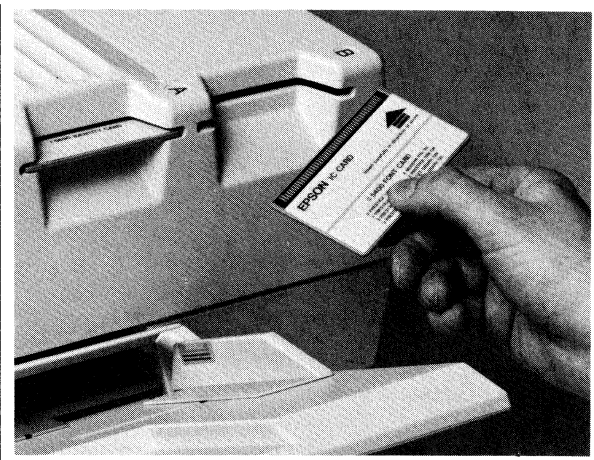

Einer der entscheidenden Unterschiede: Die EPSON Memory-Karte <sup>f</sup>ii<sup>r</sup> <sup>|</sup> den sicheren Anschluss an die Zukunft.

## Kostengünstig und wartungsfreundlich

Die meisten Wartungen können beim GO-3500 mit einfachen Handgriffen durch den Anwender durchgeführt werden. Selen-Trommel, Toner und vieles mehr, lassen sich einzeln ersetzen. Das <sup>i</sup>s<sup>t</sup> einer der vielen Gründe, die den GQ-3500 so kostengünstig machen.

## Sekundenschnell und benutzerfreundlich **Seku**<br>und<br>benu

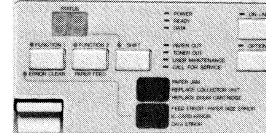

Die benutzerfreundliche Bedieneroberflache <sup>d</sup>e<sup>s</sup> neuen EPSON Laserdruckers GO-3500.

Vergessen <sup>S</sup>i<sup>e</sup> Minuten. Die Aufwärmzeit des GQ-3500 dauert bis zur Betriebsbereitschaft nur 30 Sekunden. Nur <sup>6</sup><sup>0</sup> Sekunden benötigt <sup>e</sup>r, um sechs A4- Seiten auszudrucken. Hoch oder quer, per Knopfdruck,

 $\overline{\phantom{a}}$  and  $\overline{\phantom{a}}$  and  $\overline{\phantom{a}}$  and  $\overline{\phantom{a}}$  and  $\overline{\phantom{a}}$  and  $\overline{\phantom{a}}$  and  $\overline{\phantom{a}}$  and  $\overline{\phantom{a}}$  and  $\overline{\phantom{a}}$  and  $\overline{\phantom{a}}$  and  $\overline{\phantom{a}}$  and  $\overline{\phantom{a}}$  and  $\overline{\phantom{a}}$  and  $\overline{\phantom{a}}$  a

über benutzerfreundliche Funktionstasten. Auf diese Weise können 11 verschiedene Drucker-Funktionen gesteuert werden. Und über die einstellbare Kopierablage liefert <sup>e</sup><sup>r</sup> die Kopien auf Wunsch automatisch <sup>i</sup><sup>n</sup> chronologischer Reihenfolge.

## Farbenfroh handlich

Weil der GO-3500 etwas gegen konsequente Schwarzseher hat, lässt <sup>e</sup><sup>r</sup> <sup>s</sup>ic<sup>h</sup> <sup>i</sup><sup>m</sup> Handumdrehen <sup>i</sup><sup>n</sup> einen Farbdrucker verwandeln. Mit seinem leicht auswechselbaren Toner-Modul bringt man ihn leicht dazu, auch <sup>i</sup><sup>n</sup> Rot, Blau, Grün oder Braun zu flüstern.

## Ausbaufähiger Grafik-Speicher

Die Zeichenauflösung von 300 Punkten pro Zoll <sup>i</sup>s<sup>t</sup> grafikfahig. Und-wo der Speicher der Basisausführung von 640 KB für umfangreichere Grafiken oder Desktop Publishingnicht ausreicht, lässt sich der GO-3500 auf <sup>1</sup>,<sup>5</sup> MB ausbauen.

## **CONSTRUCTION EPSON**<br>
Technologie, die Zeiche **PARTIES AND RESIDENCE** Technologie, die Zeichen setzt. Technologie, die Zeichen setzt. REPS Technol

Am vorteilhaftesten <sup>i</sup>s<sup>t</sup> <sup>e</sup><sup>s</sup> natürlich, wenn <sup>S</sup>i<sup>e</sup> <sup>s</sup>ic<sup>h</sup> den EPSON Laserprinter GQ-3500 bald vorfiihren lassen, weil Sie sich dann persönlich von diesen entscheidenden Unterschieden überzeugen können.

 $\blacksquare$ 

Beratung, Verkauf durch unsere Wiederverkäufer. Oder besuchen Sie das EPSON. INFORMATION. CENTER am Stauffacher in Zürich. Generalvertretung für die Schweiz: Excom AG, Moosacherstr. <sup>6</sup>, Au, 8820 Wädenswil, Telefon 01/780 <sup>7</sup><sup>4</sup> <sup>1</sup><sup>4</sup> am Stauffacher in Zürich.<br>Generalvertretung für die Schweiz:<br>Excom AG, Moosacherstr. 6. Au. 8820 Wädenswil, Telefon 01/780 74 14

## Klimaauswertung auf dem PC

Jeder, der <sup>i</sup><sup>n</sup> fremden Ländern oder an unbekannten Orten Geld oder Zeit investieren möchte, sollte sich über den Standortfaktor Klima möglichst umfassend informieren. Das folgende Programm <sup>s</sup>oll Ihnen helfen, Klimainformationen auszuwerten und grafisch darzustellen. Nebenbei kann der PC-Nutzer seine private Klimadatenbank aufbauen, die ihm dann jederzeit bei einer Standortentscheidung behilfl ich sein kann. **Klimaauswertung**<br> **Klimaauswertung**<br> **Idder, der in fremden Ländern od<br>
Zeit investieren möchte, sollte sic<br>
möglichst umfassend informieren.<br>
helfen, Klimainformationen auszu<br>
Nebenbei kann der PC-Nutzer se<br>
bauen, die i** 

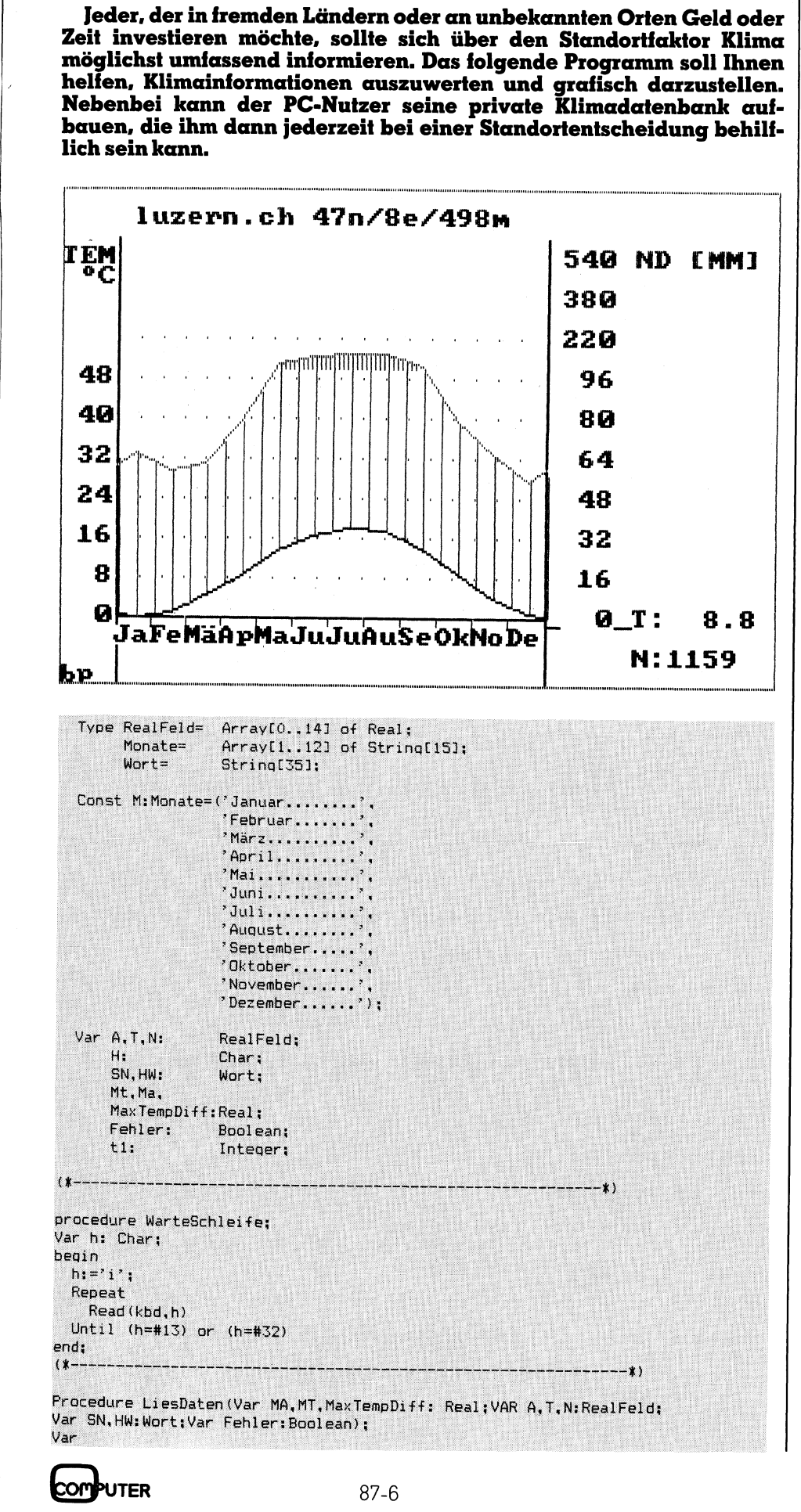

Wohl gemerkt: Klima <sup>i</sup>s<sup>t</sup> nicht das gleiche wie Wetter! Auch wenn das Klimadiagramm einen extrem feuchten August anzeigt, kann innerhalb von zwei Wochen Urlaub <sup>s</sup>tet<sup>s</sup> <sup>d</sup>i<sup>e</sup> Sonne scheinen - oder umgekehrt! Klima ist letztlich eine rein mathematische Grösse: die langjährigen Durchschnitte aus allen relevanten Klimawerten.

Da <sup>i</sup><sup>n</sup> der Praxis lediglich die Werte <sup>f</sup>ü<sup>r</sup> die Monatsmitteltemperatur und <sup>d</sup>i<sup>e</sup> Monatsniederschlagsmengen über lange Jahre hinweg ausreichend genau aufgezeichnet werden, beschränkt man sich bei Klimadiagrammen auf diese beiden Messgrössen. Durch geschickte Anordnung der Temperatur- und Niederschlagsskala (1<sup>0</sup> Grad Celsius entsprechen <sup>2</sup><sup>0</sup> mm Niederschlag) <sup>e</sup>rziel<sup>t</sup> man darüber matische Grosse:<br>Durchschnitte aus<br>Klimawerten.<br>Da in der Praxis<br>für die Monatsmi<br>die Monatsmi<br>über lange Jahre h<br>genau aufgezeic!<br>schränkt man sich<br>men auf diese be<br>Durch geschickte<br>Temperatur- und M<br>(10 Grad Celsius e<br>Ni hinaus noch eine zusätzliche Infor- Miniawerien.<br>
Da in der Praxis<br>
für die Monatsmi<br>
die Monatsmi<br>
die Monatsmi<br>
über lange Jahre h<br>
genau aufgezeic.<br>
schränkt man sich<br>
men auf diese be<br>
Durch geschickte<br>
Temperatur- und l<br>
(10 Grad Celsius e Niederschlag)

## Bruno Pohl

mation über Aridität (= Trockenheit) und Humidität (<sup>=</sup> Feuchtigkeit). <sup>I</sup><sup>n</sup> ariden Gebieten (Trockengebieten) könnte eigentlich mehr Wasser verdunsten <sup>a</sup>l<sup>s</sup> <sup>f</sup>ällt, inhumiden Gebieten (wie <sup>z</sup>.B. der Schweiz) <sup>f</sup>äll<sup>t</sup> mehr Niederschlag <sup>a</sup>l<sup>s</sup> verdunsten kann.

Damit Aridität und Humidität sofort <sup>i</sup><sup>m</sup> Diagramm unterscheidbar <sup>s</sup>ind, wird der Raum zwischen Temperaturund Niederschlagskurve schraffiert oder gepunktet, <sup>j</sup><sup>e</sup> nachdem <sup>o</sup><sup>b</sup> der Bereich humid oder arid ist. Damit extrem hohe Niederschlagsmengen das Diagramm <sup>n</sup>ich<sup>t</sup> <sup>i</sup>n<sup>s</sup> Kraut schiessen lassen, wird bei Niederschlagsmengen tiber 100 mm pro Monat (perhumider Bereich) die Niederschlagsachse auf ein Zehntel reduziert; dies wird im Diagramm dadurch gekennzeichnet, dass der Bereich dicht schraffiert oder vollständig ausgefüllt wird.

Das Diagramm ist vollständig, <sup>s</sup>obald <sup>d</sup>e<sup>r</sup> Rahmen gezeichnet <sup>i</sup>st; <sup>e</sup><sup>s</sup> kann dann mit Hilfe einer Hardcopy-Routine auf Papier ausgegeben werden. Hierzu wird ein grafikfähiger Drucker benötigt. Durch Drücken der RETURN-Taste oder der Leer-Taste erreicht man wieder das Hauptmenü.

Wurden Daten von der Tastatur eingegeben, so werden sie automatisch gespeichert und können anschliessend über den Programmteil «Daten von Disk» als Diagramm <sup>g</sup>ezeichnet werden.

## Programmbeschreibung

Das Programm zeichnet nach Eingabe der Niederschlags- und Tempe-

raturwerte <sup>e</sup>i<sup>n</sup> Klimadiagramm nach Walter-Lieth <sup>i</sup><sup>n</sup> hochauflösender Grafik (320x200 Punkte) auf den Bildschirm. Von <sup>d</sup>or<sup>t</sup> kann das Diagramm <sup>a</sup>l<sup>s</sup> Hardcopy ausgedruckt werden.

Alle neu eingegebenen Werte werden auf Diskette (aktuelles Laufwerk) gespeichert und können <sup>s</sup><sup>o</sup> später ohne erneute Tipparbeit genutzt werden. Als Filename empfielt sich der abgekürzte Stationsname und als Namenserweiterung das. internationale Automobilkennzeichen <sup>z</sup>u<sup>r</sup> leichten Einordnung der Dateien (Beispiel: ZUERICH.CH).

Das Programm <sup>i</sup>s<sup>t</sup> <sup>i</sup><sup>n</sup> Turbo-Pascal geschrieben und auf allen PCs lauffähig, die nach dem Industriestandard arbeiten (MS-DOS <sup>2</sup>.xx).

## Variablenvereinbarung

Das Feld T enthält die zwölf Temperatur-Monatsmittel, T[14] die Jahresmitteltemperatur. T[13] wird als Zwischenspeicher benötigt; <sup>e</sup><sup>s</sup> enthält den Mittelwert der Januar- und Dezember-Temperaturen. T[13] dient zur Verstetigung der Kurve über den Jahreswechsel hinaus.

Das Array A enthält die original Niederschlagswerte, <sup>N</sup> dagegen <sup>d</sup>i<sup>e</sup> bereits für perhumide Bereiche reduzierten Zahlen.

Die Monatsnamen werden <sup>i</sup><sup>n</sup> einer Prozedur «Anfang» initialisiert; dies erleichtert <sup>d</sup>i<sup>e</sup> Anpassung an andere Sprachen.

«LiesDaten» sucht nach Eingabe des Stationsnamens die Daten auf der Diskette und <sup>l</sup>ies<sup>t</sup> <sup>s</sup>i<sup>e</sup> <sup>i</sup><sup>n</sup> die Felder A und <sup>T</sup> ein. Gleichzeitig wird das Feld N berechnet und die kleinste bzw. grösste Monatsmitteltemperatur bestimmt (MaxT und MinT).

Das Zentrum des Programmes <sup>s</sup>tell<sup>t</sup> <sup>d</sup>i<sup>e</sup> Prozedur «DruckeDiagramm» dar. Zuerst muss noch ein Höhenfaktor bestimmt werden. Dieser dient dazu, das Diagramm <sup>b</sup>e<sup>i</sup> sehr hohen Niederschlagswerten (z.B. Monsungebieten) <sup>i</sup><sup>n</sup> Richtung der Y-Ächse zu reduzieren (F:=0.5, sonst F:=1). Danach wird die Nullinie in Abhangigkeit von der Minimaltemperatur bestimmt. Nur so ist esmöglich, auch extreme Tieftemperaturen (z.B. kanadische NW-Territories) darzustellen. Das Minimum <sup>f</sup>ü<sup>r</sup> <sup>d</sup>i<sup>e</sup> Nullinie <sup>l</sup>ieg<sup>t</sup> <sup>b</sup>e<sup>i</sup> <sup>8</sup> Pixels entsprechend zwei Zeilen im <sup>|</sup> Textformat.

Anschliessend werden die Achsen gezeichnet. Niederschlags- und Temperaturkurven und die Gesamtbeschriftung runden den ersten Prozedurteil ab.

<sup>I</sup><sup>n</sup> getrennten Schleifen werden die beiden Achsen beschriftet, wobei be-

```
fn: Text;
    S.MinT.MaxT: Real;
    I: Integer:
    SName: Wort:
    OK: Roolean:
begin
  Repeat
    WriteLn:
    WriteLn('Stationsname');
    ReadLn(SName);
    Assign (fn, SName); (*prüfe, ob Station existiert*)
    (1 -) Reset (fn)($I+};
    DK := (T \cap R = \{1\} + \{0\}):
    Fehler:=(SName='');
    If Not OK Then WriteLn('Falsche Station');
  Until Ok Or Fehler:
  If Not Fehler then (*lies Temp und Nd*)
    beain
     S: = 0;MA = 0;ReadLn(fn,SN);
     ReadLn(fn, HW);
     FOR I:=1 TO 12 Do
     beain
       Real of <math>f_n</math> (if <math>1</math>) :NT1: = AT11:S_1 = S + N[1]:IF (NEI1>100) Then NEI1:=100+ ((NEI1-100)/10); (#auf 1/10 verkürzen#)
       IF (NEIJ>MA) Then MA:=NEIJ;
                                                            (*max Niederschlag*)
     end:
     NC141:=S:
                          (*Jahresniederschlagsmenge*)
     S:=0:MT: = 0:FOR I:=1 TO 12 Do
        begin
        ReadLn(fn, TEIJ);
        IF (TII]<MT) Then MT:=T[I]; (*Min Temp*)
        S: = S + TLI;end:TI41: = INT(10*S/12+0.5)/10;(*Jahresmittel der Temp*)
     CLOSE (fn):(*Min Max TempDiff*)
     MinT: = T[1];MaxT: = T[1]:For I:=2 To 12 Do
               if t[i])MaxT Then MaxT:=t[I] else If t[i]<MinT Then MinT:=t[i];
     MaxTempDiff:=MaxT-MinT;
  end: (*Notausgang*)
  end:
 (* - - -Procedure Interpoliere(X,X1,X2:Integer;Y1,Y2,Y3,Y4:Real; Var YT,YN:Integer);
begin
       YT:=trunc( (Y2-Y1) / (x2-x1) * (x-x1) + Y1);IF (YT<0) THEN YT:=0;
       YN:=trunc(((Y4-Y3)/(X2-x1))*(x-x1)+Y3):
end:
 1 + -Procedure Perhumid (B, X, DX, X1, X2, Nullinie: Integer; F1, Y1, Y2, Y3, Y4: Real);
Var X3.XInt.YT.YN:Integer;
          Begin
             (*Perhumid*)
             x3: =x:Repeat
               X3: = X3 + 2;XInt:=X3+16:Interpoliere(X3,X1,X2,Y1,Y2,Y3,Y4,YT,YN);<br>IF (YN>100*F1) and (x3>6) THEN
                       Draw(XInt, Nullinie-trunc(100*F1), XInt, Nullinie-YN, 1);
            Until (X3 > X + dx - 2) or (X3 > B*12.5);
           end; (*Perhumid*)
 (X)-xprocedure Schraffur(Var N.T:RealFeld:B.NL:Integer:F1.F2:Real):
     Const DX = A:Var X1, X2, X3, X, I, J, K, XInt. YT. YN. YH. Nullinie: Integer:
         y1, y2, y3, y4: Real;
     Renin
     NC131:=(NC11+NC121)/2:
     NFO1: = NLI31
```
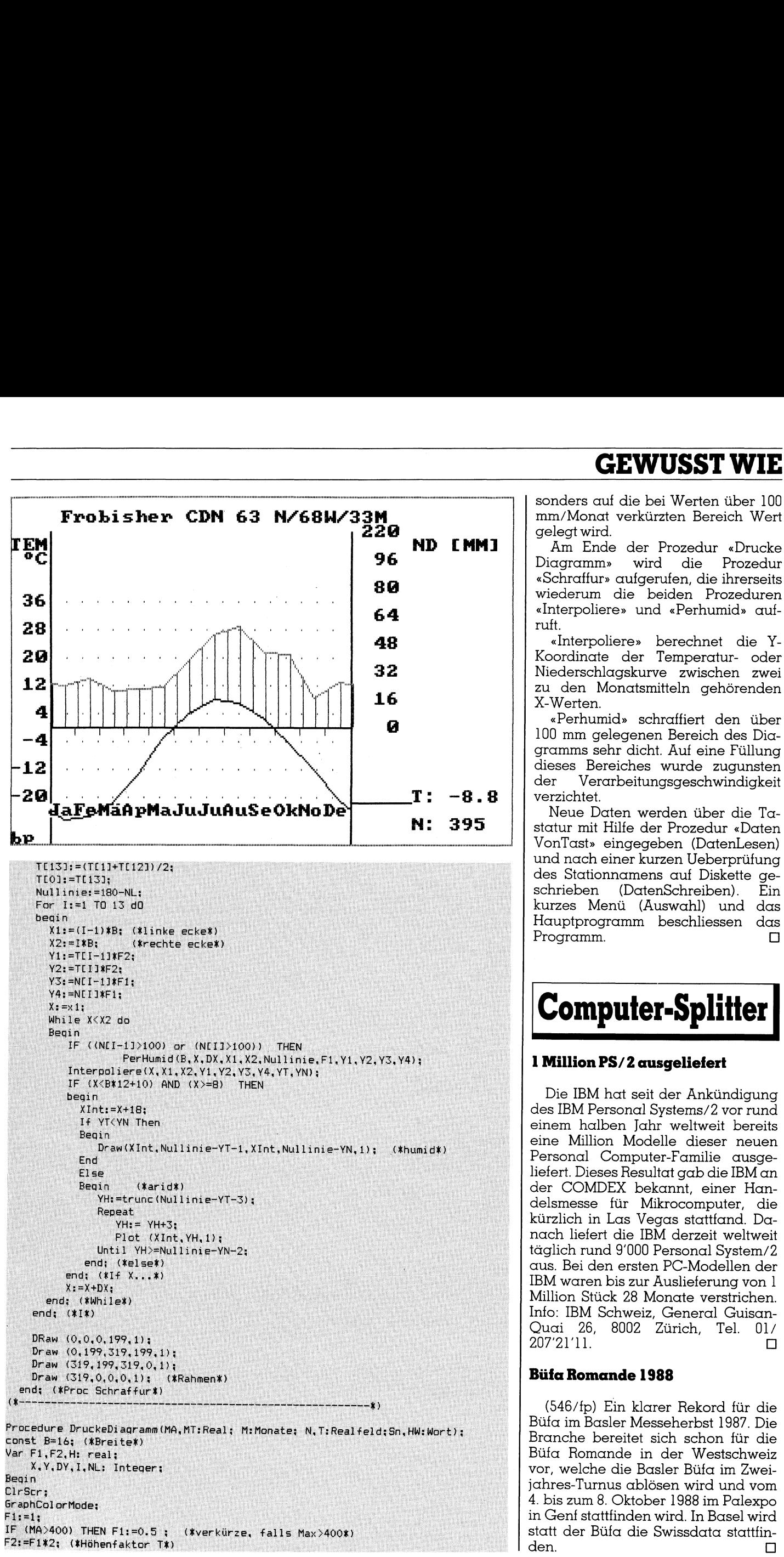

# EXAMPLE THE CONTROL CONTROL CONTROL CONTROL CONTROL CONTROL CONTROL CONTROL CONTROL CONTROL CONTROL CONTROL CONTROL CONTROL CONTROL CONTROL CONTROL CONTROL CONTROL CONTROL CONTROL CONTROL CONTROL CONTROL CONTROL CONTROL CO

2 96 | Diagramm» wird die Prozedur «Schraffur» aufgerufen, die ihrerseits 30 wiederum die beiden Prozeduren 64 «Interpoliere» und «Perhumid» aufruft.

48  $\blacksquare$  /  $\blacksquare$  /  $\blacksquare$  /  $\blacksquare$  /  $\blacksquare$ **82** Miederschlaaskurve zwischen zwei<br>**82** Miederschlaaskurve zwischen zwei Niederschlagskurve zwischen zwei  $\begin{array}{|c|c|c|}\n\hline\n\textbf{16} & & \text{if } \text{X-Werton} \\
\textbf{20} & & \text{Y-Werton} \\
\hline\n\end{array}$ X-Werten.

en ander den uber allem andere andere andere andere andere andere andere andere andere andere andere andere an<br>Einheit den uber andere andere andere andere andere andere andere andere andere andere andere andere andere an 100 mm gelegenen Bereich des Diggramms sehr dicht. Auf eine Füllung dieses Bereiches wurde zugunsten N <sup>d</sup>e<sup>r</sup> <sup>V</sup>erarbeitungsgeschwindigkei<sup>t</sup>  $T: -8.8$  verzichtet.

statur mit Hilfe der Prozedur «Daten VonTast» eingegeben (DatenLesen)<br>und nach einer kurzen Ueberprüfung des Stationnamens auf Diskette geschrieben (DatenSchreiben). Ein kurzes Menü (Auswahl) und das Hauptprogramm beschliessen das Programm. gramms sehr dich<br>dieses Bereiches<br>der Verarbeitur<br>verzichtet.<br>Neue Daten we<br>statur mit Hilfe de<br>VonTast» eingege<br>und nach einer ku<br>des Stationnamer<br>schrieben (Date<br>kurzes Menü (A<br>Hauptprogramm Programm.

## Computer-Splitter

## <sup>1</sup> Million PS/2 ausgeliefert

Die IBM <sup>h</sup>a<sup>t</sup> <sup>s</sup>ei<sup>t</sup> der Ankündigung des IBM Personal Systems/2 vor rund einem halben Jahr weltweit bereits eine Million Modelle dieser neuen Personal Computer-Familie ausge<sup>l</sup>iefert. Dieses Resultat gab die IBM an der COMDEX <sup>b</sup>ekannt, einer Handelsmesse <sup>f</sup>ü<sup>r</sup> Mikrocomputer, die kürzlich in Las Vegas stattfand. Danach <sup>l</sup>iefer<sup>t</sup> die IBM derzeit weltweit täglich rund 9'000 Personal System/2 aus. <sup>B</sup>e<sup>i</sup> den ersten PC-Modellen der IBM waren bis zur Auslieferung von l Million Stück <sup>2</sup><sup>8</sup> Monate verstrichen. Info: IBM Schweiz, General Guisan-Quai <sup>2</sup>6, 8002 Zürich, <sup>T</sup>el. 01/  $207'21'11.$ 

## <sup>B</sup>iif<sup>a</sup> Romande 1988

(546/fp) Ein klarer Rekord <sup>f</sup>ü<sup>r</sup> die Büfa im Basler Messeherbst 1987. Die Branche bereitet sich schon <sup>f</sup>ü<sup>r</sup> die Büfa Romande <sup>i</sup><sup>n</sup> der Westschweiz vor, welche die Basler Büfa im Zweijahres-Turnus ablösen wird und vom <sup>4</sup>. bis zum <sup>8</sup>. Oktober 1988 im Palexpo <sup>i</sup><sup>n</sup> Genf stattfinden wird. <sup>I</sup><sup>n</sup> Basel wird statt der Büfa die Swissdata stattfinden. O

## GEWUSS! GEWUSST WIE

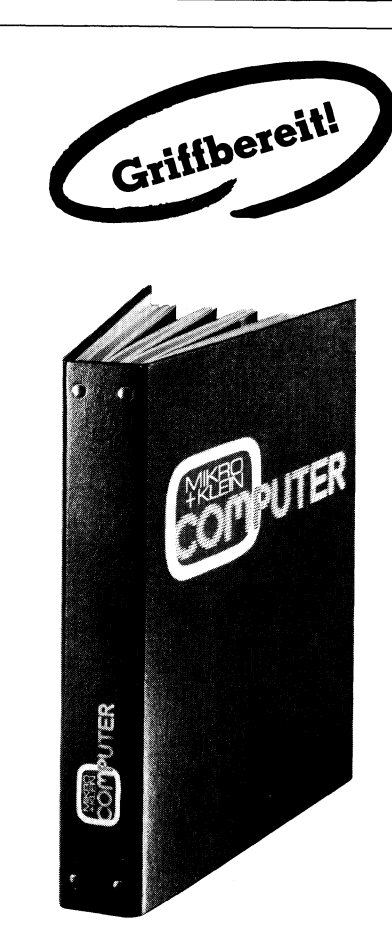

## $M + K$  im praktischen Sammelordner\*

<sup>m</sup>i<sup>t</sup> bequemer Stabmechanik <sup>f</sup>ü<sup>r</sup> jeweils sechs Ausgaben (als<sup>o</sup> <sup>e</sup>i<sup>n</sup> ganzer Jahrgang), damit jedes Heft unbeschädigt bleibt. Stabile Ausführung mit einem strapazierfähigen Kunststoffüberzug in dezenter blauer Farbe.

M-<br>
Init by jeweird and the served of the contract of the served of the contract of the served of the served of the series of the series of the series of the series of the series of the series of the series of the series o Den praktischen Sammelordner erhalten Sie für <sup>F</sup>r. 14.50 (inkl. Versandkosten). Bei gleichzeitiger Bestellung von zwei Exemplaren zahlen <sup>S</sup>i<sup>e</sup> nur noch Fr. 25.-Bitte benützen Sie für Ihre Bestellung die vorne im Heft mitgehettete Bestellkarte.

\*18,3% <sup>d</sup>e<sup>r</sup> Leser bewahren M+K über ein Jahr auf und 50,5% sammeln M+K <sup>a</sup>l<sup>s</sup> Nachschlagewerk. Gehören <sup>S</sup>i<sup>e</sup> auch dazu?

Mikro+Kleincomputer Informa Verlag AG Postfach 140] \*18,3% der Lese<br>
über ein Jahr au<br>
meln M+K als N<br>
Gehören Sie auc<br>
Mikro+Kle:<br>
Informa V<br>
Postfac<br>
CH-6000 CH-6000 Luzern <sup>1</sup>

```
NL:=trunc(8*INT(ABS(MT)*F2/8)); (*Null-Linie*)
 IF (NL<=8) THEN NL:=8:
                                     (*minimale Null-Linie*)
 Draw(25, 20, 25, 199, 3);(XAchsen)Draw(B*12+25, 20, B*12+25, 199, 3);Draw(25,180-NL,12*B+25,180-NL,3);
 Draw(12*B+25,175,270,175,3);
 GotoXY(1,25);
 Write('bp');FOR I:=1 TO 11 Do Draw(1*B+24, 180-NL, 1*B+24, 184-NL, 1);
                                                                   (*Monatsabgrenzung*)
 FOR I:=1 TO 12 Do (*beschrifte X-Achse*)
 Beain
   GotoXY (trunc (I*B/8+2), 23);
   Write(copy (M[i], 1, 2));
 end; (*For*)
 (*drucke Niederschlag*)
 H_1 = (N[1] + N[12]) / 2;
 Draw(12*B+25,180-trunc(H*F1)-NL,trunc(11.5*B)+25,180-trunc(F1*N[12])-NL,1);
 FOR I:=11 DownTO 1 Do
         Draw(trunc((I-0.5)*B+25),trunc(180- F1*N[I]-NL),trunc((I+0.5)*B+25),
         trunc(180-F1*N[I+1]-NL), 1);
 Draw(25, trunc(180-F1*H-NL), trunc(0.5*B+25), trunc(180-NE11*F1-NL), 1);
 (*Drucke Temp*)
 H: = (T[1]+T[12])/2:
 Draw(25, trunc(180-H*F2-NL), trunc(0.5*B+25), trunc(180-F2*T[1]-NL), 2);
 FOR I:=11 DownTO 1 Do
        Draw(trunc((I-0.5)*B+25),trunc(180- F2*T[I]-NL), trunc((I+0.5)*B+25),
        trunc (180-F2*TEI+11-NL), 2);
Draw(12*B+25, trunc(180-H*F2-NL), trunc(11.5*B+25), trunc(180-F2*T[12]-NL), 2);
 (*Beschriftung*)
GotoXY (5,2); Write(SN+' '+HW);
GotoXY(33,22);Write('T:',T[14]:5:1); (*Jahresmittel*)<br>GotoXY(33,24);Write('N:',N[14]:4:0); (*Jahresniederschlagssumme*)
 (*Masstab Temp*)
I: = 6:Repeat
   I: = I + 2:GotoXY(1, I);X: =trunc((8*(23-I)-NL)/F2);
   If X < 50 Then Write (X : 3):
   X: = 25:Repeat
           (*Hilfslinie punktieren*)
     X: = X + 10;Plot (X, I*B-4, 1);until X>=12*B+10;
Until I \ge 22:
 (*Masstab ND*)
X := \text{trunc}(23-NL/F1/8):
DY: = true(8/F1);Y: = 0:WHILE (Y \leq -96) AND (X > 4) Do
  beain
  GotoXY(29, X);Write(Y:3);X: = X - 2:Y:=Y+2*DY;END: (*While*)
I := X + 2:(xletzte Zeilex)Y:=trunc(100+12*10/F1); (*nächster Wert > 100 mm *)
Repeat (*perhumider Bereich*)
   I := I - 2:50t0XY(29,1);Write(Y:3):Y: = Y + 20 * DY;Until I \leq 4;
(*\text{Titlelei}*)GotoXY(33,4);WriteLn('ND CMM3');GotoXY(1,4);<br>WriteLn('TEM');
GotoXY(2,5);WriteLn(CHR(248) + 'C');
Schraffur (N, T, B, NL, F1, F2);
end: (*procedure diagramm*)
(x -
```
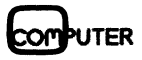

Procedure DatenVonDisk: Var MA, MT, MaxTempDiff: Real; A.T.N:RealFeld: SN. HW: Wort: Fehler: boolean; Beain LiesDaten (MA, MT, MaxTempDiff, A, T, N, SN, HW, Fehler); If Not Febler Then beain DruckeDiagramm(MA, MT, M, N, T, SN, HW); WarteSchleife: ClrScr; TextMode(C80): end; (\*Not Fehler\*)  $FND:$ ------------Ende Procedure DatenVonDisk------------------------\*)  $(* -$ procedure DatenLesen(Var T.N:RealFeld:M:Monate); Var I: Integer; begin C1rScr; WriteLN('Hinweise, z.B. Lage im Gradnetz:'); ReadLn (HW): WriteLn('Geben Sie nun die Niederschläge ein.'); For  $i=1$  to 12 Do. begin Repeat  $Write(MLi)$ : ReadLn(NEII); Until (NEI]<1000) and (NEi]>=0); (\*Plausibilitätsprüfung\*) end: WriteLn('Geben Sie nun die Temperaturen ein.'); For  $i = 1$  to 12 Do. benin Repeat  $Write(M[i])$ : ReadLn(T[I]); Until  $(t[1]/75)$  and  $(t[i]/-75)$ ; (\*Plausibilitätsorüfung\*) end:  $end<sub>i</sub>$  ----------

## GEW GEWUSST WIE

## Computer-Splitter

## Bildverarbeitungskarte

LFP-Baby ist <sup>e</sup>i<sup>n</sup> Bildspeicher/ Verarbeitungssystem, realisiert als Einsteckkarte <sup>f</sup>ü<sup>r</sup> PCs vom Typ IBM AT oder kompatible. <sup>I</sup><sup>n</sup> Echtzeit können Videobilder digitalisiert und <sup>i</sup><sup>n</sup> den Bildfomaten 512x512x8 <sup>B</sup>i<sup>t</sup> oder »12x256x8 <sup>B</sup>i<sup>t</sup> abgespeichert werden. Mittels einer 2Kx8Bit Look-up-Table ist es möglich, die Bilder vor der Speicherung <sup>i</sup><sup>n</sup> Echtzeit <sup>m</sup>i<sup>t</sup> beliebigen Funktionen luminanzmässig zu verändern (z.B. Binarisierung). Um eine möglichst leistungsfähige Bildverarbeitung zu ermöglichen, kann ein beliebiger Bildausschnitt vom Format 296x256x8 (6<sup>4</sup> KByte) in den MS-DOS-Speicherbereich des IBM AT gemappt werden. Somit entfällt die zeitraubende Datenübertragung zwischen Bildspeicher und Arbeitsspeicher des PC. Dem Bildspeicher ist <sup>e</sup>i<sup>n</sup> zusätzlicher Overlay-Speicher vom Format 012x512x4 <sup>B</sup>i<sup>t</sup> bzw. 512x256x4 <sup>B</sup>i<sup>t</sup> überlagert, der ebenfalls in den MS-DOS-Speicherbereich des PC gemappt werden kann. Ein programmierbarer Farbausgang (RGB; <sup>3</sup>x<sup>8</sup> <sup>B</sup>i<sup>t</sup> DAC) erlaubt somit <sup>d</sup>i<sup>e</sup> Darstellung der gespeicherten Bilder <sup>i</sup><sup>n</sup> schwarz/ weiss oder Falschfarbe und deren partielle Ueberblendung mit verschiedenfarbigem Text oder Grafik, ohne den Bildinhalt zu zerstören. <sup>J</sup><sup>e</sup> vier digitale, optisch getrennte Steuereingänge/ausgänge ermöglichen solortige, systemsynchronisierte Aktionen und Reaktionen zur Äussenwelt. <sup>I</sup>nfo: Leutron AG, Kanalstrasse <sup>1</sup>5, 8152 Glattbrugg, <sup>T</sup>el. 01/810'06'76.  $\Box$ 

## Gut gedruckt...

sind die Outputs des Schrift- und Grafik-Programmpaketes «Headline». Das Produkt arbeitet mit XT- und AT-Geräten und erzeugt hochwertige Ausdrucke auf grafikfähigen Matrixund Laser-Druckern. Das Paket um<sup>f</sup>ass<sup>t</sup> standardmässig über <sup>5</sup><sup>0</sup> Fonts mit verschiedenen Schriften, Sonderzeichen und Barcodes. Ein integrierter Graphic-Editor gestattet dem Benutzer den Entwurf eigener Zeichen und Schriften (Sonderzeichen, Embleme, Firmenzeichen usw...). Durch Verwendung virtueller Speicher-Techniken können Outputs <sup>i</sup><sup>n</sup> <sup>f</sup>as<sup>t</sup> jeder beliebigen Grösse angefertigt werden: Von winzigen Etiketten <sup>i</sup><sup>n</sup>

the contract of the contract of the contract of

Grösse einer Briefmarke bis zum Posterformat und meterlangen Spruchbandern. Dabei werden nur 256 KByte Hauptspeicher belegt, <sup>s</sup><sup>o</sup> dass «Headline» auch von anderen Programmen aus aufgerufen werden kann. Hierdurch ergeben sich neue Möglichkeiten wie: Formular-Druck, automatisierter Druck von Etiketten, Barcode-Anwendungen, <sup>P</sup>lot<sup>s</sup> <sup>u</sup>.a. Durch eine Reihe von Zeichen-Modifikationen entstehen aus den Standard-Schriften hunderte weiterer neuer Schriftarten, die alle in variabler Grösse darstellbar sind. Die Zeichen-Äuflösung <sup>l</sup>ieg<sup>t</sup> <sup>m</sup>i<sup>t</sup> 240x240 Pixeln weit über dem der üblichen NLO-Schriften (24x36, 18x24...). Einsatzgebiete von «Headline» sind der Etiketten-Druck, Schilder, gut lesbare, grosse Beschriftungen, Formular-Druck, Ersatz von Anreibe-Symbolen und dergleichen. Die integrierte Plotter-Emulation bietet Linien-Grafik <sup>i</sup><sup>n</sup> unterschiedlichen Strich-Stärken und Arten, Inversionen und frei definierbare grafische Muster können in frei<sup>e</sup><sup>r</sup> Kombination <sup>m</sup>i<sup>t</sup> Texten verwendet werden. Geschrieben werden kann <sup>i</sup><sup>n</sup> allen vier Himmelsrichtungen. <sup>I</sup>nfo: Ing.-Buro Wilke, Adalbertsteinweg 26, D-5100 Aachen. <u>Ο</u>

## Texterfassung auf Ihrem PC -Satzproduktion auf der UD-Lichtsatzanlage

Einmalige Texterfassung spart Satzkosten, verhindert Ubertragungsfehler. Alle Modifikationen wie Preis-, Text- oder Aufbau-Anderungen, zum Beispiel <sup>i</sup><sup>n</sup> Periodika, können problemlos wieder <sup>a</sup>u<sup>f</sup> Ihrem PC vorgenommen werden. Sie erhalten die Texte wahlweise <sup>a</sup>l<sup>s</sup> Papierspalten oder als Film. Beides können Sie auf Wunsch selber umbrechen, montieren und maquettieren. Auch <sup>f</sup>ü<sup>r</sup> diese Zeitschrift wird der Satz und nachher der Druck <sup>i</sup><sup>n</sup> dieser kostengünstigen <sup>A</sup>r<sup>t</sup> hergestellt.

```
DatenSchreiben (Fn.)<br>end: (*1f*)<br>End:

                                                                                                                                                                                                                             ---procedure Auswahl(var ti<br>
begin<br>
ClrScr;<br>
5otoXY(1,10);<br>
WriteLn:<br>
WriteLn:<br>
WriteLn:<br>
WriteLn:<br>
WriteLn:<br>
WriteLn:<br>
WriteLn:<br>
WriteLn:<br>
WriteLn:<br>
Seperat<br>
Report<br>
Report<br>
Report<br>
Report<br>
Report<br>
Report<br>
Report<br>
Report<br>
Re
                         ClrScr:<br>
GotoXY(1,10);<br>
WriteLn:<br>
WriteLn:<br>
WriteLn:<br>
WriteLn:<br>
WriteLn:<br>
WriteLn:<br>
WriteLn:<br>
WriteLn:<br>
WriteLn:<br>
Cl:<br>
Date of the Stream<br>
tl:-0;<br>
Repeat<br>
ReadLn:<br>
ReadLn:<br>
(1);<br>
Until (t1>0) and (t1<4<br>
end;<br>
(*===========
                  PI<br>
(*Hauptprogramm*)<br>
hegin<br>
e, ClrScr;<br>
NormVideo;<br>
GotoXY(10,5);<br>
WriteLn('Klimadiagra<br>
5otoXY(10,7);<br>
writeLn('Ein Program<br>
duarteSchleife;<br>
Auswahl(ti);<br>
r-<br>
case t1 of<br>
1: DatenVonDisk;<br>
et 2: DatenVonDisk;<br>
et 2: Da
  Final der der Mondern (Final der Mondern Mondern)<br>
Ein-<br>
Ind der Preset (IrScription)<br>
muldr-botoxy(10,5);<br>
schoolen writeLn('Klimadia<br>
Plot-botoxy(10,7);<br>
mund warteSchleife;<br>
mund warteSchleife;<br>
mund warteSchleife;<br>
mu
```
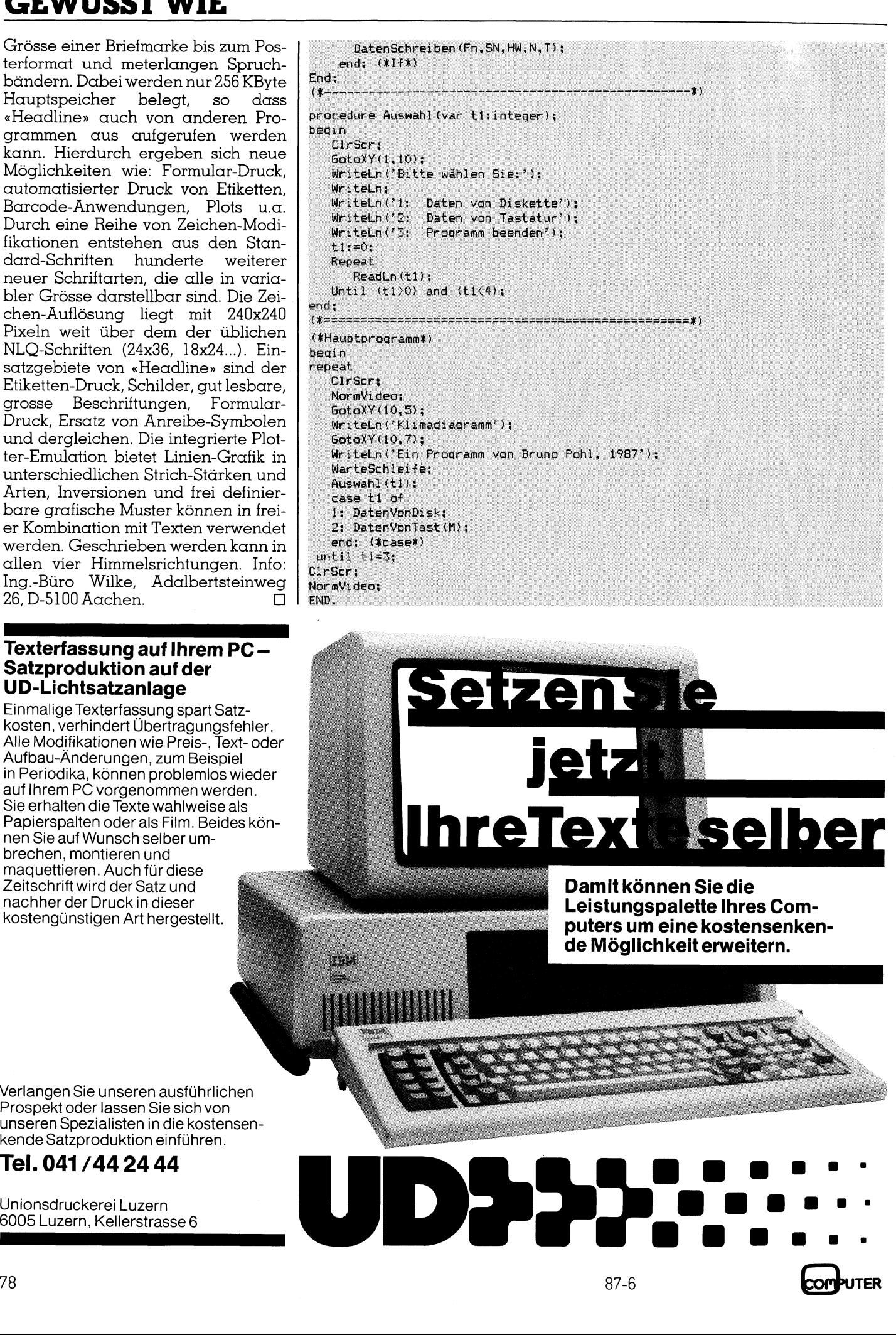

Verlangen Sie unseren ausführlichen Prospekt oder lassen Sie sich von unseren Spezialisten in die kostensenkende Satzproduktion einführen.

## <sup>T</sup>el. 041/44 24 44

Unionsdruckerei Luzern

## Lineare Mehrfach-Regression und -korrelation

Die Messwerte <sup>x</sup>, y; eines <sup>l</sup>inea<sup>r</sup> angenommenen Zusammenhanges <sup>l</sup>iegen meist nicht exakt auf einer Geraden. Da <sup>s</sup>i<sup>e</sup> Fremdeinflüsse, statistische Schwankungen, Messtehler und dergleichen enthalten, «streuen» <sup>s</sup>i<sup>e</sup> mehr oder weniger. Das Punktield lässt sich durch eine Regressionsgerade x=mx-+t ausgleichen (Bilder <sup>3</sup>,4): ihre Parameter m und <sup>t</sup> werden aus den Punktkoordinaten nach dem Prinzip der kleinsten Quadratsumme berechnet. Zum Auffinden von Zusammenhängen eignen <sup>s</sup>ic<sup>h</sup> besonders Mehrfachkorrelationen. Dieses Programm <sup>i</sup>s<sup>t</sup> <sup>f</sup>ii<sup>r</sup> den C128 <sup>m</sup>i<sup>t</sup> Plotter VC 1520 Lineare Mehrfach-<br>
und - korrelation<br>
Die Messwerte X<sub>i</sub>, y<sub>i</sub> eines linear and<br>
gen meist nicht exakt auf einer Gerad<br>
Schwankungen, Messfehler und dergloder weniger. Das Punktfeld lässt<br>
x=mx+t ausgleichen (Bilder 3,4); geschrieben, man kann <sup>e</sup><sup>s</sup> aber relativ leicht auf andere Modelle mit Grafik **are Mehrfach-**<br> **Care Mehrfach-**<br> **Care Mehrfach-**<br> **Care And School Control**<br> **Care And School Care And Analysis (ASSEM)**<br>
Austinaten nach dem Prinzip<br>
Auffinden von Zusammenh<br>
Mehr, man kann es aber relativ<br>
gend verble **e Mehriach**<br> **orrelation**<br> **orrelation**<br> **orrelation**<br> **orrelation**<br> **orrelation**<br> **orrelation**<br> **orrelation**<br> **orrelation**<br> **orrelation**<br> **orrelation**<br> **orrelation**<br> **orrelation**<br> **orrelation**<br> **orrelation**<br> **orrelation CITE Mehrfach.**<br>
Sure Mehrfach.<br>
Sure of the Sure of the Sure of the Sure of the Sure of the Sure of the Sure of the August of the Sure of the Sure of August 1991<br>
Sure of the Sure of the Sure of the Sure of the Sure of t und genügend verbleibendem Speicherplatz übersetzen.

LINEARE MEHRFACH-KORRELATION :

ANZAHL VARIABLEN <sup>=</sup>? <sup>5</sup>

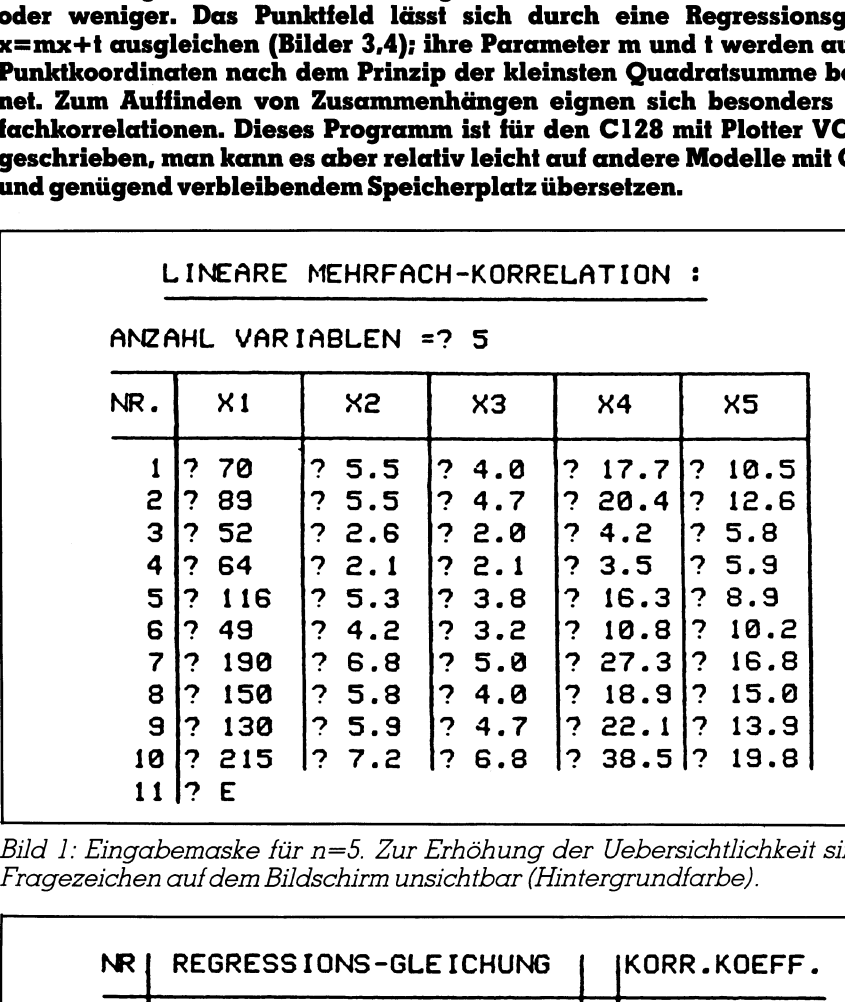

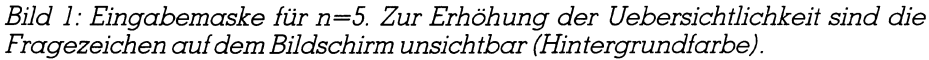

| o<br>. .<br>73<br>$\mathbf{1} \cdot \mathbf{1}$<br>÷<br><b>J.C</b><br>$\sim 10.0$<br>$\mathbf{r}$<br>10 . L<br>$\overline{\mathbf{r}}$<br> ? 27.3 ?<br>16.8<br>190<br>76.8<br>1? 5.0<br>1?<br>8<br>? 5.8<br> ? 4.0<br>$ ?$ 18.9 $ ?$<br>15.0<br>150<br>$\mathsf{P}$<br>9<br>75.9<br>$?$ 22.1 ? 13.9<br> ? 130<br>7.4.7<br>10   ?<br>215<br>38.51?<br>19.8<br>1? 7.2<br>1?<br>6.8<br>1?<br>11<br>E<br> 2 |                                                                                         |  |
|----------------------------------------------------------------------------------------------------|-----------------------------------------------------------------------------------------|--|
| Bild 1: Eingabemaske für n=5. Zur Erhöhung der Uebersichtlichkeit sin<br>Fragezeichen auf dem Bildschirm unsichtbar (Hintergrundfarbe).                                                                                                    |                                                                                         |  |
| NR.                                                                                                    | <b>REGRESSIONS-GLEICHUNG</b><br>KORR.KOEFF.                                             |  |
| 0                                                                                                    | $X(2) = 0.023X(1)+2.462$<br>0.820                                                       |  |
| $\mathbf{1}$                                                                                                    | G<br>X(3)= 0.020X(1)+1.740<br>0.837                                                     |  |
| 2                                                                                                    | P<br>$X(4) = 0.160X(1)-0.043$<br>0.887                                                  |  |
| 3                                                                                                    | $X(5) = 0.070X(1)+4.068$<br>0.893                                                       |  |
| 4                                                                                                    | $X(3) = 0.844X(2)-0.266$<br>P<br>0.934                                                  |  |
| 5                                                                                                    | $X(4) = 6.653X(2)-15.89$<br>0.944                                                       |  |
| 6                                                                                                    | $X(5) = 2.940X(2)-3.023$<br>0.917                                                       |  |
| 7<br>8                                                                                                    | X(4)= 7.436X(3)-12.00<br>G<br>0.992<br>$X(5) = 3.405X(3)-1.784$                         |  |
| 9                                                                                                    | 0.935<br>X(5)= 0.422X(4)+4.365<br>G<br>0.952                                            |  |
|                                                                                                    | MAX.<br>$KORR$ . $KOEFF. = R(4,3) =$<br>0.992<br>WELCHE KOMBINATION WILLST DU (0-9) ? 4 |  |
| PLOTTEN ODER ANDERE GRAFIK<br>$(P/G)$ ? P                                                                                                    |                                                                                         |  |

Bild 2: Bildschirmdarstellung der Regressionsgleichungen und Korrelationskoeffizienten mit Fragemenü. Die <sup>m</sup>, <sup>k</sup> und <sup>r</sup> werden auf <sup>v</sup>ie<sup>r</sup> Stellen angegeben, unabhängig von der Kommaposition.

Während vielen Publikationen, praktisch von der Annahmen ausgehen, <sup>d</sup>i<sup>e</sup> Äbweichungen seien nur <sup>i</sup><sup>n</sup> den y, zu suchen, bestehen <sup>i</sup><sup>n</sup> der Regel Ungenauigkeiten auch in den x<sub>i</sub>. Anstelle der Bedingung

$$
\sum_{i=1}^{1} (\Delta y_i)^2 = \text{Minimum}
$$

soll die Regressionsgleichung die Bedingung

$$
\sum_{i=1}^{n} [(\Delta x_i)^2 + (\Delta y_i)^2] = \text{Minimum}
$$

erfüllen, worin <sup>g</sup>ilt:

 $\Lambda v = v \quad \overline{v}$ 

$$
\overline{x} = \sum_{i=1}^{n} x_i / n, \Delta y_i = y_i - \overline{y},
$$
  

$$
\overline{y} = \sum_{i=1}^{n} y_i / n.
$$

Anstelle der Formel

$$
m = (\sum_{i=1}^n x_i y_i - n \overline{x} \overline{y}) / (\sum_{i=1}^n x_i^2 - n \overline{x}^2)
$$

<sup>f</sup>olg<sup>t</sup> entsprechend [1] der genauere Wert

 $m = tan[0.5·arctan$ 

Wert  
\nm = tan[0.5-arctan  
\n(2 
$$
\sum_{i=1}^{n} \Delta x_i \Delta y_i / (\sum_{i=1}^{n} \Delta x_i^2 - \sum_{i=1}^{n} \Delta y_i^2))
$$
].  
\nFür den Korrelationskoeffi  
\ngilt die allgem ein anerkannte

Für den Korrelationskoeffizienten <sup>g</sup>il<sup>t</sup> die allgem ein anerkannte Formel

$$
r = \sum_{i=1}^n \Delta x_i \Delta y_i \ / \ \sqrt{(\sum_{i=1}^n \Delta x_i^2) \ (\sum_{i=1}^n \Delta y_i^2)}.
$$

 schafts-, Geschichts- und Sozialwis-Anwendungen <sup>g</sup>ib<sup>t</sup> <sup>e</sup><sup>s</sup> beim Eichen von Messgeräten; aber auch in Biologie, Psychologie, Statistik, in Wirtsenschaften berechnet man Regressionsgleichungen und Korrelationskoeffizienten, um die Parameter und die Zuverlässigkeit linearer Zusam- Für den Korre<br>
gilt die allgem ein<br>
r =  $\sum_{i=1}^{n} \Delta x_i \Delta y_i / \sqrt{\sum_{i=1}^{n} \Delta x_i \Delta y_i}$ <br>
Anwendungen g<br>
von Messgeräten;<br>
logie, Psychologie<br>
schafts-, Geschich<br>
senschaften berec<br>
sionsgleichungen<br>
koeffizienten, um die Zuver menhänge <sup>z</sup><sup>u</sup> ermitteln.  $r = \sum_{i=1}^{n} \Delta x_i \Delta y_i / \sqrt{\sum_{i=1}^{n} \Delta x_i \Delta y_i}$ <br>Anwendungen g<br>von Messgeräten;<br>logie, Psychologie<br>schafts-, Geschich<br>senschaften berec<br>sionsgleichungen<br>koeffizienten, um de Zuverlässigke<br>menhänge zu ermi

## Christoph Reuss

 renden Regressionsgleichungen <sup>x</sup>; <sup>=</sup> ren  $Index(i>k)$ . Eine deutliche Arbeitsersparnis bietet die Möglichkeit, Mehrfachkorrelationen - hier bis zu fünf - einzugeben und simultan zu rechnen: Sind Beziehungen zwischen den Messdaten von mehr <sup>a</sup>l<sup>s</sup> zwei, <sup>z</sup>.B. n=3 Variablen zu vermuten, dann sind n\*(n-1)/2=10 Zweierkombinationen möglich. Müsste man <sup>s</sup>i<sup>e</sup> einzeln <sup>z</sup><sup>u</sup> <sup>j</sup><sup>e</sup> zwei Kolonnen eingeben, <sup>s</sup><sup>o</sup> wären <sup>2</sup><sup>0</sup> Kolonnen einzutippen. Mit der Op<sup>t</sup>ion, <sup>d</sup>i<sup>e</sup> Kombinationen mehrerer Kolonnen gleichzeitig <sup>z</sup><sup>u</sup> rechnen, sind bei n=5 nur fünf Kolonnen einzugeben; anstelle von x und y wird  $x_1$ , <sup>X</sup>p, ... <sup>X</sup>, verwendet. <sup>I</sup><sup>n</sup> den resultie $m_{i,k}$  \* $x_k$  +  $t_{i,k}$  (Bild 2) übernimmt y jeweils die Rolle des x <sup>m</sup>i<sup>t</sup> dem grösse-

the control of the control of the con-

<sup>|</sup>

Eine nicht sehr typische, aber anschauliche Anwendung einer Mehrfachkorrelation <sup>i</sup>s<sup>t</sup> die zwischen Merkmalen einer Stengelpflanze, <sup>b</sup>e<sup>i</sup> der wir <sup>z</sup>.B. folgende fünf Variablen wählen können:  $x_1 =$  Alter [Tage],  $x_2$  $=$  Stengeldicke am Boden [mm],  $x_3 =$ Stengelhöhe [cm],  $x_4$  = durchschnittliche Blattlänge oben,  $x_5$  = Fruchtgewicht [g]. Um hinreichend genaue Korrelationen <sup>z</sup><sup>u</sup> erhalten, wird man diese Daten an mindestens zehn Pflanzen messen und eingeben müssen.

<sup>B</sup>e<sup>i</sup> einer Erweiterung <sup>a</sup>u<sup>f</sup> n>0 liesse sich der Daten-I/O nach entsprechender Programmänderung nur noch auf dem Drucker darstellen (ab n=7 haben <sup>d</sup>i<sup>e</sup> Gleichungen nicht mehr genug Platz auf dem Bildschirm); anstelle der bisherigen INPUT-Abfrage empfiehlt <sup>s</sup>ic<sup>h</sup> dann <sup>d</sup>i<sup>e</sup> Ablage der Eingabedaten <sup>i</sup><sup>n</sup> Datenzeilen. Damit liessen sich <sup>z</sup>.B. die Ursachen des Waldsterbens und <sup>a</sup>llfällig<sup>e</sup> Zusammenhänge zwischen ihnen genauer analysieren.

Ein weiteres Beispiel wäre der Zusammenhang zwischen Beträgen <sup>d</sup>e<sup>r</sup> an verschiedenen Stellen einer Grosstadt gleichzeitig gemessenen Verkehrsdichte. An den Korrelationskoeffizienten (Bild <sup>2</sup>) <sup>i</sup>s<sup>t</sup> abzulesen, welche Variablenpaare deutlich korrelieren  $(0.9<|r|<1)$ , und welche wahrscheinlich nicht zusammengehören ( $|r| < 0.5$ ).

## Programmablauf

Zuerst wird gefragt, zwischen wievielen Variablen korreliert werden soll (2..5). Dann erscheint <sup>d</sup>i<sup>e</sup> <sup>B</sup>ildmaske, in welche die Punktkoordinaten eingegeben werden (Bil<sup>d</sup> <sup>1</sup>). Zur Erhöhung der Uebersichtlichkeit haben <sup>d</sup>i<sup>e</sup> INPUT-Fragezeichen <sup>d</sup>i<sup>e</sup> Farbe des Hintergrundes, sind also «unsichtbar». Gewertet werden <sup>d</sup>i<sup>e</sup> ersten acht Zeichen (vier Vor-, drei Nachkommastellen), aus Platzman<sup>g</sup>e<sup>l</sup> werden <sup>d</sup>i<sup>e</sup> Zahlen im Bild nach der 4. Stelle abgeschnitten. Nach <sup>e</sup>iner allfälligen Fehleingabe <sup>l</sup>äss<sup>t</sup> sich <sup>m</sup>i<sup>t</sup> «K» <RETUREN> <sup>d</sup>e<sup>r</sup> <sup>C</sup>urso<sup>r</sup> zwecks Korrektur <sup>j</sup><sup>e</sup> eine Stelle nach oben (in der x,-Spalte) zurückversetzen. Die korrekten Eingaben können dann <sup>m</sup>i<sup>t</sup> <RETURN> <sup>b</sup>estätigt, <sup>d</sup>i<sup>e</sup> falschen korrigiert werden. Das Ende der Eingaben (max. <sup>1</sup><sup>00</sup> Punkte) signalisiert man entweder <sup>m</sup>i<sup>t</sup> «E» oder <sup>m</sup>i<sup>t</sup> «D», was <sup>z</sup>u<sup>r</sup> Berechnung der <sup>m</sup>, <sup>t</sup> und <sup>r</sup> <sup>a</sup>lle<sup>r</sup> Kombinationen <sup>f</sup>ührt. Bei «E» erscheinen danach die Regressionsgleichungen und Korrelationskoeffizienten aller Kombinationen auf

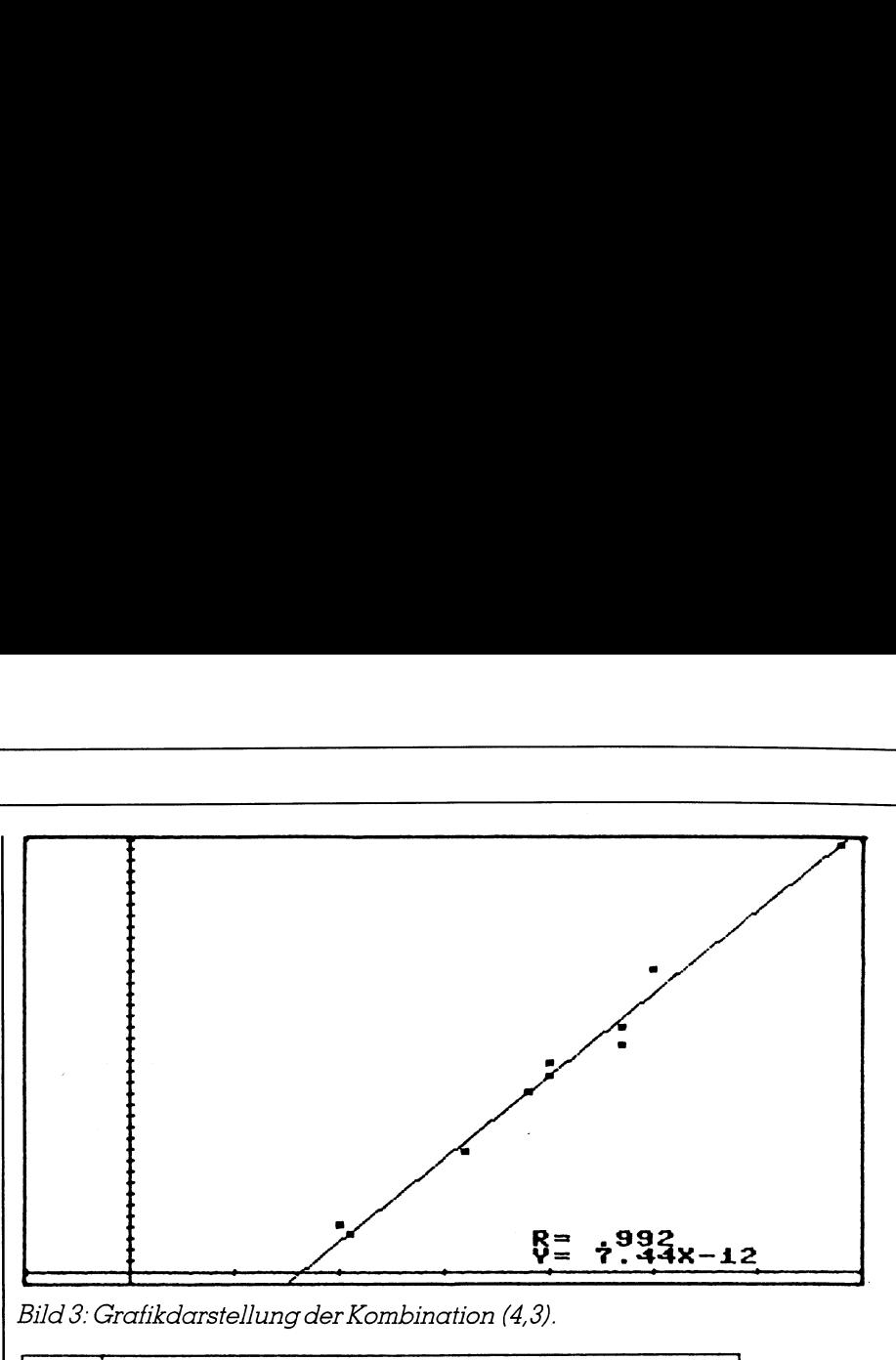

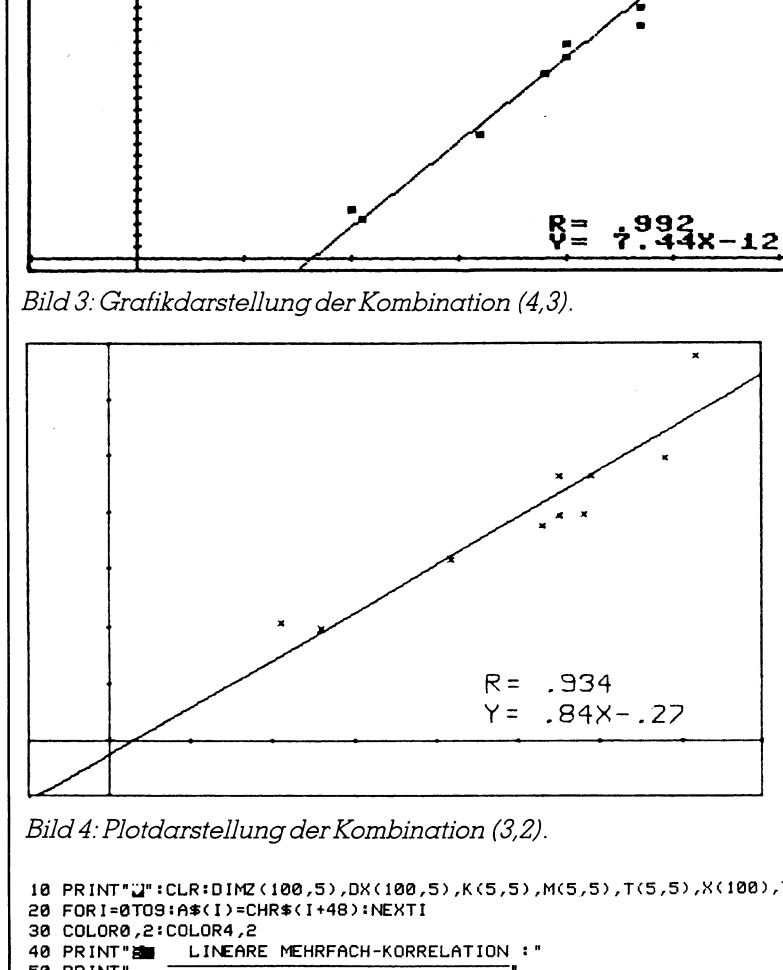

Bild <sup>4</sup>: Plotdarstellung der Kombination (3,2).

```
| 400 PRINT \mathbb{I} \longrightarrowMODOMORM":L$="<br>1TO 0 :A=A+2(N,AI):NE:<br>1TO 0 :DX(N,AI)=A(AI)<br>2TO 0 :DX(N,AI)=A(AI)<br>FN340<br>AK)<br>AL,AK)<br>1):M(AI,AK)<br>RESSIONS-GLEICHUNG !!|<br>RESSIONS-GLEICHUNG !!|<br>27
    2088 
NEXTOO:PRINT:NEXTO 
   210 OPEN4, 4: CMD4: PRINT"
   220 PRINT:PRINT"
    230 
FORI=1TOO-1:PRINTUSING" ### ["sI:tFORJ=1TOAVIPRINTUSING" ##H#.8HH | ["FZC1 
PRINT" 4t" 3: FORI=1TOAV PRINT" 44t" 7 1 NEXTIEPRINTEPRINT:PRINT 
    -J33 
:NEXTJTPRINT:NEXTI 
   240 PRINT"-
    258 
PR INT#4:CLOSE4 
    268 
FAST:0=0-1:00=AV 
   270 D** D** 2012<br>280 FORAI=1TO 00 :F<br>290 FORAI=1TO 00 :F<br>7N:E(AI)=EI:EI=0:NE<br>310 FORAK=AI+1TO00 -1<br>320 FORAK=AI+1TO00<br>320 FORN=1TO0:IFAI=<br>330 FA=FA+DX(N,AI)*<br>350 K(AI,AK)=FA/SQR<br>360 IFE(AI)<E(AK)*FA/SQR<br>360 NEXTNK,AI<br>370 T
    288 
FORAI=1TO 00 :FORN=ITO0 tA=A+Z (N,AT):NEXTNIACAID=A/O:A=Q:NEXTAI 
    290 FORAI=ITO 00 :FORN=ITO O :DX(N,AI)=A(AI)-Z(N,AI):EI=EI+DX(N,AI)*DX(N,AI):NEX
    TN:E(AI)=EI:EI=0:NEXTAI<br>300 FORAI=1T000-1
    316 
FORAK=AI+1TOOO 
    310 FORAK=AI+1TOOO<br>320 FORN=1TOO:IFAI=AKTHEN340<br>330 FA=FA+DX(N,AI)*DX(N,AK)
   330 FA=FA+DX(N,AI)*DX(N,AK)
    348 
NEXTN 
    330 FA=FA+DX(N,AI)∗DX(N,AK)<br>340 NEXTN<br>350 K(AI,AK)=FA/SQR(E(AI)∗E(AK)):M(AI,AK)=ATN(2*FA/(E(AI)-E(AK)+1E-5)):FA=0
    .<br>368   IFE(AI)<E(AK)THENM(AI,AK)=TAN((a+M(AI,AK))/2);ELSEM(AI,AK)=TAN(M(AI,AK)/2)<br>370  T(AI,AK)=A(AK)−A(AI)∗M(AI,AK)
   370 T(AI.AK)=A(AK)-A(AI)*M(AI.AK)
    388 
NEXTAK :AI 
    398 
PRINT"IBBEINREI| SREGRESSIONS-GLEICHUNG | |BKORR.KOEFF." 
   PRINT"\J" :CLR:DIMZ (188,5) ,DX(180,5) ,K(5,5) ,M(5,5),1(5,5),%(188),Y(108) 
   20 FOR I=0T09:A$(I)=CHR$(I+48):NEXTI
   COLOR® :2:COLOR4 ,2 
         PRINT" LINEARE MEHRFACH-KORRELATION :" 
PRINT" " 
         PRINT"<br>INPUT" <mark>SOGOS</mark>ANZAHL VARIABLEN =";AV:IFAV<20RAV>STHEN60<br>PRINT"Q-----";:FORI=1TOAV:PRINT"<del>,</del>---------";:NEXTI:PRINT"<sub>1</sub>"
   78 PRINT"@____";:FORI=1TOAV:PRINT"<del>;</del><br>88 PRINT"@NR.@|";<br>98 FORI=1TOAV:PRINT" @N"A$(I)" @|
         PRINT"@NR.QSI";<br>FORI=1TOAV:PRINT" @3Y"A$KI)" @3|";:NEXTI:PRINT<br>PRINT"@----";:FORI=1TOAV:PRINT"<del>|</del>--------";:NEXTI:PRINT"-|"
    FORO=1T0100:GOTO132 
           0=0-1:PRINT"<mark>CCC</mark>";<br>PRINTUSING"[###8|3";0;
   FORDO=1TOAV:POKE288, 1:POKE842 ,31 
           Z$="": INPUTZ$:2 (0,00)=VAL(LEFT$(Z$,8)) 
IFO>LANDLEFT$(Z$,1)="K"THENI2O 
   IFO>2ANDOO= IANDLEFTS(Z$,1)="E"THENZEB 
   IFLEFT$(2$,1)="D"THEN210
   PRINTTAB(3+00%7) "OBI": 
           PRINTIHB\3+UU¥7)"[MDI3|"?<br>NEXTOO:PRINT:NEXTO<br>OPEN4,4:CMD4:PRINT" NR. |";:FORI=1TOAV:PRINT" X"A$(I)" |";:NEXTI<br>PRINT:PRINT"———————|";:FORI=1TOAV:PRINT"——————————|";:NEXTI:PRINT
           PRINT" +4 "
```
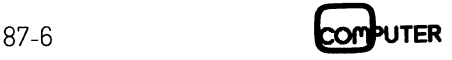

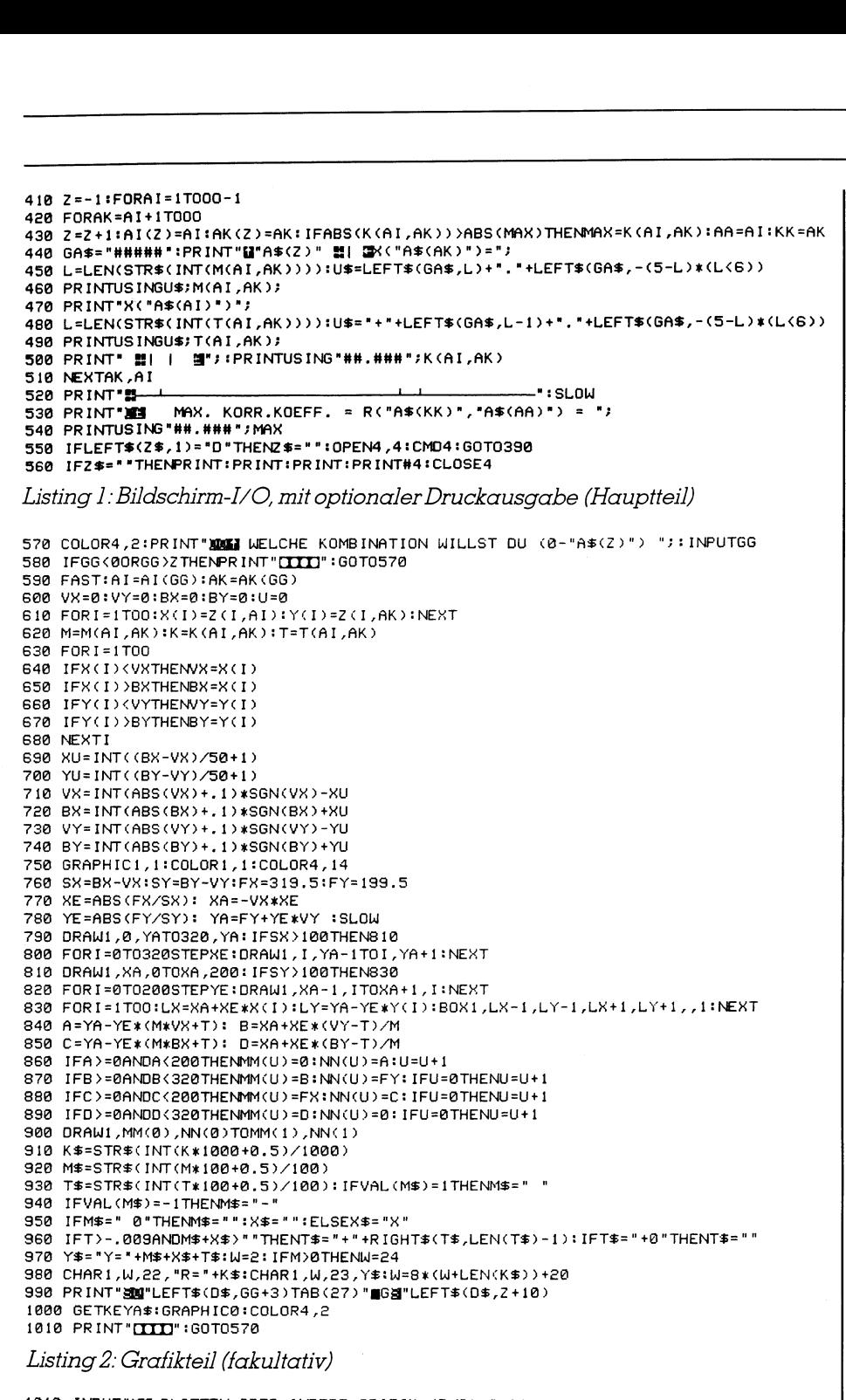

.<br>1010 INPUT"<u>38</u>1 plotten oder andere grafik (p⁄g) ";A\$<br>1020 IFA\$="P"THEN1040 1038 PRINT"CLITIY)" :GOTO5S7a 1048 GRAPHICI:COLOR4,14:V=299:F=1.5 1050 IFWU=0THENWU=1:OPEN1,6,1:OPEN2,6,2:OPEN3,6,3:OPEN10,6,0:PRINT#3,1<br>1060 PRINT#2,3:PRINT#3,1:FORI=1TO17:PRINT#10:NEXT:PRINT#1,"I",0,0<br>1070 XA=XA\*F:YA=V-YA\*F:XE=XE\*F:YE=YE\*F 1080 PRINT#1,"M",0,0:PRINT#1,"D",0,V:PRINT#1,"D",479,V:PRINT#1,"D",479,0<br>1090 PRINT#1,"D",0,0:PRINT#2,0<br>1100 PRINT#1,"M",0,YA:PRINT#1,"D",479,YA 1110 IFSX>160THEN1130 1128 FORI=ATO488STEPXE:PRINTH1,"M" ,I,YA+1:PRINT#L,"D",I,YA-1:NEXTI 113@ PRINT#I,"M",XA,VIPRINT#1,"0",XA,O 1140 IFSY>100THEN1160 1150 FORI=0TO300STEPYE:PRINT#1,"M",XA-1,V-I:PRINT#1,"D",XA+1,V-I:NEXTI<br>1160 PRINT#2,2:FORI=1TOO:LX=XA+XE\*X(I):LY=V-YA-YE\*Y(I) 1178 PRINTHL,"M" >LX-2,V-LY+2:PRINT#1,"D" >LX+2,V-LY-2:PRINTHL,"M" >LX-2,V-LY-2:PRI 1160 PRINT#2,2:FORI=1T00:LX=XA+XE\*X(I):LY=V-YA-YE\*Y(I)<br>1170 PRINT#1,"M",LX-2,V-LY+2:PRINT#1,"D",LX+2,V-LY-2:P<br>NT#1,"D",LX+2,V-LY+2:NEXTI 1188 PRINTR2,=-PURI-11UU-LA-AMTAEXA(I):LT=V-TR-TEXT(I)<br>1170 PRINTR1,"M",LX-2,V-LY+2:PRINT#1,"D",LX+2,V-LY-2:PRINT#1,"M",LX-2,V-LY<br>NT#1,"D",LX+2,V-LY+2:NEXTI<br>1180 PRINT#2,1:PRINT#1,"M",F\*MM(0),V-F\*NN(0):PRINT#1,"D",F\*MM(1), 1210 PRINT#10, LEFT\$(L\$,20-LEN(X\$)/2)X\$ 1220 PRINT#10, LEFT\$(L\$, 20-LEN(Y\$)/2) Y\$ 1230 PRINT"SU"LEFT\$(D\$,GG+3)TAB(27)" PS"LEFT\$(D\$,Z+7) 1248 GRAPHICO:GOTOS1P

Listing <sup>3</sup>: Plotteil (fakultativ)

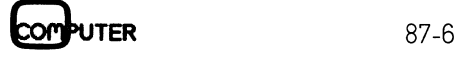

dem Bildschirm (Bil<sup>d</sup> 2); bei «D» werden <sup>s</sup>i<sup>e</sup> zusätzlich, zusammen <sup>m</sup>i<sup>t</sup> der Eingabeliste, als Dokumentation ausgedruckt. Nun kann man wählen, welche Kombination man <sup>s</sup>ic<sup>h</sup> <sup>a</sup>l<sup>s</sup> Grafik anschauen <sup>w</sup>ill.

Nach Betrachtung der Grafik (Bil<sup>d</sup> <sup>3</sup>) kommt man <sup>m</sup>i<sup>t</sup> einer beliebigen Taste in die Option «Plotten oder andere Grafik  $(\overline{P}/G)$  ?», vorausgesetzt, man hat den <sup>P</sup>lottei<sup>l</sup> (Listing <sup>3</sup>) <sup>m</sup>i<sup>t</sup> eingetippt. Nach Ausführung der Option wird <sup>j</sup><sup>e</sup> nach Äntwort ein G oder ein Pin die schmale Spalte geschrieben, damit jederzeit sichtbar ist, welche Kombinationen schon gezeigt bzw. geplottet wurden. Nach und nach lassen sich so alle «guten» Korrelationen ausplotten (Bild <sup>4</sup>).

Grafik- und Plotteil sind so programmiert, dass die Zahlenbereiche den Bildbereich voll ausfüllen. Das Bild enthält dabei nebst dem Punktfeld immer das Achsenkreuz. Aut diesem wird die Skalierung weggelassen, wenn die Koordinatenbereiche Fin, damit jederzeit sichibar ist, wei-<br>he Kombinationen schon gezeigt<br>zw. geplottet wurden. Nach und<br>ach lassen sich so alle «guten» Kor-<br>lationen ausplotten (Bild 4).<br>Grafik- und Plotteil sind so pro-<br>cammiert, dass die

## Literatur:

**The Community of the Community** 

[1] W. Grossmann, Grundzüge der Ausgleichungsrechnung, Springer-Verlag, 1953

 $\sqrt{2}$ 

hundert Einheiten übersteigen. Die ausgleichende =Regressionsgerade verbindet ihre jeweils auf den Bildrand berechneten Endpunkte. Regressionsgleichung und Korrelationskoeffizient werden bei der Grafik <sup>j</sup><sup>e</sup> nach Vorzeichen von m links oder rechts unten <sup>i</sup>n<sup>s</sup> Bild geschrieben, beim Plotter zentriert unter das Bild.

## Vorgehen beim Äbtippen

Das Programm besteht aus <sup>d</sup>re<sup>i</sup> Teilen:

- Hauptteil: Bildschirm-I/O, mit optionaler Druckausgabe (Listing <sup>1</sup>) - Grafikteil (fakultativ, Listing <sup>2</sup>)

- Plotteil (fakultativ, Listing <sup>3</sup>)

Änwender, die einen Drucker, aber nicht den Plotter besitzen, lassen Li<sup>s</sup>tin<sup>g</sup> <sup>3</sup> weg; Anwender ohne Drucker, aber mit Plotter, lassen die Zeilen 180, 210-250, 550 und 560 (=Druckausgabe) weg.

 ker zum Plotter um. O Wer Drucker und Plotter hat, schaltet nach dem Ausdrucken vom Druk-

## Skeptiker überzeugen wir besonders gern:

## ES'EN'ES-Software ist in ihrem Bereich konkurrenzlos.

Einfach und logisch in der Anwendung - informativ und flexibel im Leistungsangebot. Verständlich abgefasste und übersichtlich gegliederte Einführungen machen unsere Programme problemlos einsetzbar.

## **SCRIPT SONCTION SERVER SCRIPT SONCTION SERVER SCRIPT SONCTION SERVER SCRIPT SONCTION SERVER SCRIPT SONCTION SERVER SCRIPT SONCTION SERVER SCRIPT SONCTION SCRIPT SONCTION SCRIPT SONCTION SCRIPT SONCTION SCRIPT SONCTION SCR**

SFr. 4 0.-

## SOS-OFFICE - <sup>d</sup>e<sup>r</sup> elektronische Schreibtisch: das ideale Arbeitsinstrument <sup>f</sup>ü<sup>r</sup> den Büroalltag

- Taschenrechner
- $\blacksquare$  Schreibmaschine
- Drucker-Einstellung
- Motizblock
- Agenda
- **Dateidienst usw.**

SOS-OFFICE, eines der erfolgreichsten Programme in den USA - erstmals in <sup>e</sup>iner deutschsprachigen Adaption - bie<sup>t</sup>e<sup>t</sup> Ihnen jederzeit zuschaltbare <sup>H</sup>ilfe, um Ihren Computer besser <sup>z</sup><sup>u</sup> nutzen.

<sup>D</sup>irek<sup>t</sup> über SOS-OFFICE aktivieren <sup>S</sup>i<sup>e</sup> <sup>d</sup>i<sup>e</sup> verschiedenen Schriftarten des Druckers; bestimmen Seitenlänge und unteren Rand. Diese Einstellungen können auch <sup>m</sup>i<sup>t</sup> der im Programm simulier<sup>t</sup>e<sup>n</sup> Schreibmaschine weiterverwendet werden. Mit dem Taschenrechner können Werte aus dem Vordergrundprogramm übernommen, wie mit einem normalen Taschenrechner verarbeitet und <sup>a</sup><sup>n</sup> eine beliebige Stelle zurückgegeben werden. Datum und Uhrzeit sind stets abrufbereit und veränderbar. Eine Notiz <sup>i</sup>s<sup>t</sup> <sup>z</sup><sup>u</sup> vorbestimmter Uhrzeit auf den Bildschirm abrufbar. Mit dem Kalender, bis ins Jahr 2050 datiert, werden Tagesnotizen festgehalten. Die Speicherkapazität des Notizblocks richtet sich nach der verwendeten Diskette. Die Notizen können jederzeit abgerufen, geändert und ausgedruckt werden; gespeicherte Dateien aufgelistet, am Bildschirm überarbeitet und seitenorientiert ausgedruckt werden.

SOS-Office <sup>i</sup>s<sup>t</sup> innerhalb jedes anderen Programmes abrufbereit und wird dadurch zu einer unverzichtbaren Hilfe für jeden Benutzer.

## Technische Angaben:

- m Unterstützt alle Computer, die IBMkompatibel sind
- m Unterstutzt alle grafikfahigen Drucker, <sup>d</sup>i<sup>e</sup> IBM- oder EPSON-kompatibel sind
- Benötigt DOS-Version <sup>a</sup><sup>b</sup> <sup>2</sup>.<sup>0</sup>
- Speicherbedarf 256 KB (RAM)
- Wird resident geladen
- Istin Assembler-Routinen geschrieben

## Vertrauen gegen Vertrauen

Unser Versand erfolgt <sup>m</sup>i<sup>t</sup> Rechnung und achttägigem Rückgaberecht. Die Disketten sind nicht kopiergeschützt. ES'EN'ES-Software ist in allen deutschsprachigen Ländern erhältlich.

<sup>I</sup>c<sup>h</sup> bestelle <sup>b</sup>e<sup>i</sup> ES'9EN9ES:

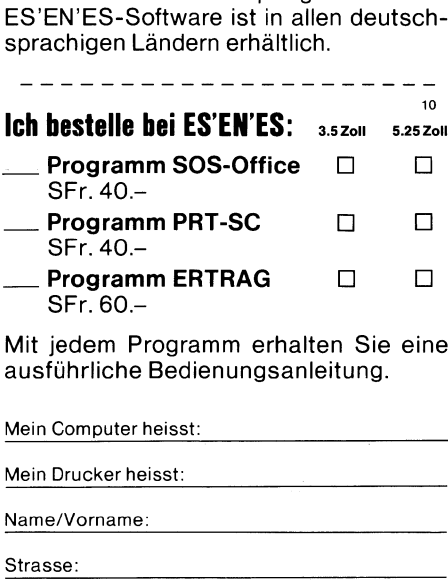

Programm ERTRAG  $\Box$   $\Box$ SFr. 60.-

<sup>M</sup>i<sup>t</sup> jedem Programm erhalten Sie eine ausfuhrliche Bedienungsanleitung.

M ein Drucker heisst: Name/Vorname: SFr. 40.-<br>
— **Programm PRT-**<br>
SFr. 40.-<br> **Programm ERTF**<br>
SFr. 60.-<br>
Mit jedem Programm<br>
ausführliche Bedien<br>
Mein Computer heisst:<br>
Mein Drucker heisst:<br>
Name/Vorname:<br>
Strasse:<br>
Land / PLZ / Ort:

Strasse:

Senden <sup>a</sup>n: ES'EN'ES AG, Postfach 2750 CH-6002 Luzern

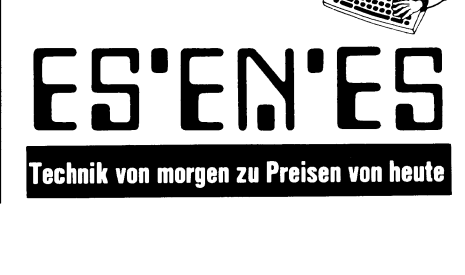

## **Eute Software**<br>
Gute Software<br>
Gute Software sein!<br>
Truss nicht teuer sein!<br>
Innuss nicht teuer nerfekt!<br>
Aber anwennisch perfekt!

Programm PRT-SC SFr. 40.-

Mehr Möglichkeiten mit der Hardcopy-Taste!

Sie können Texte in 80er- oder 40er-Breite und Grafiken <sup>i</sup><sup>n</sup> 640x200 oder 320x200 Punktauflösung ausdrucken. Verschiedene Druckformate sind wählbar.

Bildschirminhalte können gespeichert und später beliebig weiterverarbeitet werden. Zudem steht eine Schreibmaschine mit verschiedenen Schriftarten zur Verfügung.

PRT-SC wird resident geladen und ist dann auf Tastendruck abrufbereit. Unterstützt alle Computer, die IBM-kompatibel und alle grafikfähigen Drucker, die IBM- oder EPSON-kompatibel sind. Benötigt DOS-Version <sup>a</sup><sup>b</sup> 2.0, Speicherbedarf 32 KB (plus Betriebssystem und Programm). Unterstützt alle Video-Modalitaten des Colorgrafik-Adapters.

## Programm ERTRAG

SFr. 60.-

 $10$ 

Das Programm ERTRAG ist <sup>s</sup><sup>o</sup> <sup>v</sup>ielsei<sup>t</sup>i<sup>g</sup> wie Ihre Phantasie und so einfach wie das Einmaleins:

Ertragsbuchhaltung, Budgetkontrolle, Projektüberwachung, Stundenstati<sup>s</sup>tik, Kassenbuch und vieles mehr. <sup>E</sup><sup>s</sup> ermöglicht eine einfache Uberschussrechnung mit gleichzeitiger Kontenkon<sup>t</sup>rolle. Die Ertragsrechnung kann <sup>i</sup><sup>n</sup> eine Finanzbuchhaltung überführt werden und umgekehrt. Buchungsjournal, Dateien, Kalkulation und Kursumrechnungen können professionell genutzt werden.

ERTRAG unterstützt <sup>a</sup>ll<sup>e</sup> Computer, <sup>d</sup>i<sup>e</sup> IBM-kompatibel und <sup>a</sup>ll<sup>e</sup> Drucker, <sup>d</sup>i<sup>e</sup> IBM- oder EPSON-kompatibel sind. Benötigt DOS-Version <sup>a</sup><sup>b</sup> <sup>2</sup>.<sup>0</sup> und <sup>h</sup>a<sup>t</sup> einen Speicherbedarf von 128 KB (RAM).

## GEWI GEWUSST WIE

## Berechnung der Sonnenlaufbahn

<sup>E</sup>i<sup>n</sup> kurzweiliges und interessantes Programm <sup>f</sup>ü<sup>r</sup> <sup>a</sup>ll<sup>e</sup> Architekten und Sonnenanbeter ist die Berechnung des Sonnenstandes an einem | 5000: "SON": USING beliebigen Tag und Zeitpunkt. Fassaden und Fenster können nach ge- **The Haupt Haupt and The Haupt A**u nauen Bedürfnissen geplant werden. Ein kleines Fensterloch kann | 5005: INPUT "GEOGR beispielsweise so in die Fassade gesetzt werden, dass das Sonnenlicht | LAGE NOERD am Geburtstag der Bauherrin erstmals am Morgen um 7.00 h ins L.";N, "OESTL Schlafzimmer dringt. Ist es genügend klein dimensioniert, wird dies  $\begin{bmatrix} \cdots, \cdots, \cdots \end{bmatrix}$ nur einmal im Jahr der Fall sein.<br>
SB1B: INPUT "TAG";

**am Geburtstag**<br> **den Geburtstag**<br> **Schlafzimmer dr<br>
Geschrieben wurden BASIC für den Nachfolgend gebe<br>
gen Formeln wied<br>
für andere Syste<br>
werden können.<br>
Für die Berechn<br>
grafische Lage der beliebiger Tag im<br>
geszeit erf nur einmal im Jahrland im Jahr**<br>Geschrieben wu<br>in BASIC für der<br>Nachfolgend gebe<br>gen Formeln wied<br>für andere Syste<br>werden können.<br>Für die Berechn<br>grafische Lage de<br>beliebiger Tag im<br>geszeit erforderlich<br>**Erwin C** in BASIC für den Sharp PC-1500.<br>Nachtelsend gebe ich die notwendigten in den version in den version in der Selegal in Selegal in Tener Selegal Nachfolgend gebe ich die notwendi- TAG 102,0000 | 5020: INPUT "TAGES<br>
THE SOLUT TAGES OF THE SOLUT OF PRINT TAGES OF THE SOLUT TAGES gen Formeln wieder, damit sie auch <sup>f</sup>ü<sup>r</sup> andere Systeme übernommen HOEHE 1.3216 <sup>6</sup> DEG <sup>Z</sup> werden können. AZIMUT-198. 4259 G 3821: LPRINT "TAG

Für die Berechnung sind die geo- stelling is not het soof is a soof is so wat in the second stelling sind die geografische Lage des Gebäudes, ein  $\vert$   $\vert$   $\vert$   $\vert$   $\vert$   $\vert$   $\vert$  5025:FOR X=1T0 12 beliebiger <sup>T</sup>a<sup>g</sup> <sup>i</sup><sup>m</sup> ahr und <sup>e</sup>in<sup>e</sup> <sup>T</sup>a- HOEHE <sup>11</sup> 4213 <sup>6</sup> 5226: 2=-2+1.BRDDB:

Der Tag (d) errechnet sich nähe- SIN (2\*U)-. 0<br>Indsweise ausder Formel – SIN C2\*D – SEN SIN C2\*D – SEN SIN C2\*D rungsweise aus der Formel

 $d = D + 30 * (M - 1)$ 

Tage genauer direkt ein. Mit der An-  $\begin{array}{c|c}\n\hline\n\text{NUT} & \text{SUTMUT} & -51.9216 & \text{SUTMUT} \\
\hline\n\end{array}$ zahl Tage kann die Deklination der Sonne und die Zeitgleichung errech- Fritzer und annan Maria (1980)-12+6)\*] net werden.

 $\delta$  = 3,68  $*$  sin d-23,16  $*$  cos d

## Zeitgleichung

 $g = -0.1236 * sin d - 0.1571 * sin 2d -$ <br>0.0507  $* cos 2d$  AZIMUT 12.5002 6 5080: B=ASN (COS C

denwinkel (von Mittag gerechnet) er- HOEHE 46.3804 G COS COS COS COS COS mittelt. In dieser Gleichung müssen  $\begin{bmatrix} 921 \text{NUT} & 34.3125 & 6 \end{bmatrix}$   $\begin{bmatrix} 1111 \text{NUS} \\ 205 & \text{NUS} \end{bmatrix}$ die Lokalzeit (LZ), der Meridian des |<br>Ortes Ostarlich von Creenwich und | FEIT JE agaa Ortes ( $\lambda$ g) östlich von Greenwich und ZEIT 15,0000  $\vert$  <sup>J083: IF H<BTHEN<br>die zuvor berechnete Zeitaleichung und HOFHE 39.3503. G</sup> die zuvor berechnete Zeitgleichung (g) bekannt sein.  $\begin{array}{c|c|c|c|c|c|c|c|c} & \text{or, so so 5} & \text{or} & \text{H} & \text{B+90} \end{array}$ 

## Stundenwinkel

Für die Berechnung der Sonnen-  $\begin{array}{c|c|c|c|c|c|c|c|c} \hline \text{Für die Berechnung der Sonnen-} & \text{CLI} & \text{17.8888} & \text{S200: LF} & \text{1:NEXT X} \ \hline \end{array}$ höhe ist schliesslich die geografische Breite des Ortes (pg) und die zuvor berechnete Deklination (8) und der Stundenwinkel (w) erforderlich.

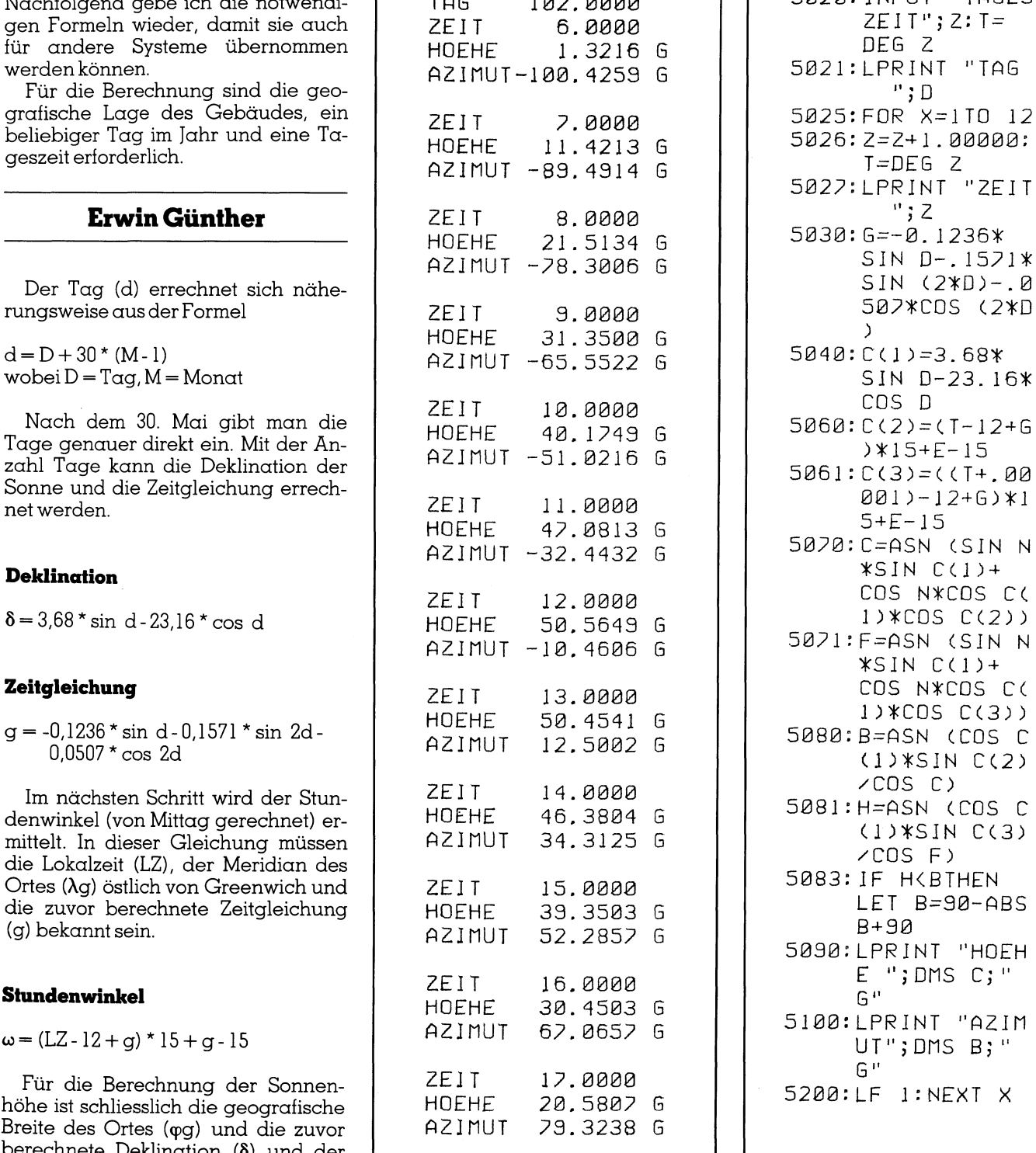

Geschrieben wurde das Programm (Geschrieben wurde das Programm (Geschrieben wurde das Programm (Geschichten de<br>RASIC für den Sharp PC-1500 (Geschichten der A, "MONAT" ; M:  $T = DEG$   $Z$ 5027:LPRINT "ZEIT 5030: G=-0.1236\* SIN D-.1571\*<br>SIN (2\*D)-.0 5061: C(3)=((T+.00  $5 + E - 15$ 5070: C=ASN (SIN N<br>+31N C(1)+ COS N¥COS C(<br>1)\*COS C(2)) 5071:F=ASN (SIN N  $*SIN C(1)+$ COS N\*COS C(  $1$ ) $*CDS$   $C(3)$ )  $(1)$   $*$   $S$   $N$   $C$  $(2)$ E ";DMS C;"<br>E ";DMS C;"<br>G" ' s2398:LPRINT "HOEH 5100:LPRINT "AZIM G"

ą

## Sonnenhöhe

 $s$ ings =  $s$ ingg\* $s$ in $\delta$ +cosqg  $*$ cos $\delta$ \*cos w

Aus der Sonnenhöhe über dem Horizont errechnet sich schliesslich das noch fehlende Äzimut mit

## Azimut

 $\sin\alpha s = \cos\delta * \sin\omega / \cos\phi s$ 

## Geografische Lage

Das Beispiel gibt die Werte von 47,03 nördlicher Breite und 8,326 öst<sup>l</sup>ic<sup>h</sup> von Greenwich, die nach der Landeskarte 1:50'000 ermittelte Lage meines Standortesin Luzern wieder.

Für einen beliebigen Standort können die Koordinaten nach der Landeskarte ermittelt werden. Für eine beliebige Lage in der Schweiz <sup>e</sup>rrechnen sich die genauen geografischen Lagen östlich von Greenwich und nördlich der Erdhalbkugel wie folgt: **Azimur**<br>
sinas = cos $\delta$ \* sin $\omega$  / cosaps<br> **Geografische Lage**<br>
Das Beispiel gibt die W<br>
47,03 nördlicher Breite und<br>
lich von Greenwich, die 1<br>
Landeskarte 1:50'000 ermitt<br>
meines Standortes in Luzern<br>
Für einen beliebi

Die Koordinate km 674'000 ist identisch mit dem Meridianwinkel 8°25'.

Eine Minute Differenz entspricht einer Strecke von 1.260 km. In der Gleichung bedeutet

 $XXX = K$ oordinate in  $km$  $NNN = K$ oordinate in m

Mit einem technisch wissenschattlichen Rechner heisst die Gleichung

## Der Meridian

 $\lambda$ g = DEG 8.25 - DEG (674 -XXX.NNN) / <sup>1</sup>.2<sup>6</sup> / <sup>1</sup>00)

Mit der gleichen Formel kann die geogratische Breite ermittelt werden, 224 km entsprechen dem Winkel 47°10' nördlicher Breite.

Eine Minute Differenz entspricht einer Strecke von 1.85 km.

## Geografische Breite

 $_{\text{pq}}$  = DEG 47.10 - DEG ((224 -YYY.NNN) / 1.85 / 100)

## Das Programm <sup>f</sup>ü<sup>r</sup> den Sharp PC-1500

Die Programmzeilen 5061, 5071 und 5081, sowie die Zeile 5083 können l $\,$ rechnet. $\,$   $\Box$ 

weggelassen werden. Allerdings berechnet die vorgenannte Formel die Werte von Westen <sup>=</sup> <sup>9</sup>0° nach Norden > 90° nicht mit <sup>9</sup><sup>1</sup> - 180°, sondern mit <sup>8</sup><sup>9</sup> - <sup>0</sup>°. Beim Uebergang von Westen nach Norden können aber bei Einzelberechnungen Falschinterpretationen der Richtung auftreten.

Aus diesem Grunde habe <sup>i</sup>c<sup>h</sup> die Berechnung <sup>m</sup>i<sup>t</sup> einer Zeitdifferenz von einer Sekunde <sup>e</sup>i<sup>n</sup> zweites Mal berechnet. <sup>I</sup><sup>n</sup> Zeile 5083 merkt dann das Programm, ob die Werte zunehmend, also von Süden nach Westen, respektive von Süden nach Osten oder abnehmend von Westen nach Norden, respektive von Osten nach Norden <sup>s</sup>ind. Berechn<br>
von eine<br>
berechn<br>
von eine<br>
berechn<br>
das Prog<br>
formel kann die<br>
emittelt werden,<br>
en dem Winkel<br>
site.<br>
Ein ir<br>
menz entspricht ei-<br>
Beward<br>
wahrsch<br>
die Form<br>
wahrsch<br>
die Form<br>
Das<br>
35 / 100)<br> **len**<br>
6 h<br>
55 /

Ein <sup>i</sup><sup>n</sup> sphärischer Trigonometrie Bewanderter kann diesen Mangel wahrscheinlich eleganter lösen. Für die Formel wäre ich dankbar.

Das Programmbeispiel <sup>g</sup>ib<sup>t</sup> die Werte für den 12. April von Morgens um <sup>6</sup> <sup>h</sup> <sup>b</sup>i<sup>s</sup> Abends <sup>1</sup><sup>7</sup> <sup>h</sup> wieder. Die Ausgabe der Sonnenhöhe sowie des Azimutes wird <sup>i</sup><sup>n</sup> Grad.Minuten und Sekunden ausgegeben.

Das Azimut wird <sup>i</sup><sup>n</sup> der Richtung von Süden nach Westen <sup>+</sup> undin der Richtung von Süden nach Osten - be-

## <sup>2</sup> Jahre Garantie External Computer AG Poiygraph Computer AG Computer AG Constraistrasse 30 CH-5452 Oberrohrdorf AG Tel. 056/96 47 48 und Treiber für MI<br>IBM-PC AT- une<br>2 Jahre T **SUMMAGRAPHICS** Die meistverbreiteten Digitizer weltweit! SUIWIMAC<br>
SUMMASK vollstandiges Programmangebot <sup>J</sup>etz<sup>t</sup> <sup>m</sup>i<sup>t</sup> MICROSOFT ®-Maus Emulation und Treiber für MICROSOFT-WINDOW. IBM-PC AT- und PS/2 kompatibel T

## Lohn und Gehalt unter MS-DOS

- ® verschiedene Ausbaustufen
- Minimalkonfiguration: 256 K Speicher 2x360 <sup>K</sup> Laufwerke
- @ einfache Installation, leichte Bedienung
- Demo-Version Fr. 50.—

A002 Basel Guldimann & Häner <sup>T</sup>el. 061/35 32 42 Maximute:<br>
en 5061, 5071 und<br>
en 5061, 5071 und<br>
Field Field Richtung<br>
rechnet.<br> **Lohn und Geha**<br>
e verschiedene Ausband<br>
Minimalkonfiguration<br>
2x360 K Laufwerke<br>
e einfache Installation,<br>
Demo-Version Fr. 50.<br>
Guldimann &

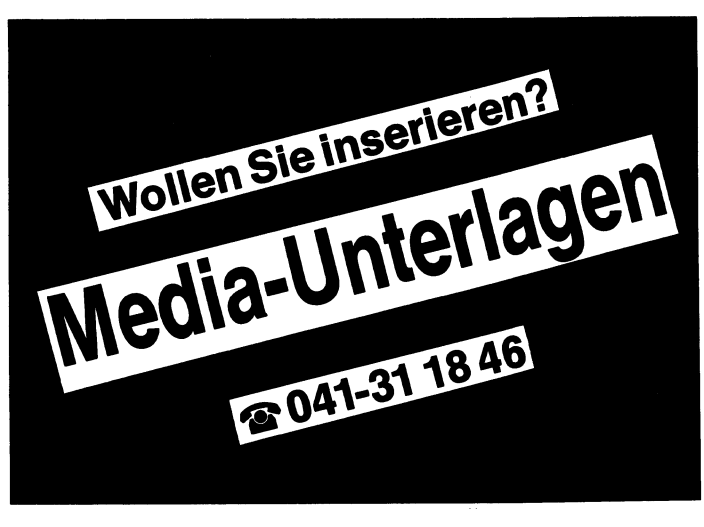

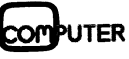

## S elektiver Bildschirmausdruck <sup>f</sup>ü<sup>r</sup> beliebige Computer

Heutige Computer verfügen meist über die Möglichkeit, den Inhalt des Bildschirms auf den Drucker zu bringen. Damit lässt sich alles festhalten, was gerade angezeigt wird. Dies ist eine sehr nützliche Funktion, denn man kann damit ohne viel Mühe gewisse Zustände dokumentieren. Nun gibt <sup>e</sup><sup>s</sup> aber immer noch Rechner, bei denen diese Funktion nicht standardmässig vorhanden <sup>i</sup>st. Für diese Fälle <sup>i</sup>s<sup>t</sup> das <sup>h</sup>ie<sup>r</sup> beschriebene einfache Programm nützlich, welches zusätzlich noch gestattet, einen gewissen Bereich zu markieren und nur diesen auszudrucken.

```
Listing 1
```
program printScreen(input, output);

const (es folgen Tastencodes fuer die Bedienung)  $ctr1K = ^K;$  $ctr1B B;$  $ctrIP="P;$  $esc=#27;$ (es folgen Tastencodes fuer Cursor-Steuerung) links=^S;  $rechts = \hat{D};$  $\overline{a} \overline{u} \overline{f} = \overline{c}$  $ab = \hat{X}$ : type invNorm=(invers,normal); var eingabe, zeichen: char; zeile, spalte, i, beginn, altBeginn, ende, altEnde: integer; bildschirm: array[81..1920] of char; procedure getChar(var zeichen:char)<br>
(Prozedur zum Lesen des Zeichens a<br>
tion, Cursor uird um eine Stelle<br>
10, Cursor uird um eine Stelle<br>
11 inine (\$3E/\$04/1) (10)<br>
5CD/\$9A/\$FE/1 (10)<br>
5CD/\$9A/\$FE/1 (10)<br>
5CD/\$9A/\$FE/1 (1  $\overline{\mathbf{z}}$ HL, (zeichen) }  $(HL)$ ,  $E$  $\overline{a}$ 

## GEWUSST WIE

Das Programm wurde in Turbo-Pascal geschrieben und kann für beliebige Rechner angepasst werden. Dazu <sup>i</sup>s<sup>t</sup> nur eine einzige Prozedur anzupassen, welche rechnerspezifisch <sup>i</sup>st. Im vorliegenden Listing <sup>i</sup>s<sup>t</sup> das Programm für den <sup>I</sup>TT 3030 <sup>g</sup>eeignet. Die Anpassung <sup>f</sup>ü<sup>r</sup> andere Rechner <sup>b</sup>etriff<sup>t</sup> die Prozedur «get Char». Diese <sup>l</sup>ies<sup>t</sup> das an der Position des Cursor auf dem Bildschirm stehende Zeichen und gibt <sup>e</sup><sup>s</sup> in der Variablen «zeichen» zurück. Gleichzei<sup>t</sup>i<sup>g</sup> wird der Cursor um eine Stelle nach rechts gerückt. Es sollte keine Schwierigkeiten machen, diese Prozedur auch <sup>f</sup>ü<sup>r</sup> andere Rechner zu schreiben. Entweder kann dazu eine BIOS-Funktion verwendet werden das Programm fündet<br>das Programm fündet<br>eignet. Die Anpo<br>Rechner betrifft (Char». Diese liest des Cursor auf d<br>dende Zeichen un riablen «zeichen»<br>tig wird der Curs<br>nach rechts gerückten r<br>zedur auch für a<br>schreiben. Entwed (z.B. bei IBM), oder der Bildschirm- Rechner betrifft (Char». Diese liest des Cursor auf d<br>
char». Diese liest des Cursor auf d<br>
hende Zeichen un<br>
riablen «zeichen»<br>
tig wird der Curs<br>
nach rechts gerück<br>
Schwierigkeiten m<br>
zedur auch für a<br>
schreiben. Entwec

## Ernst Pfenninger

speicher kann direkt gelesen werden. Für den IBM-PC ist eine mögliche Lösung angegeben, <sup>f</sup>ü<sup>r</sup> andere Rechner müssen gegebenenfalls die Unterlagen des Herstellers beigezogen werden.

Für IBM <sup>i</sup>s<sup>t</sup> die Prozedur «getChar» <sup>i</sup><sup>n</sup> Listing <sup>2</sup> angegeben. <sup>E</sup><sup>s</sup> wird eine BIOS-Funktion verwendet, welche durch einen Software-Interrupt gestartet wird. Da Turbo-Pascal das Generieren von Software-Interrupts ge<sup>s</sup>tattet, ist nicht einmal die Verwendung von Maschinensprache-Befehlen notwendig. Es wird Interrupt Nummer 16 ausgelöst, nachdem <sup>v</sup>orher die Register auf den richtigen Wert gesetzt wurden. Dies betrifft Register BX, welches auf <sup>0</sup> gesetzt wird (Bildschirmseite <sup>0</sup>) und AX, welches auf 2048 gesetzt wird (bedeutet «Lesen eines Zeichens an der Cursor-Position»). Zusätzlich muss der Cursor um eine Stelle nach rechts geschoben werden. Dazu wird die Position des Cursors gelesen, um <sup>1</sup> erhöht und der Cursor an die neue Position gesetzt.

Das vorgestellte Programm wird <sup>m</sup>i<sup>t</sup> dem Compiler von Turbo-Pascal <sup>i</sup><sup>n</sup> eine .COM-Datei verwandelt, welche direkt von DOS aus abgerufen werden kann. Das Programm PRSCR (PrintScreen) wird gestartet, nachdem <sup>d</sup>i<sup>e</sup> interessierenden Daten auf dem Bildschirm angezeigt werden. Automatisch wird der gesamte Bildschirm <sup>a</sup>u<sup>f</sup> LowVideo geschaltet, was bedeutet, dass der gesamte Bildinhalt <sup>f</sup>ü<sup>r</sup> den Ausdruck gewählt wird. Dies ermöglicht <sup>e</sup>s, einen vollständigen Ausdruck des Bildschirmes ohne Markierung von Anfang und Ende vorzunehmen. <sup>J</sup>etz<sup>t</sup> kann der Cursor

mit Hilfe der Tasten CtrlE (auf), CtrlX (ab), CtrlS (links) und CtrlD (rechts) beliebig bewegt werden. Die Tasten <sup>f</sup>ü<sup>r</sup> <sup>d</sup>i<sup>e</sup> Cursorsteuerung wurden dem Editor von Turbo-Pascal nachempfunden und können natürlich beliebig geändert werden.

Mit CtrlB (Beginn) und CtrIK (Ende) kann Beginn und Ende des Bildschirmausschnittes bezeichnet werden. Mit CtrlP (Print) wird der Druck gestartet und <sup>m</sup>i<sup>t</sup> ESC (Abbruch) kann das Programm ohne Ausdruck verlassen werden.

Das Programm hat sich im täglichen Gebrauch schon <sup>o</sup>f<sup>t</sup> <sup>a</sup>l<sup>s</sup> nützlich erwiesen. <sup>E</sup><sup>s</sup> macht manche manuelle Abschreibearbeit überflüssig, spart dabei Zeit und elimeniert Fehlerquel<sup>l</sup>en. Dabei wird dank der eingebauten Funktion des Bildschirmausschnittes nur das Notwendige und Wesentliche gedruckt, was die Uebersichtlichkeit erhöht. O kann das Program<br>verlassen werden.<br>Das Programm<br>chen Gebrauch se<br>erwiesen. Es mach<br>Abschreibearbeit<br>dabei Zeit und eli<br>len. Dabei wird da<br>Funktion des Bild<br>nur das Notwendi<br>gedruckt, was die<br>erhöht.

## Computer-Splitter

## Floppy-Disk-Controller

Für Entwickler von IBM-AT-kompatiblen Computern <sup>g</sup>ib<sup>t</sup> es eine Single-Chip-Lösung zum Aufbau des Floppy-Controllers. Der FDC 9268 von SMC ist eine Version des bekannten <sup>I</sup>ndustriestandards 765A, erweitert um Funktionen, die IBM im AT mit externen Schaltungen realisiert. <sup>I</sup>nfo: Datacomp AG, Zürcherstrasse <sup>2</sup>0, 8952 Schlieren, Tel. 01/730'21'65. □

## RISC-Coprozessor

Einen weiteren Meilenstein <sup>i</sup><sup>n</sup> der Einführung superschneller Prozessoren <sup>s</sup>etz<sup>t</sup> Novix <sup>m</sup>i<sup>t</sup> dem NB4100. Diese Karte wird direkt in den PC-Bus gesteckt und läuft parallel zur Host-CPU. Der <sup>m</sup>i<sup>t</sup> <sup>6</sup> MHz getaktete NC4016 ermöglicht acht Millionen Hochsprachbefehle pro Sekunde. Der Datenaustausch <sup>m</sup>i<sup>t</sup> dem PC-Bus erfolgt über einen gemeinsamen Speicherbereich von <sup>2</sup> KByte. Das NB4100 wird komplett mit Forth-83 und dem Interface zum PC-Massenspeicher gelie<sup>f</sup>ert. Zusammen <sup>m</sup>i<sup>t</sup> <sup>1</sup>2<sup>8</sup> KByte lokalem RAM können Echtzeitaufgaben <sup>g</sup>elös<sup>t</sup> werden, die bisher ausser der Reichweite von PC's lagen. <sup>I</sup>nfo: OmniRay AG, Industriestrasse 31, 8305 Dietli- $\text{kon, Tel. } 01/835'21'11.$ 

```
(Beginn des Hauptprogramms)
                        \zetabegin
  gotoXY(1,24); clrEol;
  gotoxY(1,24);write('Beginn=CtrlB, Ende=CtrlK, Druck=CtrlP, Abbruch=ESC');
  for zeile:=1 to 23 do
  begin
    .g...<br>gotoXY(1,zeile);<br>for spalte:=1 to 80 do
    begin
     getChar(zeichen); bildschirm[zeile*80+spalte]:=zeichen;
    end;end:zeile:=1; spalte: =1;
  beginn: =zeile*80+spalte; altBeginn: =beginn;
  ende: =23*80+80; altEnde: =ende;
  umsetzen(beginn,ende, invers);repeat
    gotoXY(spalte, zeile);
    repeat
      read(KBD, eingabe);
    until eingabe in [ctrlB,ctrlK,ctrlP,links,rechts,auf,ab,esc];
    case eingabe of
      ctrlB: begin
                beginn: = zeile*80+spalte;
                if beginn>ende then beginn:=altBeginn;
              end;ctrlK: begin
               ende: = zeile*80+spalte;
                if ende<beginn then ende: =altEnde;
              end:
      links: if spalte>1 then spalte: = pred(spalte);
      rechts: if spalte<80 then spalte: = succ(spalte);
      a \cup f:
           if zeile>1 then zeile:=pred(zeile);
      ab:if zeile<23 then zeile: "succ(zeile);
    end; (case)
    umsetzen(altEnde, ende, inverse);umsetzen(beginn,altBeginn,invers);
    umsetzen(succ(ende), altEnde, normal);
    \verb+umsetzen(altBegin+, pred(beginn), normal);altBeginn:=beginn; altEnde:=ende;<br>until eingabe in [ctrlP, esc];
  if eingabe=ctrlP then
  begin
                           (Beginn des Ausdruckens)
    zeile:=trunc(beginn/80); spalte:=beginn-zeile*80;
    if spalte=0 then begin spalte:=80; zeile:=pred(zeile); end;
    CHier kann bei Bedarf ein Befehl zu Initialisierung des
     Druckers eingefuegt werden.)
    for i:=1 to pred(spalte) do write(LST, '');
    for i:= beginn to ende do
    begin
      write(LST, bildschirm[i]);
      spalte: = succ(spalte);if spalte=81 then begin spalte:=1; writeln(LST); end;
    end:writeln(LST);(Hier kann bei Bedarf ein Befehl fuer Seitenvorschub des
     Druckers eingefuegt werden.)
  end:end.procedure getChar(var zeichen: char);
                                                               Listing 2
(Prozedur zum Lesen des Zeichens auf dem Bildschirm an Cursor-Posi-
tion, Cursor wird um eine Stelle nach rechts weiterbewegt)
(Version Fuer IBM-PC)
var
  result: record
            ax, bx, cx, dx, bp, si, di, ds, es, flags: integer;end.begin
  result.bx: =0;(Bildschirmseite O)
                                  {Funktion "Lesen eines Zeichens"}
  result.ax:=2048;(Interr. 16 fuer Bildschirmfkt.")
  intr(16, result);
  zeichen: = char((result.ax) and 255);
  result.bx:=0;(Bildschirmseite 0)
                                   {Funktion "Cursorposition lesen"}
  result.ax:=768;intr(16, result);
                                  (Interr. 16 fuer Bildschirmfkt.")
  result.dx: = succ(result.dx);
                                   (Cursorposition um 1 erhoehen)
  result.bx:=0;(Bildschirmseite 0)
  result.ax:=size;(Funktion "Cursorposition setzen")
  intr(16, result);(Interr. 16 fuer Bildschirmfkt.")
end; (procedure getChar)
```
**ITER** 

## **THE EXECUTE ANNUS**<br>DIE AKTUI<br>für IBM PS  $6/87$

## DIE AKTUELLE COMPUTERINFORMATION<br>
Text Ter Portabler mit<br>
Prozessor 80386<br>
Matchbox für den<br>
Macintosh<br>
Laserprinter für<br>
kleine Budgets<br>
Neue PC-LAN-Karten<br>
Tür Net/One<br>
PC-Software kurz<br>
vorgestellt (13)<br>
Genoa SuperEGA<br> **DE AKTURE<br>DIE AKTUR**<br>Datensich<br>für IBM PS<br>Erster Port<br>Prozessor DIE ASSALUEDE GOM<br>Datensicherung<br>für IBM PS/2 Seite 3<br>Erster Portabler mit<br>Prozessor 80386 Seite 10<br>Matchbox für den<br>Macintosh Seite 10 Laserprinter für **für IBM PS/2**<br>Erster Portabler mit<br>Prozessor 80386<br>Matchbox für den<br>Macintosh<br>Laserprinter für<br>Kleine Budgets<br>Kleine Budgets Neue PG-LAN-Karten für Net/One PG-Software kurz vorgestellt (13) Genoa SuperEGA HiRes Karte  $S_{\text{site }54}$ Leistungsstark wie **für Net/One<br>PC-Software kurz<br>vorgestellt (13)**<br>Genoa SuperEGA<br>HiRes Karte<br>Leistungsstark wie<br>Arbeitsstationen Seite 56 XMIT stärkt GEISCO- Netzwerk **Prozessor 80386**<br>
Matchbox für den<br>
Macintosh<br>
Laserprinter für<br>
kleine Budgets<br>
Neue PC-LAN-Karten<br>
für Net/One<br>
Soite 14 Macintosh<br>
Laserprinter für<br>
kleine Budgets<br>
Neue PC-LAN-Karten<br>
für Net/One<br>
PC-Software kurz<br>
vorgestellt (13) kleine Bud<br>Neue PC-L<br>für Net/On<br>PC-Softwa<br>vorgestell!<br>Genoa Sup<br>HiRes Kart **vorgestellt (13)**<br> **Genoa SuperEGA<br>
HiRes Karte**<br> **Leistungsstark wie<br>
Arbeitsstationen Seite 58**<br> **XMIT stärkt GEISCO-<br>
Netzwerk**<br>
<u>Seite 58</u><br>
<u>Netzwerk Seite 58</u> **HiRes Karte<br>
Leistungsstark wie<br>
Arbeitsstationen Seite 56<br>
XMIT stärkt GEISCO-<br>
Netzwerk<br>
2400 Bps Modem-<br>
karte für PCs<br>
Seite 61** Für Anwendungen in der Internetigen (12-2011-Monitore<br>
The Soute of The Scale of The Reset automobile and the beward of the Reset and the scale of the street and the scale of the street and the scale of the street and the

2400 Bps Modem karte für PCs 12-Zoll-Monitore mit Flatsquare

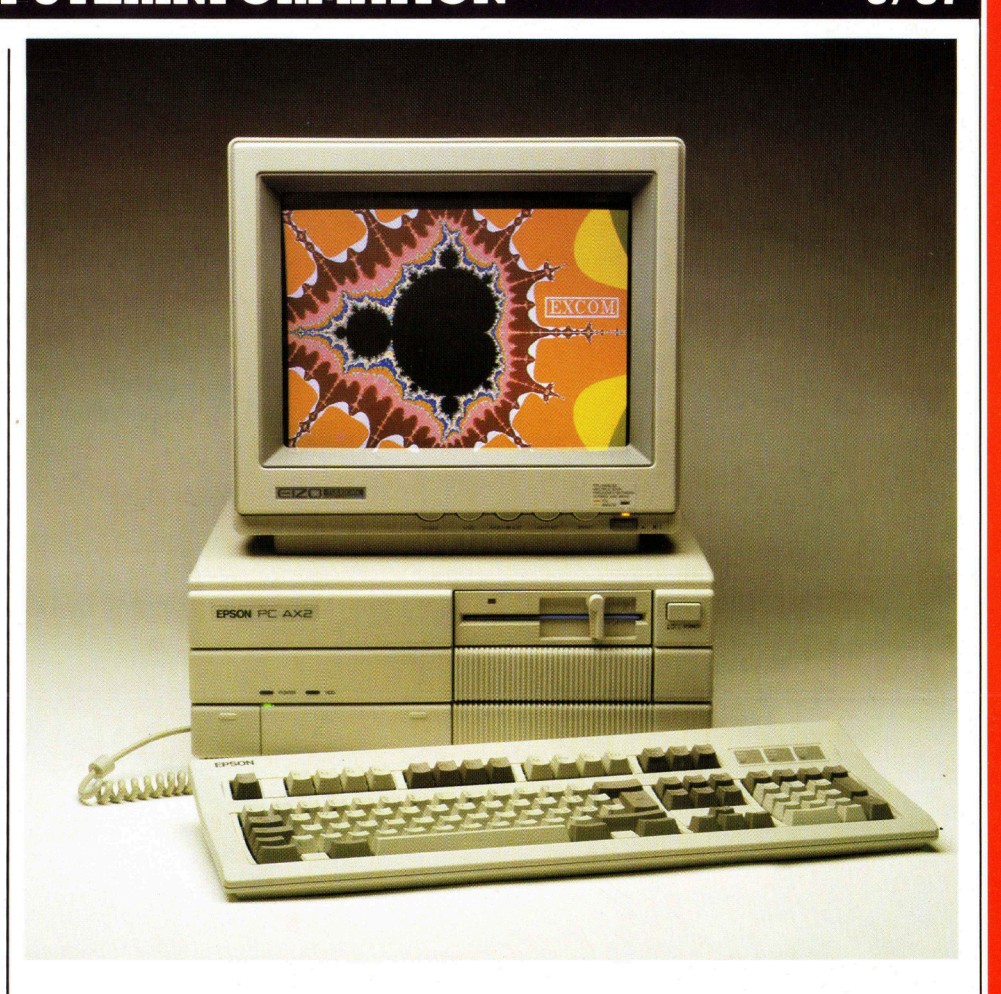

## Kompakte Leistung im Epson-Standard

Die PC-Palette von Epson ist um eine attraktive Neuheit reicher. Voll kompatibel zum anerkannten Industriestandard, schnell, bedienungs freundlich, flexibel und leistungsfähig, so lauten einige Merkmale des neuen AT-kompatiblen PC AX2 von Epson. Von der Systemarchitektur her identisch mit dem bewährten AX, entspricht der Neue in seiner<br>Ausmassen jedoch der 19-Zoll-Industrienorm.

Seite 62 | all kann man sich auf die bewährt <sup>F</sup>ü<sup>r</sup> Anwendungen in <sup>d</sup>e<sup>r</sup> Industrie lässt sich der PC AX2 in 19-Zoll-Racks einbauen. Seine Konstruktion bietet enorme Ausbaumöglichkeiten, so dass fast unbegrenzte Einsatzmög lichkeiten offen stehen. Ob nun für Prozesssteuerungsanlagen, ob für komplexe Maschinenstrassen, über-

Epson-Qualität verlasser<br>
nur dank seinem gefä<sup>llt</sup><br>
steht dem PC AV<br>
Bürowelt offen<br>
Die transporter<br>
Die transporter<br>
eind<br>
eind<br>
Die transporter<br>
PLICK nur dank seinem gefäll nur dank seinem gefä<sup>nna</sup> steht dem PC AY teht dem PC A<sup>v</sup> Bürowelt offen ur dank seinem geföllt.<br>teht dem PC AV NACH i n heinem Ne 18 18 Die to Long Stor  $ein<sup>1</sup>$ i n

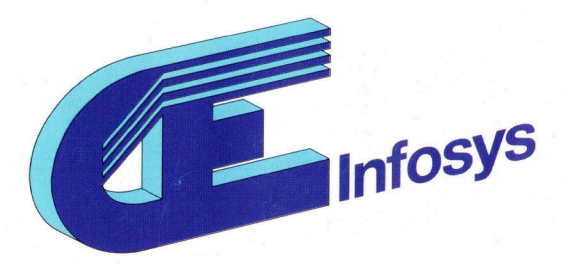

 $111111$ 

## Port

**ITITITI** 

**AMMAN** 

Die richtige RS 232 (V24) Schnittstelle für PCs, XTs,<br>Die richtige RS 232 (V24) Schnittstelle für PCs, XTs,<br>Die richtige RS 232 (V24) schnittstelle für PCs, XTs,<br>PS/2 Mod. 30 und alle ATs. Selbstverstel Interrup ichtige RS 232 (V24) Schnittstelle für PCs, X15,<br>ichtige RS 232 (V24) Schnittstelle für PCs, X15,<br>ichtige RS 232 (V24) Schnittstelle für PCs vervalter<br>PS/2 Mod. 30 und alle ATS, definierte Software kann<br>PS/2 Mod. 30 und al Die richtige RS 232 (V24) Schnittstelle für reständlich<br>Die richtige RS 232 (V24) Schnittstelle für reständlich<br>PS/2 Mod. 30 und alle ATs. Selbstverständlich<br>PS/2 Mod. 30 und alle ATs. Selbstvere Interrupt<br>PS/2 Mod. 30 und Valyon Children Contract of the Pinterrupt of the Pinterrupt<br>Die richtige RS 232 (V24) Schmieselbstver Schering<br>PS/2 Mod. 30 und alle ATs. Selbistver Interrupt<br>Linterstützt XPort 1 das von IBM definierte Software kann<br>Unte nd alle Arby definier to ware kanning<br>as von IBM definier Software kanning<br>Die mitgelieferte Software walten.<br>bis zu 4 COM: Ports verwalten.

with

 $Port3$ De dreifache Leistung der XPort 1 auf Kleinstem<br>Die dreifache Leistung der XPort 1 auf Kleinstem<br>Die dreifache Leistung der XPort 1 auf Kleinstem<br>Die dreifache Leistung der XPort im Beingung. Thort der xport 1 auf kleinstem<br>Die dreifache Leistung der xport 1 auf kleinstem<br>Die dreifache Leistung der xport 1 auf kleinstem<br>Die dreifache Leistung der xport in Bigwand-<br>Raum benötigt nur einer verfügung. Die dreifache Leistung der XPort 1 auf Mein Einsalz<br>Die dreifache Leistung der XPort 1 auf Mein Einsalz<br>Die dreifache Leistung der Neokplatz. Beim Einsalz<br>Raum benötigt nur einen Steckplatz<br>im IBM PS/2 Mod. 30 steht eine e Die dreifache Londreinen Die extra<br>Raum benötigt nur and seht eine extra<br>im IBM PS/2 Mod. 30 steht eine extra<br>im IBM PS/2 Mod. 30 zur Verfügung.<br>buchsenbefestigung zur Verfügung.

 $111111$ 

**MUILLE** 

Mun

**IIIIII** 

animo

 $1111111$ 

**ALLIANA** 

Heegappe

 $\tilde{m}_h$ 

Por Die richtige Verbindung einer seriellen mit einer Die richtige Verbindung einer seriellen mit einer<br>Die richtige Verbindung einer high tech Platine.<br>Parallelen Schnittstelle auf unterstützung von bis zu<br>Interrupt Schnittstellen gehören zum Leistungs<br>Interrupt Schnittstell Die richtige Verbindung einer serieller in Platine.<br>Die richtige Verbindung einer high tech Platine.<br>Interrupt Sharing und Unterstützung von bis zu<br>Interrupt Schnittstellen gehören zum Leistungs-Die richtige Verbindung einer high technis zu<br>Die richtige Verbindung einer high technis zur<br>Darallelen Schnittstellen gehören zum Leistungs-<br>Darallelen Schnittstellen gehören zum Leistung<br>Interrupt Sharing und Untersummer ie richtige Verbinde auf einer Eigenigs-<br>allelen Schnittstelle auf einer zum Leistungs-<br>allelen Schnittstellen gehören zum Leistungs-<br>Interrupt Sharing und Die Rechnersysteme mit<br>seriellen Schnittstellt für alle Rechnersys

g und Union<br>gtellen gehören zum Existeme mit<br>stellen gehören pres/2 Mod. 30.<br>kelt für alle Rechnersysteme.<br>PC-Bus, incl. IBM

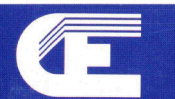

Computer Elektronik Infosys GmbH, Am Kummerling <sup>2</sup>, 6501 Bodenheim, Telefon <sup>0</sup>6<sup>1</sup> 35/30.81 Computer Elektronik Infosys AG, Im Rötel 10a, CH-6301 Zug, Telefon 042/21 78 57 Lager und Vertrieb Schweiz: Oberdorfstrasse 11, CH-8953 Dietikon, Telefon 01/741 <sup>3</sup><sup>0</sup> <sup>4</sup><sup>1</sup>

 $11111$ 

BCO 1100

 $111111$ **MAR** 

 $(11)$